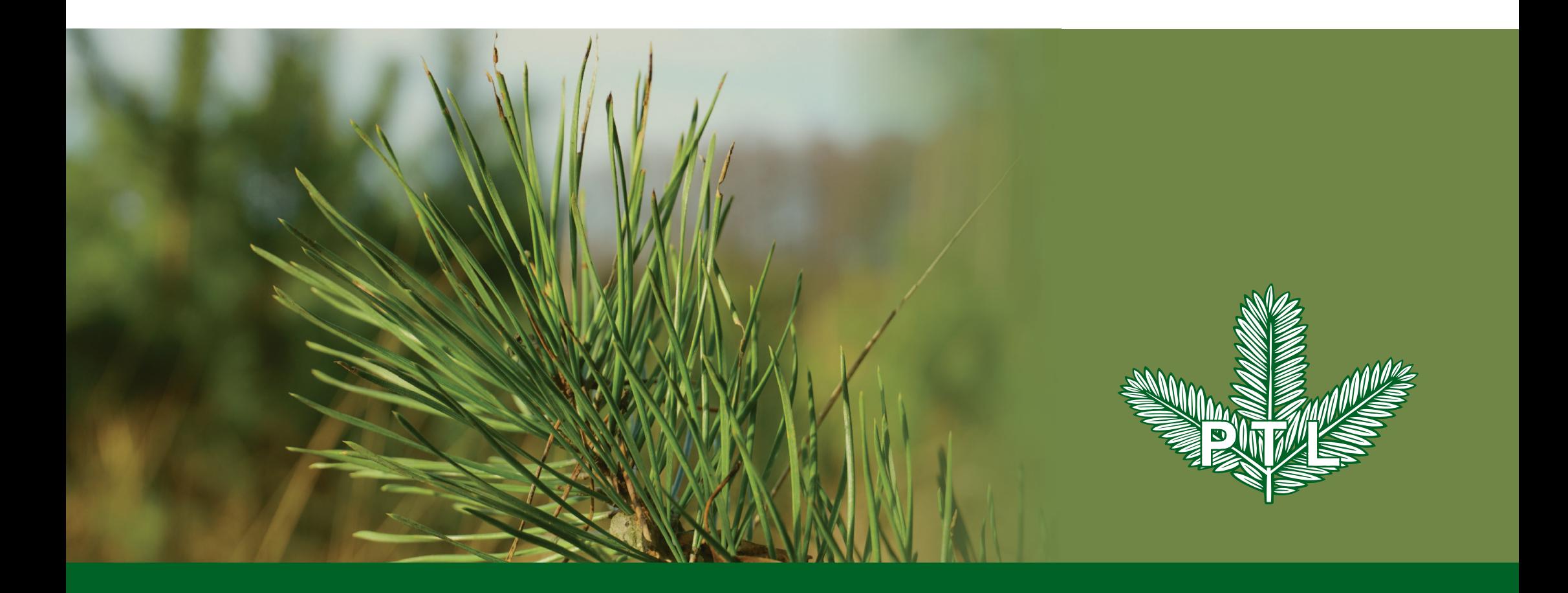

# Polskie Towarzystwo Leśne Księga Identyfikacji Wizualnej

### WSTĘP

Niniejsze opracowanie – "Księga Identyfikacji Wizualnej" stanowi podstawowe narzędzie, służące kreowaniu wizerunku organizacji w przestrzeni publicznej.

Określa ogół symboli i zachowań stosowanych w celu uzyskania czytelnej i spójnej identyfikacji i wyróżnienia jej spośród innych stowarzyszeń.

Zawarte tutaj zasady i wzory mają być pomocne w codziennej działalności. Nie wymagają niszczenia jakichkolwiek istniejących materiałów, ale wszystkie nowe elementy identyfikacji trzeba tworzyć zgodnie z wytycznymi.

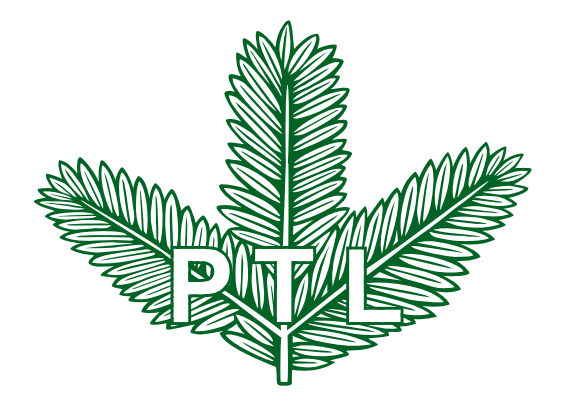

## WSTĘP

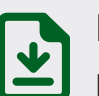

Piktogram wskazujący na istniejące, gotowe do użycia pliki źródłowe.

Foldery plików źródłowych mają nazwy tożsame z oznaczeniem na dole strony.

Pliki źródłowe ze strony 1.2. FORMA PODSTAWOWA można znaleźć w folderze **PTL > 1 > 2-FORMA PODSTAWOWA**.

W folderach znajdują się odpowiednie pliki:

- "otwarte" do edycji, z programów graficznych;
- $\blacksquare$  pliki wektorowe ai, pdf, cdr;
- $\blacksquare$  pliki bitmapowe  $-$  tif, jpg, psd, png;
- $\blacksquare$  pliki programów biurowych doc, ppt;
- $\blacksquare$  pliki programu InDesign indd;
- plik tekstowy, z opisem szczegółowym, jeśli jest wymagany.

Pliki źródłowe można pobrać pod adresem http://ptl.ornatus.pl Informacje serwisowe znajdują się na końcu opracowania.

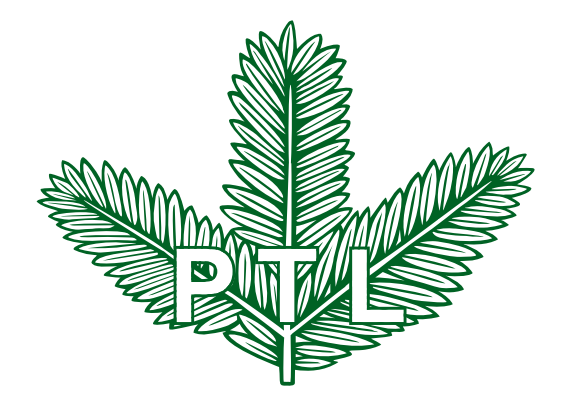

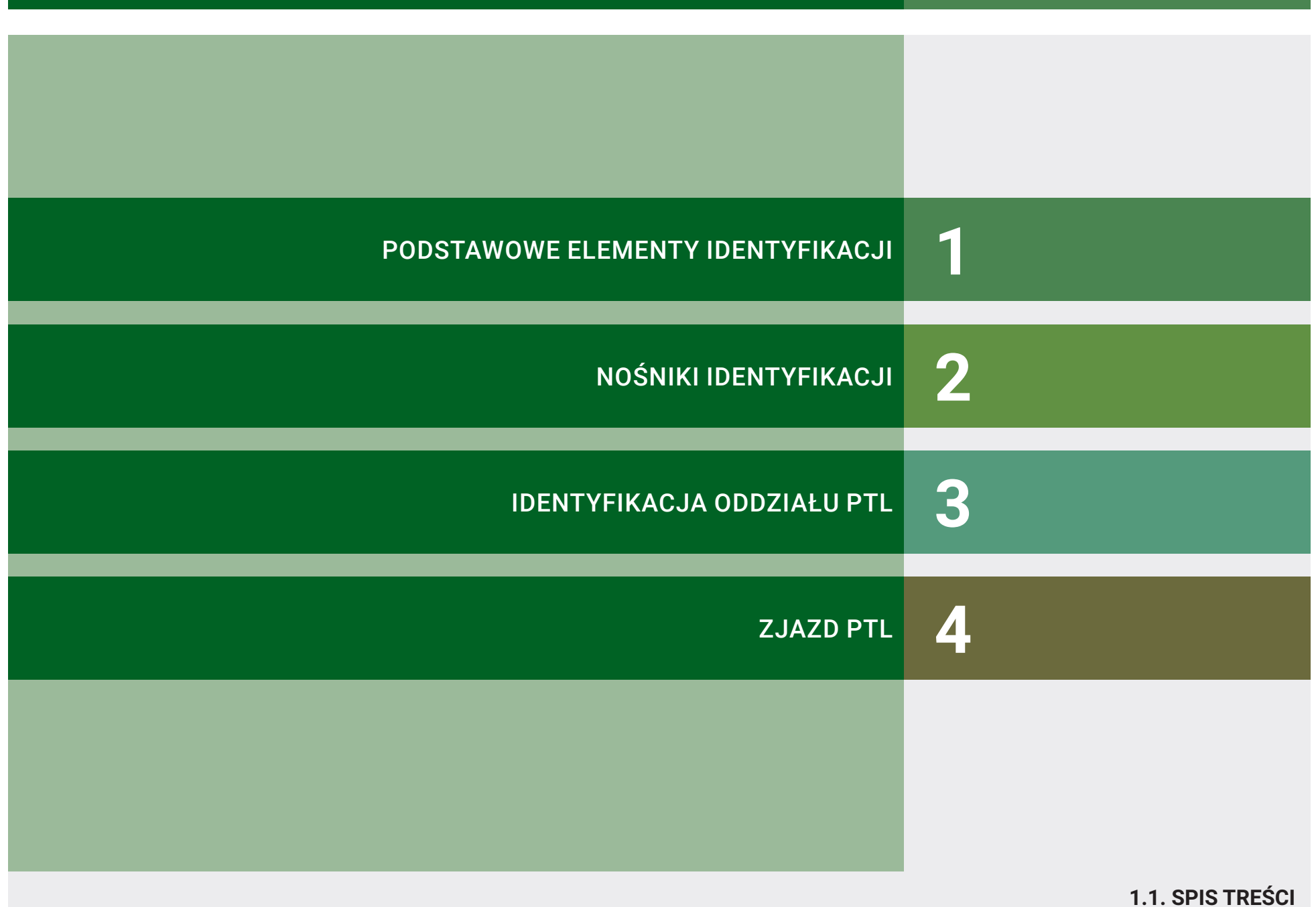

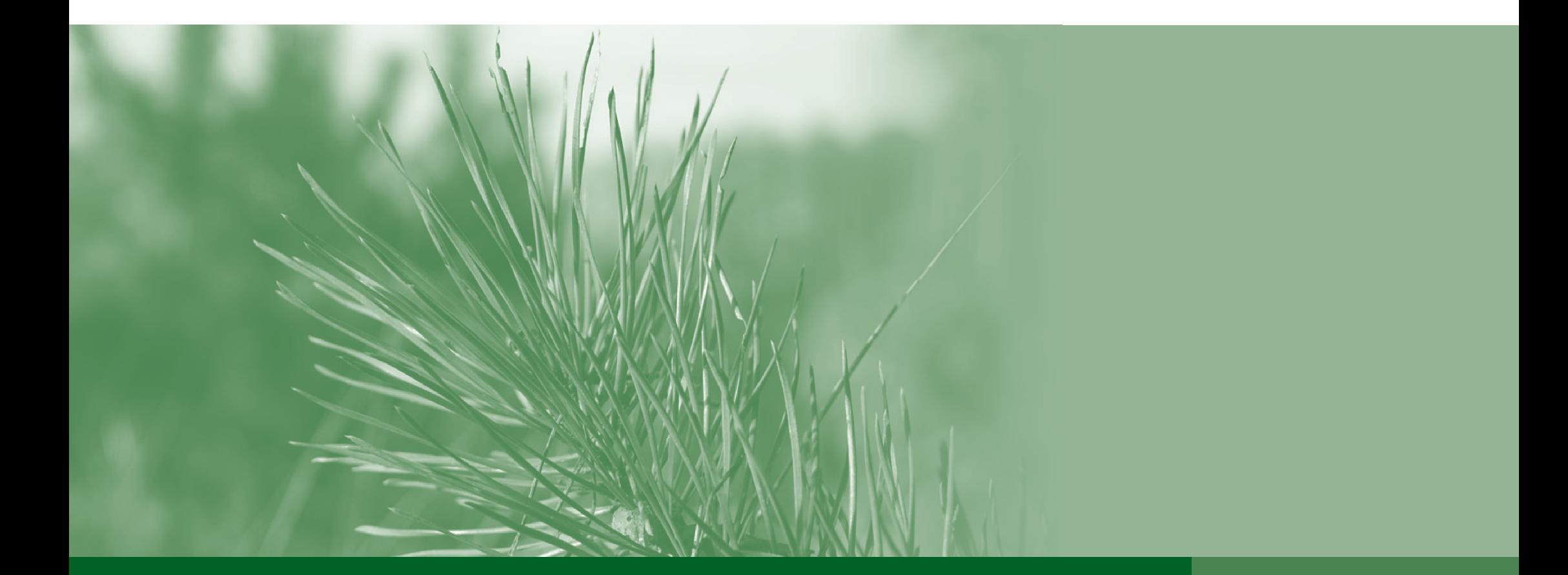

**1.1. SPIS TREŚCI**

# Polskie Towarzystwo Leśne Podstawowe elementy identyfikacji

# Podstawowe elementy identyfikacji

- 1.1. SPIS TREŚCI
- 1.2. FORMA PODSTAWOWA
- 1.3. KONSTRUKCJA
- 1.4. SIATKA
- 1.5. POLE OCHRONNE
- 1.6. SKALOWANIE
- 1.7. WERSJE KOLORYSTYCZNE
- 1.8. KOLORYSTYKA
- 1.10. KOLORYSTYKA TŁA
- 1.13. FORMA OPISOWA
- 1.15. FORMA OPISOWA UZUPEŁNIAJĄCA
- 1.16. FORMA OPISOWA WERSJE KOLORYSTYCZNF
- 1.17. TYPOGRAFIA
- 1.19. MOTTO
- 1.20. GRAFIKA OZDOBNA

**1**

### ZNAK GRAFICZNY – FORMA PODSTAWOWA

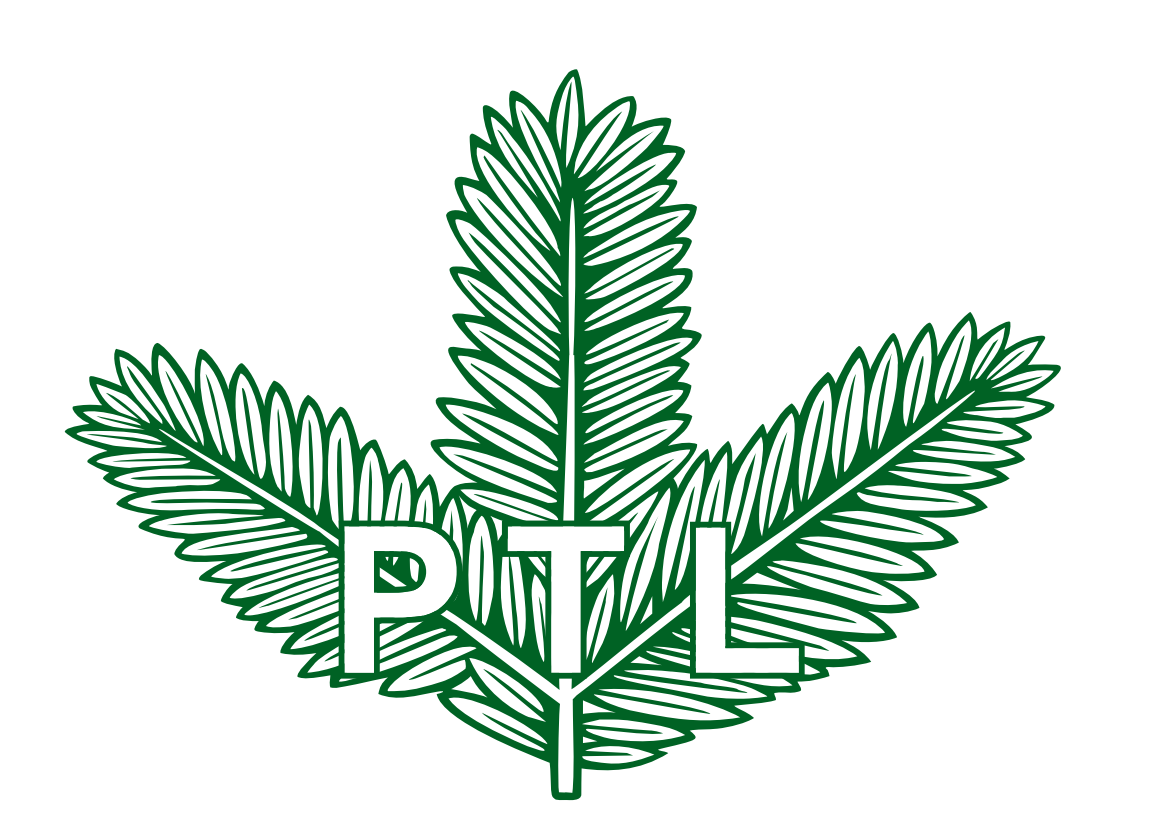

Forma podstawowa została opracowana na bazie historycznej postaci znaku, z dbałością o zachowanie intencji i cech oryginału, przetworzona do postaci cyfrowej dla sprostania wymaganiom współczesnych sposobów komunikowania.

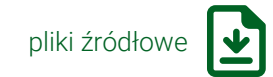

**1.2. FORMA PODSTAWOWA**

# ZNAK GRAFICZNY – KONSTRUKCJA

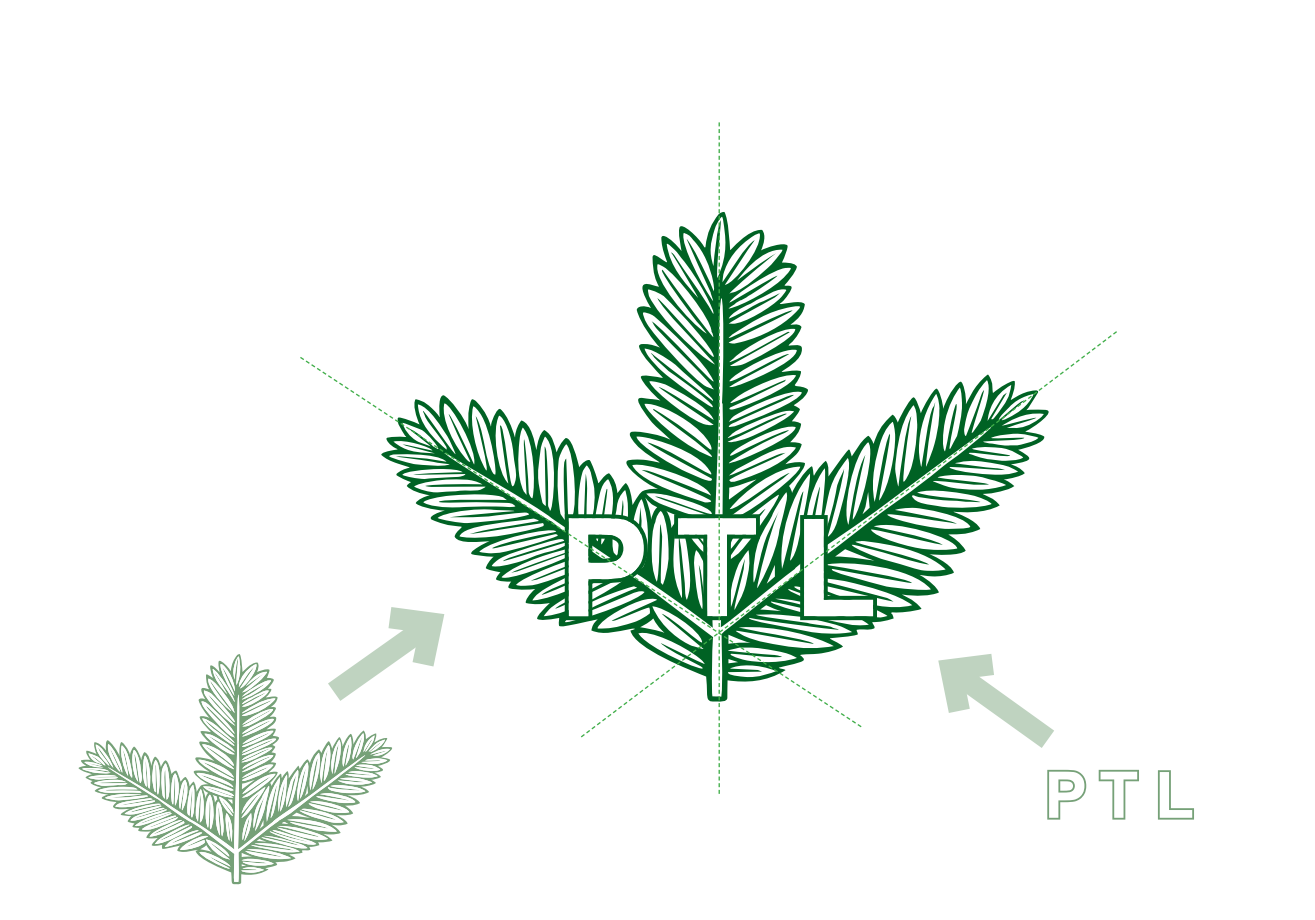

Elementy składowe i pełny znak graficzny

Znak graficzny opiera się na potrójnej, iglastej gałązce i nałożonym na niej skrótem nazwy organizacji.

Znak graficzny zawiera 89 igiełek.

**1.3. KONSTRUKCJA**

## ZNAK GRAFICZNY – SIATKA

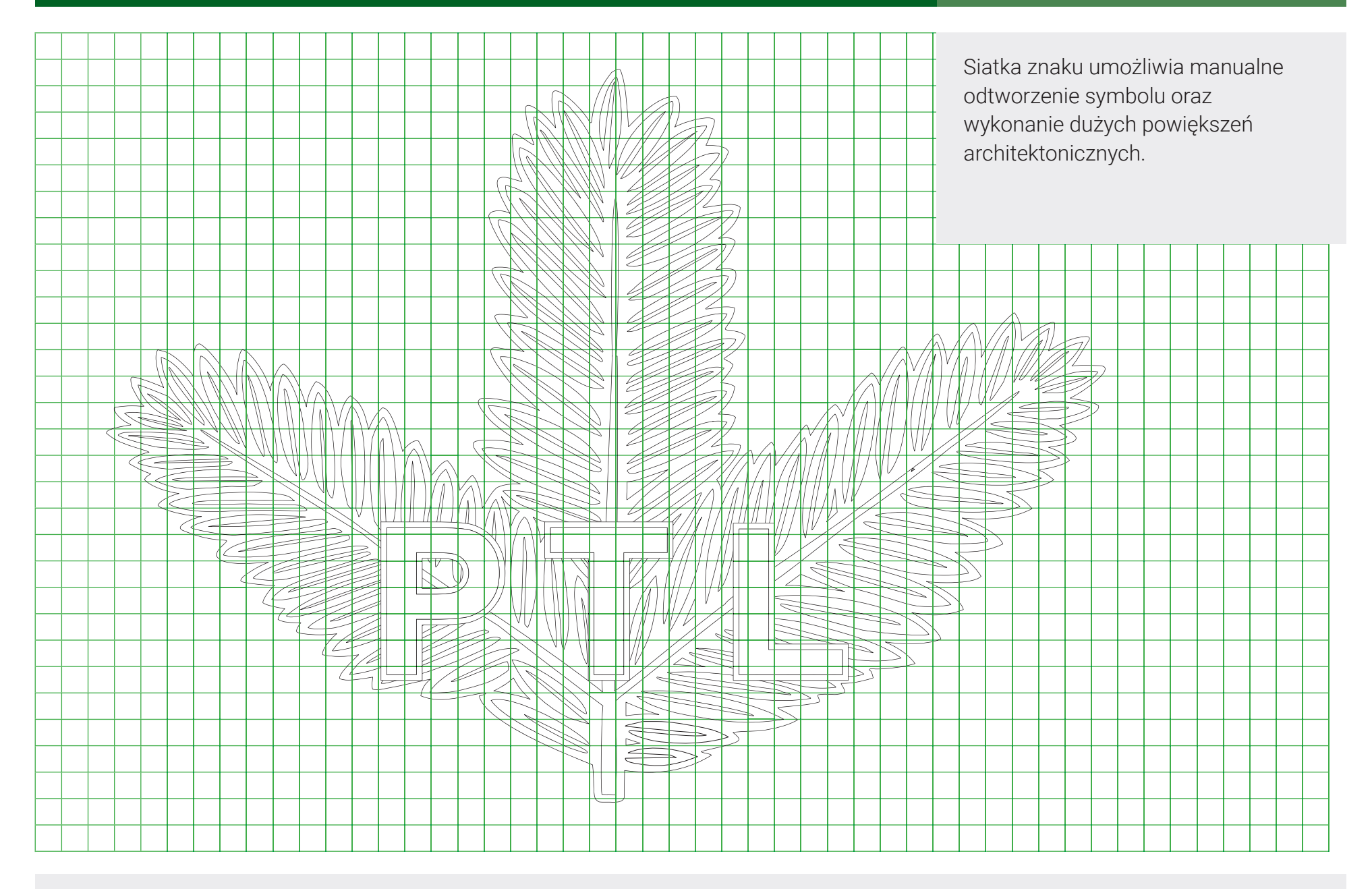

**1.4. SIATKA**

### ZNAK GRAFICZNY – POLE OCHRONNE

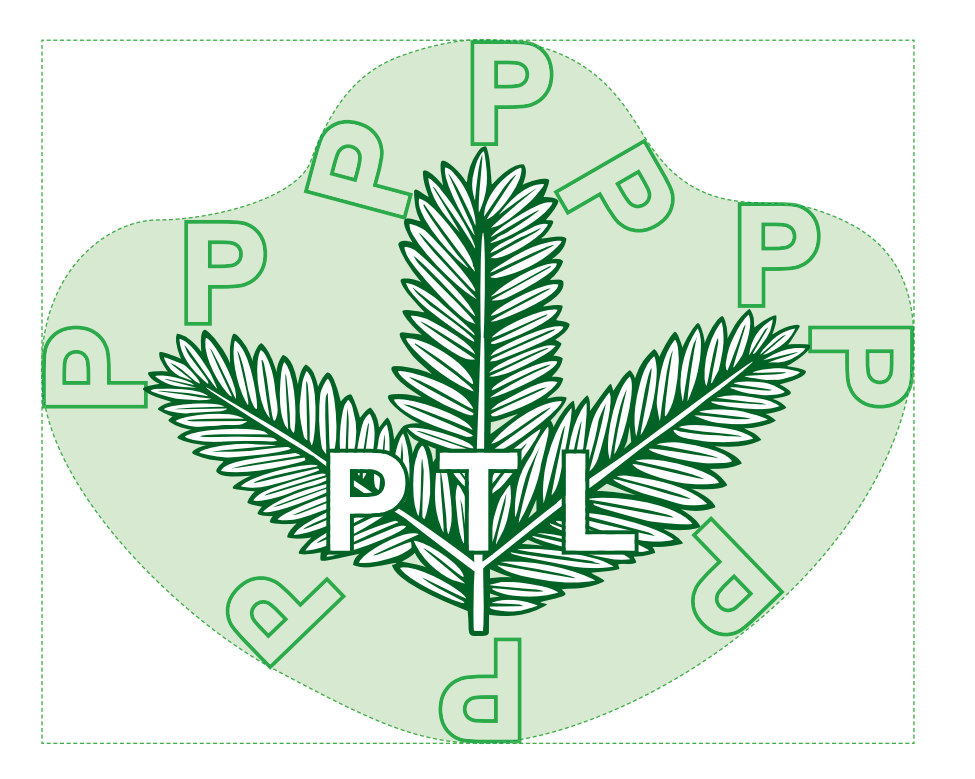

Pole ochronne zapewnia właściwe eksponowanie znaku w różnych sytuacjach projektowych.

Pole ochronne to obszar wokół znaku stanowiący jego integralną część.

W polu ochronnym nie mogą znajdować się żadne inne elementy graficzne.

Pole ochronne tworzymy dodając wysokość litery "P" po obwodzie znaku graficznego.

Pole ochronne znaku i zasady jego tworzenia

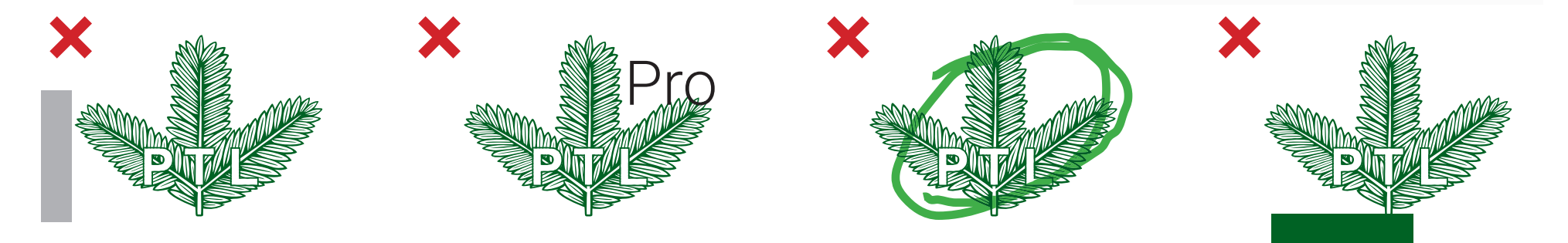

Przykłady niewłaściwego stosowania znaku – naruszenia pola ochronnego

**1.5. POLE OCHRONNE**

### ZNAK GRAFICZNY – SKALOWANIE

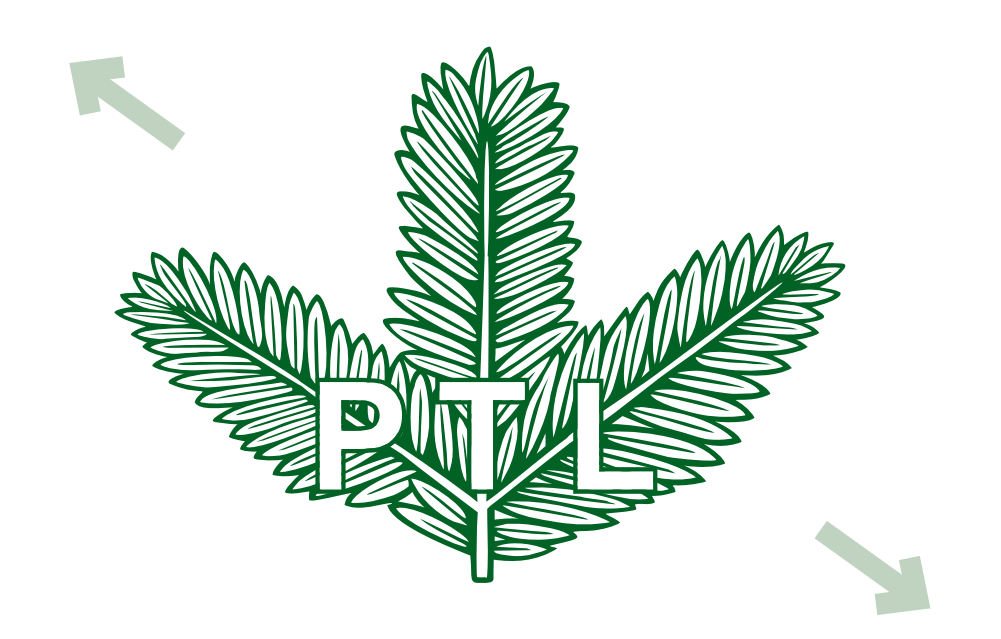

Znak graficzny należy publikować tak aby zachować jego najlepszą czytelność.

Maksymalny rozmiar nie jest określony.

Minimalny rozmiar ekspozycji dla wersji wektorowej to 18 mm u podstawy, dla wersji bitmapowej to 120 pikseli.

Wszędzie gdzie to możliwe należy stosować wersje wektorowe plików źródłowych.

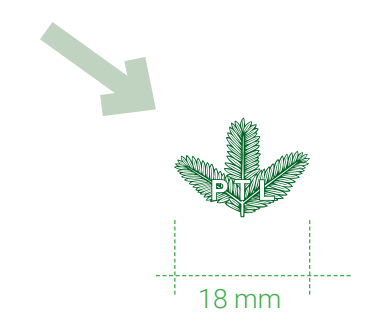

Rozmiar minimalny to 18 mm szerokości dla wersji wektorowej

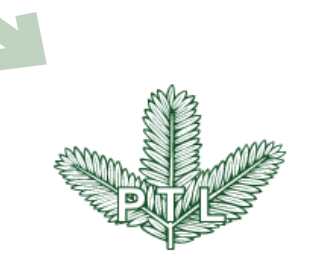

Rozmiar minimalny dla wersji bitmapowej to 120 pikseli w podstawie

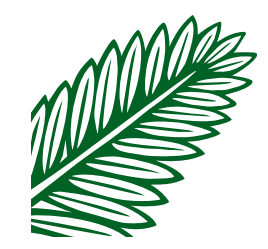

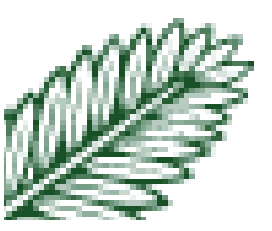

Różnice w dokładności wersji wektorowej (dokładna) i bitmapowej (zniekształcona)

### **1.6. SKALOWANIE**

### ZNAK GRAFICZNY – WERSJE KOLORYSTYCZNE

Wersja podstawowa znaku

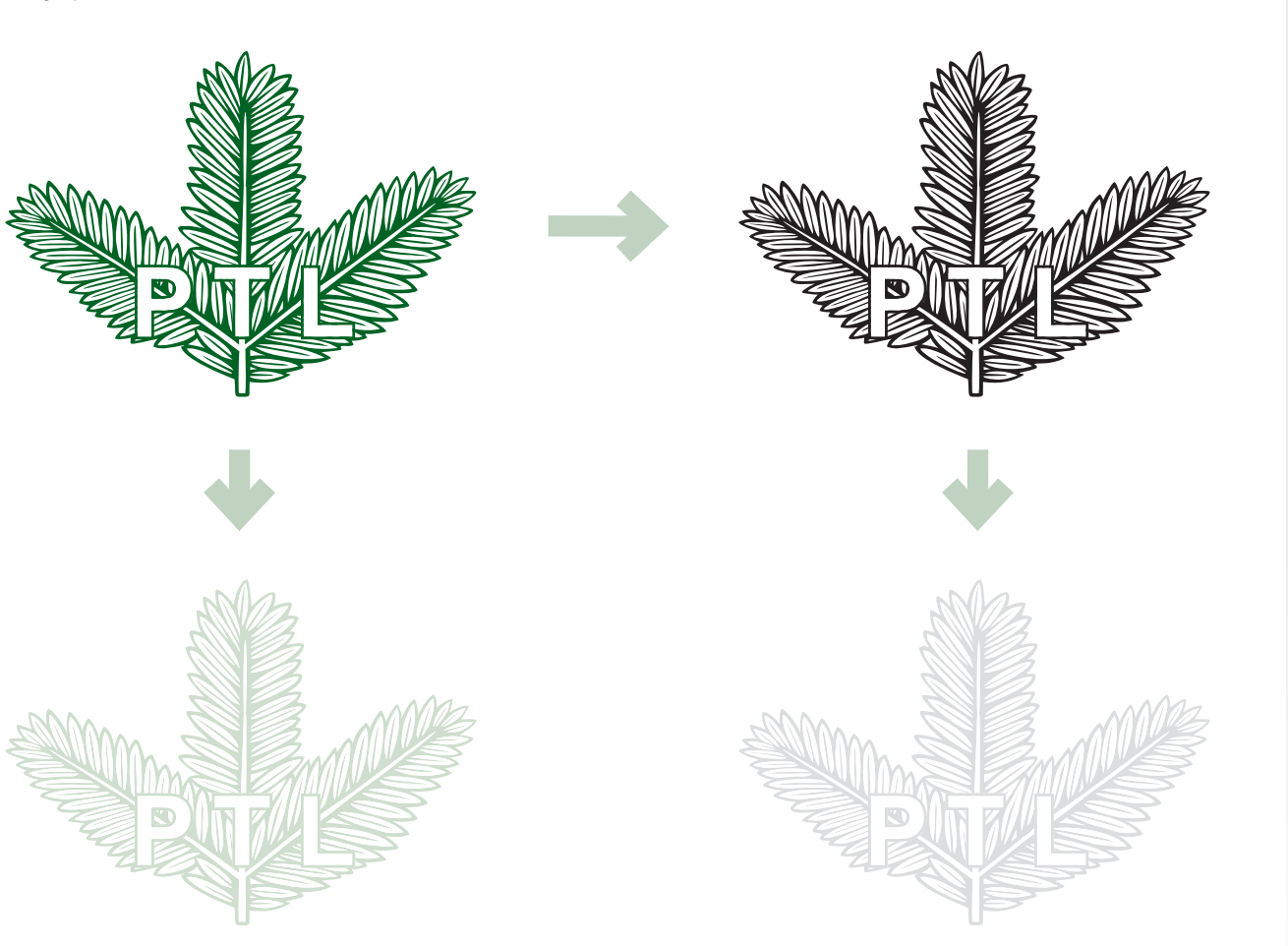

Istnieje kilka wersji kolorystycznych znaku.

Wersja podstawowa w kolorze ciemnozielonym.

W materiałach czarnobiałych kolor podstawowy zamienia się w czerń. Tę wersję stosuje się również przy nadruku na materiałach barwionych w masie w kolorze ciemnej zieleni np. przy projekcie teczki.

Jako ozdobniki graficzne stosuje się wersje w poddrukach o nasileniu koloru na poziome 8-20%.

Nie mają do nich zastosowania zastrzeżenia odnośnie pola ochronnego.

pliki źródłowe

## ZNAK GRAFICZNY – KOLORYSTYKA

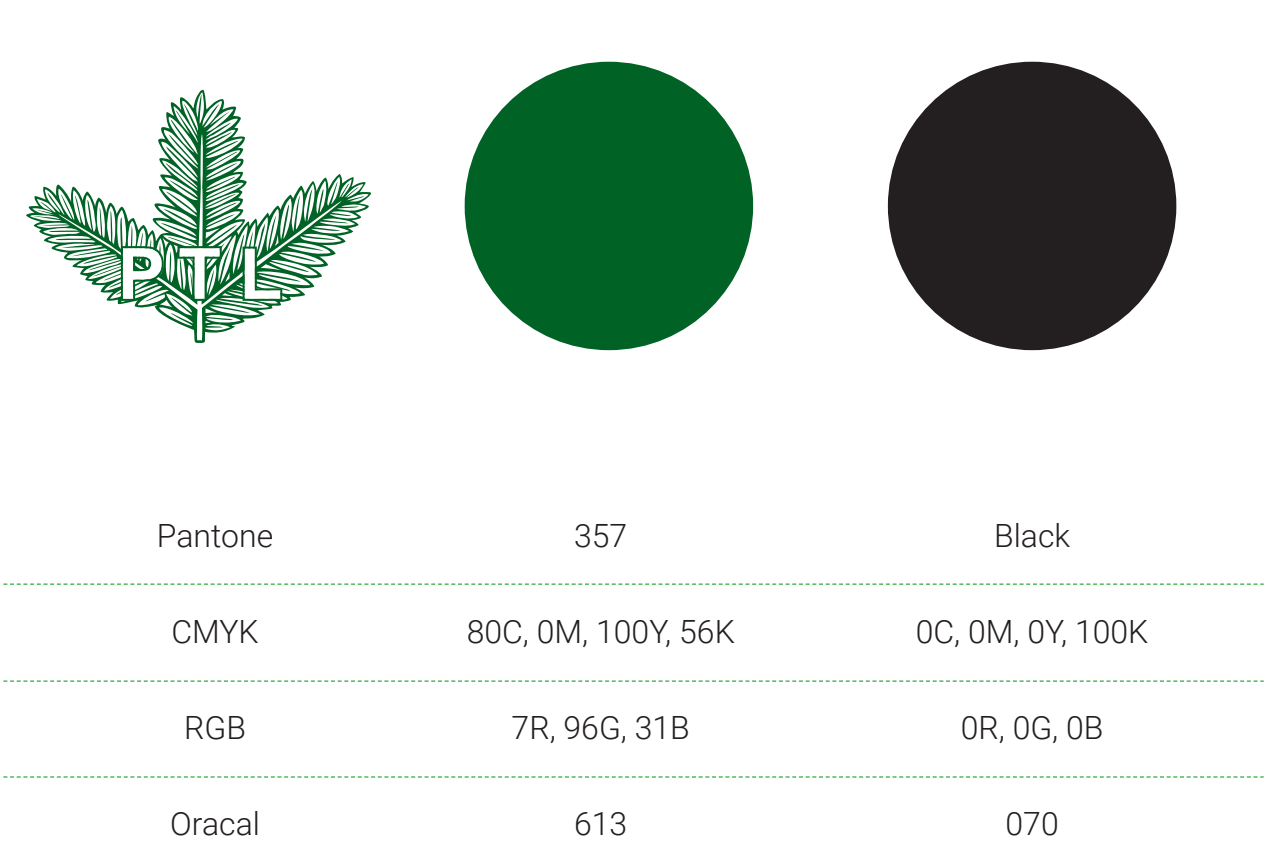

Kolorystyka znaku jest zawężona.

Kolor podstawowy to ciemna zieleń zarówno jako kolor znaku jak i różnych materiałów np. papier, tkanina.

W wersjach czarno-białych stosuje się czerń jako kolor podstawowy.

Kolorystyka została opisana dla najpopularniejszych przestrzeni kolorów.

### ZNAK GRAFICZNY – KOLORYSTYKA

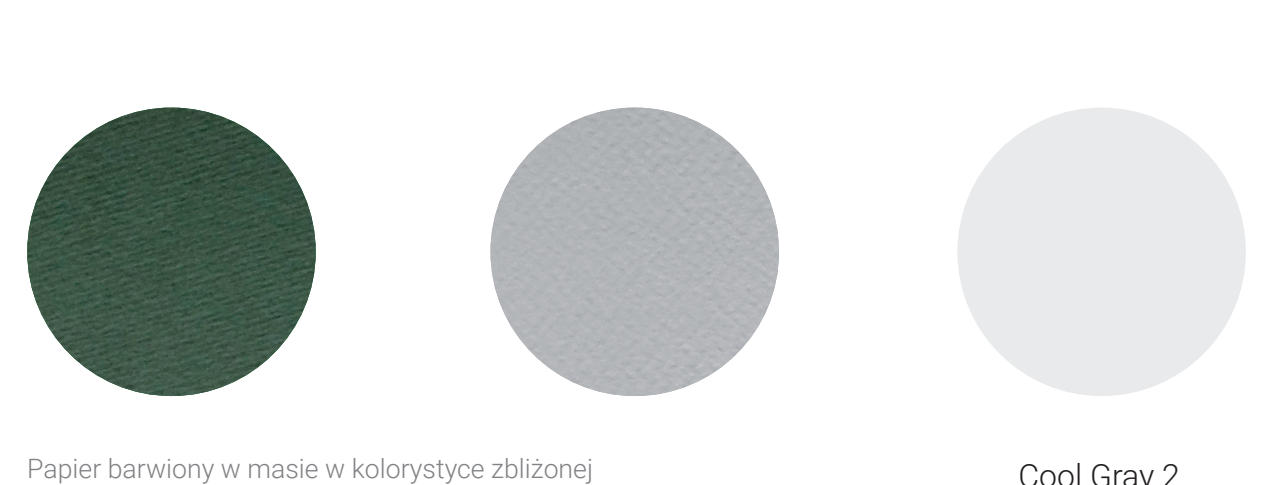

do koloru podstawowego do użycia przy projekcie teczki oraz jasnoszary papier do wizytówki

Papiery i materiały powinny być maksymalnie zbliżone w odczuciu koloru do kolorów określonych w identyfikacji.

W identyfikacji pojawia się również jasna szarość jako tło lub papier barwiony w masie.

Kolor jasno szary jako tło np. do prezentacji to 8% czerni.

Cool Gray 2

0C, 0M, 0Y, 9K

239R, 238G, 238B

072

**1.1. SPIS TREŚCI 1.9. KOLORYSTYKA**

## ZNAK GRAFICZNY – KOLORYSTYKA TŁA

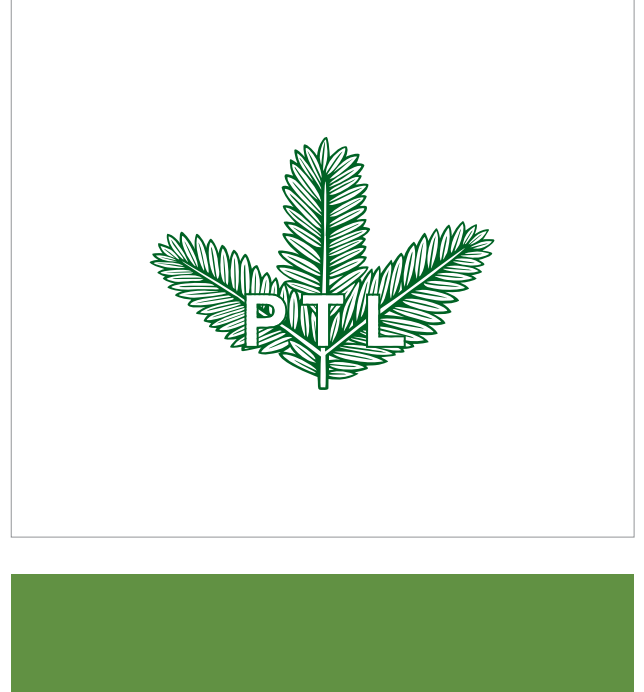

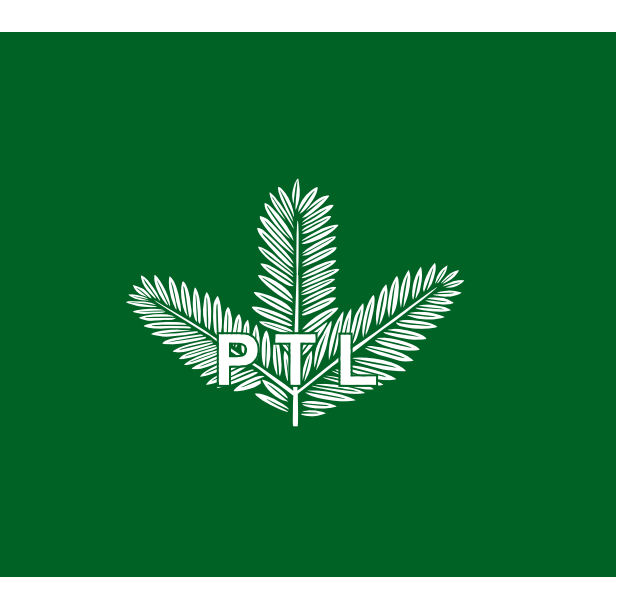

Tło, na którym publikowany jest znak powinno być w miarę jednolite, stonowane w gamie naturalnych kolorów ziemi i świata roślin.

Przykłady ekspozycji znaku na różnych rodzajach tła.

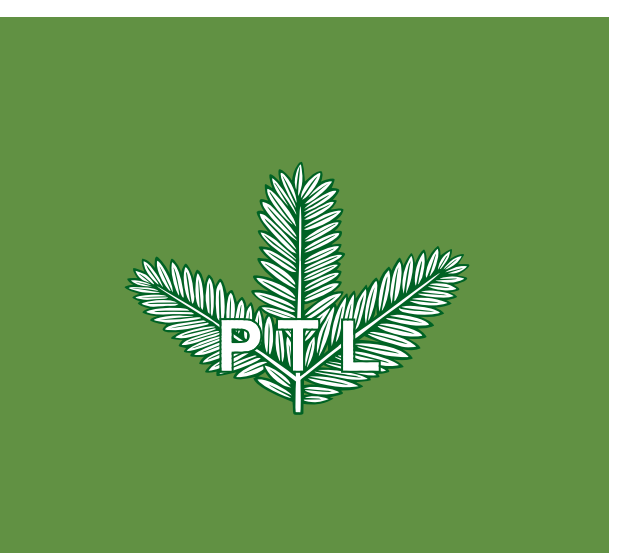

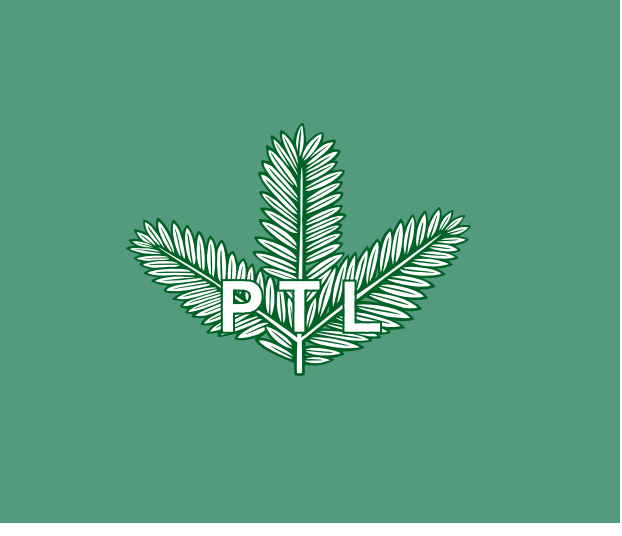

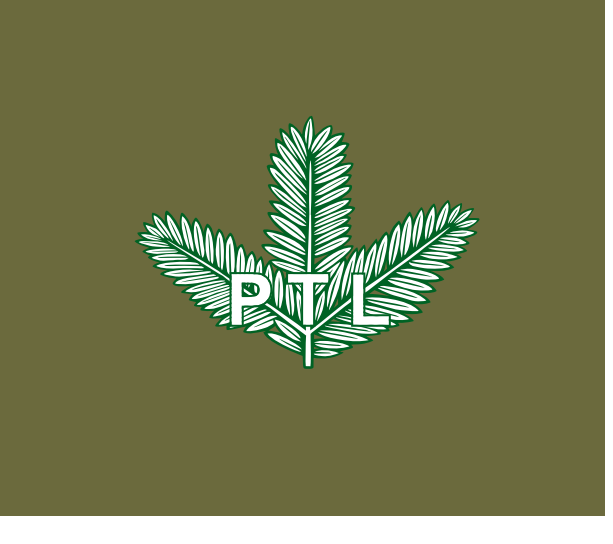

**1.1. SPIS TREŚCI 1.10. KOLORYSTYKA TŁA**

## ZNAK GRAFICZNY – KOLORYSTYKA TŁA

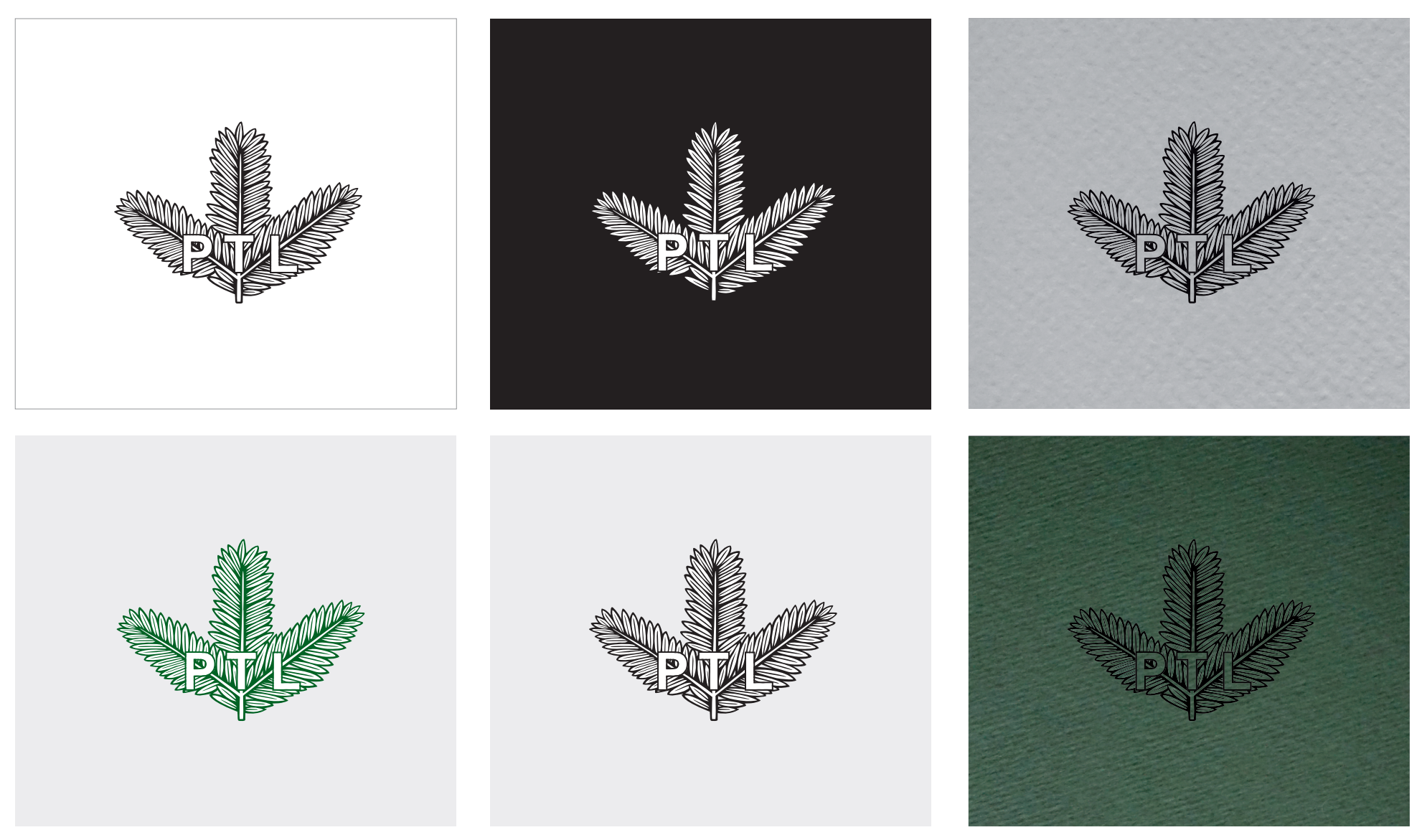

Przykłady ekspozycji znaku na różnych rodzjach tła.

**1.1. SPIS TREŚCI 1.11. KOLORYSTYKA TŁA**

## ZNAK GRAFICZNY – KOLORYSTYKA TŁA

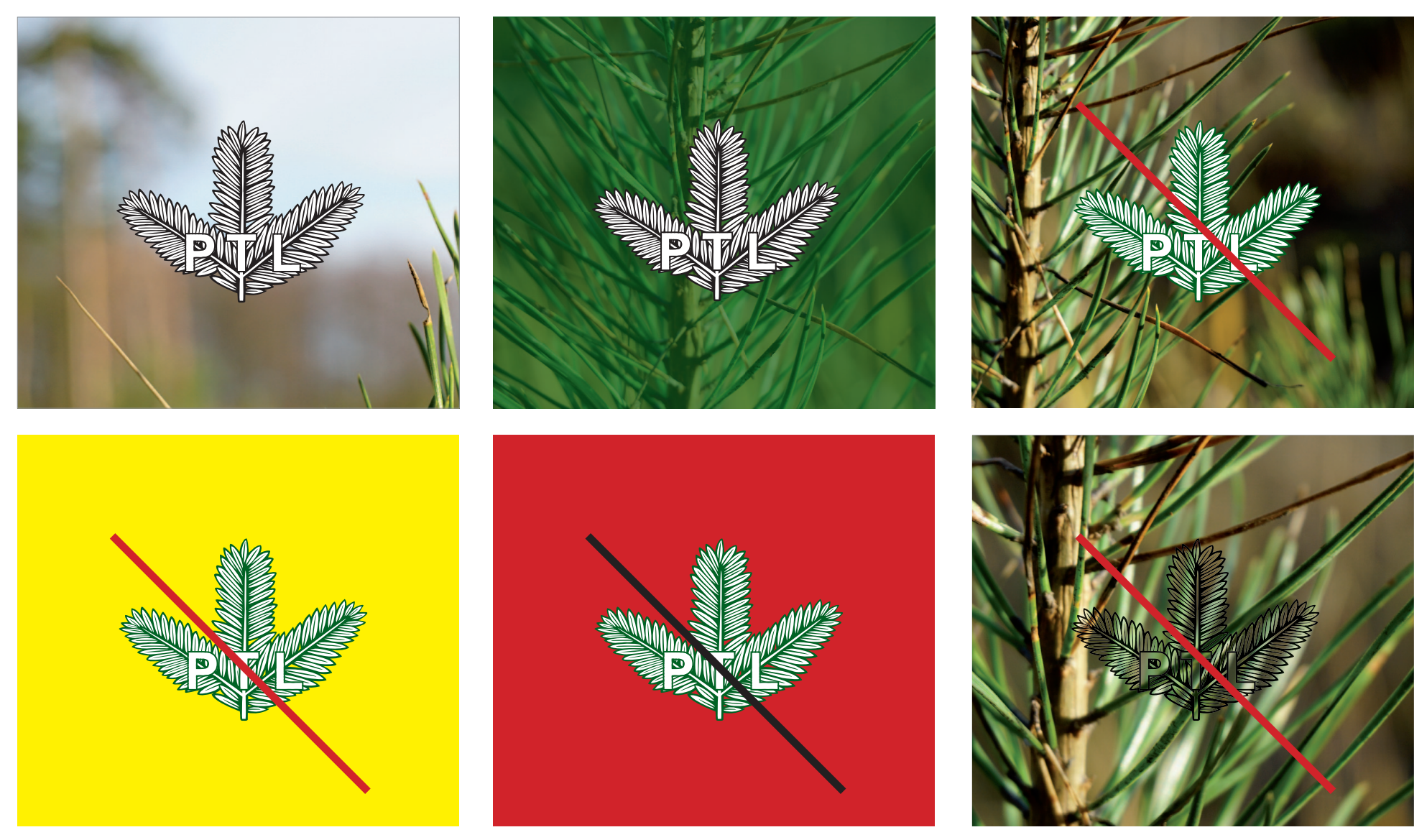

Przykłady ekspozycji znaku na różnych rodzjach tła.

**1.1. SPIS TREŚCI 1.12. KOLORYSTYKA TŁA**

### ZNAK GRAFICZNY – FORMA OPISOWA

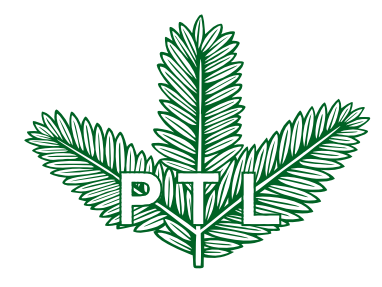

### Polskie Towarzystwo Leśne

Forma opisowa – kompozycja symetryczna

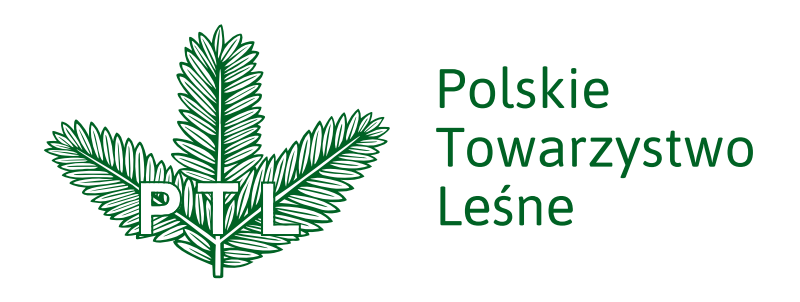

Forma opisowa – kompozycja asymetryczna

# Polskie Towarzystwo Leśne

Forma opisowa – samodzielna, czcionka w wariancie *Medium* pliki zródłowe pliki źródłowe pliki źródłowe pliki śródłowe

Forma opisowa występuje w trzech wariantach – kompozycjach.

Kompozycję symetryczną ze względu na symetrię samego znaku uznaje się za wiodącą.

Kompozycja symetryczna pozwala na czytelniejszy zapis nazwy organizacji.

**Do zapisu nazwy używa się czcionki Asap w wariancie** *Regular***.**

Nazwa organizacji może występować też jako samodzielny element identyfikacji. Zapisujemy ją czcionką Asap w wariancie *Medium.*

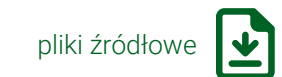

**1.13. FORMA OPISOWA**

### ZNAK GRAFICZNY – FORMA OPISOWA

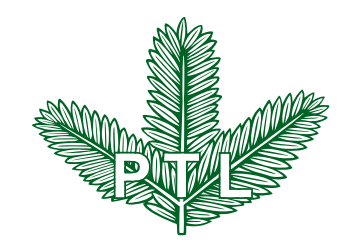

Polskie Towarzystwo Leśne *Polish Forest Society*

Forma opisowa z zapisem angielskojęzycznym

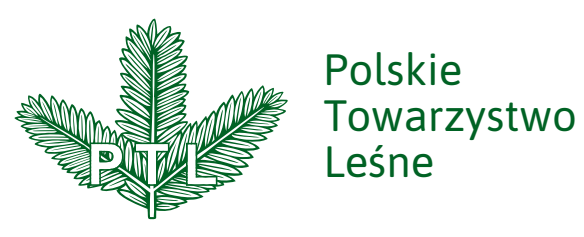

### *Polish Forest Society*

Formy opisowe mogą wystąpić razem z angielskojęzycznym zapisem nazwy.

Dla zapisu anglojęzycznego stosujemy wariant czcionki Asap *Italic (pochylony)*, pomniejszony o 5%.

Polskie Towarzystwo Leśne *Polish Forest Society*

Forma opisowa samodzielna z zapisem angielskojęzycznym wykorzystuje czcionkę Asap w wariancie *Medium*

pliki źródłowe

**1.14. FORMA OPISOWA**

### ZNAK GRAFICZNY – FORMA OPISOWA UZUPEŁNIAJĄCA

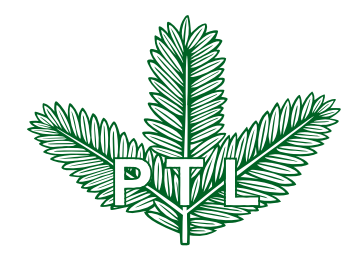

## Polskie Towarzystwo Leśne Oddział Nadnotecki

Forma opisowa – kompozycja symetryczna

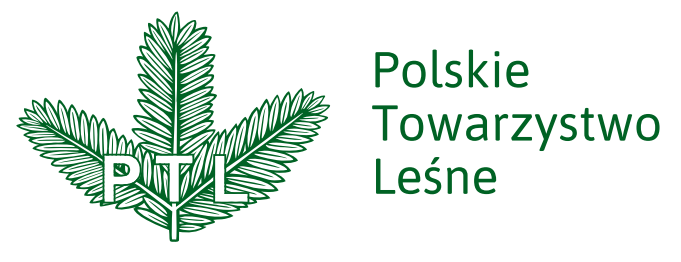

# Oddział w Gdańsku

Forma opisowa – kompozycja asymetryczna

# Polskie Towarzystwo Leśne Zarząd Główny

Formy opisowe uzupełniające stosuje się do oznaczenia oddziałów i jednostek organizacji.

Kompozycję symetryczną ze względu na symetrię samego znaku uznaje się za wiodącą.

Kompozycja symetryczna pozwala na czytelniejszy zapis nazwy organizacji.

Do zapisu nazwy używa się czcionki Asap w wariancie Regular.

Nazwa organizacji może występować też jako samodzielny element identyfikacji. Zapisujemy ją czcionką Asap w wariancie *Medium.*

Forma opisowa – samodzielna, czcionka w wariancie *Medium* **Pliki źródłowe znajdują się w folderach**  dotyczących identyfikacji Oddziału

### ZNAK GRAFICZNY – FORMA OPISOWA – WERSJE KOLORYSTYCZNE

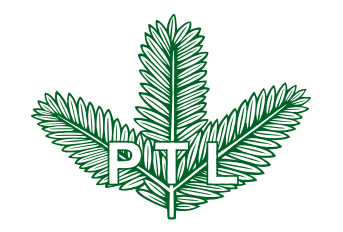

Polskie Towarzystwo Leśne

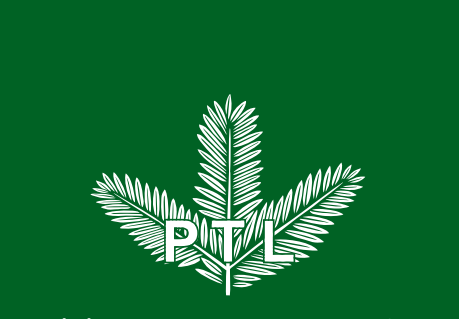

Polskie Towarzystwo Leśne

Forma opisowa znaku podlega podobnym przemianom stosowania na różnych kolorach tła jak wersja podstawowa.

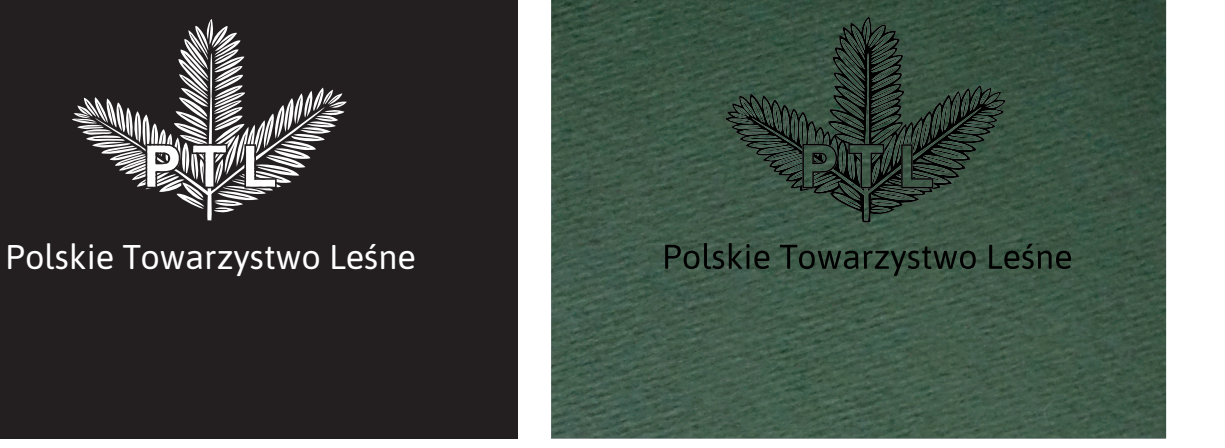

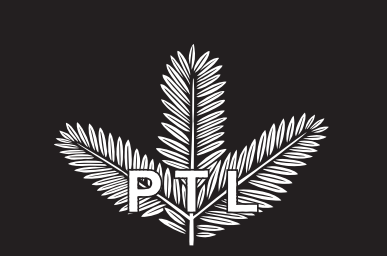

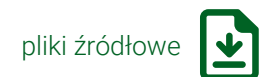

1.16. FORMA OPISOWA – WERSJE KOLORYSTYCZNE

### TYPOGRAFIA PODSTAWOWA

# ABCDEFGHIJKLŁMNOPRSTUVWXYZ abcdefghijklłmnoprstuvwxyz

Typografia podstawowa - czcionka Asap Regular

# ABCDEFGHIJKLŁMNOPRSTUVWXYZ abcdefghijklłmnoprstuvwxyz

Typografia podstawowa - czcionka Asap Medium

Typografia podstawowa, czcionka Asap stosowana do zapisu nazwy organizacji.

Wariant Asap *Regular* – wersja opisowa razem z symbolem graficznym.

Wariant Asap Medium - wersja opisowa użyta samodzielnie.

Czcionka dostępna na bazie Open Font License. Wszystkie oddziały mogą używać jej bezpłatnie.

# Polskie Towarz pliki źródłowe

**1.17. TYPOGRAFIA**

### TYPOGRAFIA DODATKOWA

# ABCDEFGHIJKLŁMNOPRSTUWXYZ abcdefghijklłmnoprstuwxyz

Typografia dodatkowa – czcionka Roboto *Regular* 

# ABCDEFGHIJKLŁMNOPRSTUWXYZ abcdefghijklłmnoprstuwxyz

Typografia dodatkowa - czcionka Roboto Light

# **ABCDEFGHIJKLŁMNOPRSTUWXYZ abcdefghijklłmnoprstuwxyz**

Typografia dodatkowa – czcionka Roboto *Bold* 

Typografia dodatkowa do użycia w elementach informacyjnych, opisowych. 

### **Stosujemy tutaj czcionkę Roboto.**

Używane warianty: *Regular Italic Light Light Italic Bold Bold Italic*

Czcionka dostępna na bazie Open Font License. Wszystkie oddziały mogą używać jej bezpłatnie.

pliki źródłowe

1.18. TYPOGRAFIA

### ELEMENTY IDENTYFIKACJI – MOTTO

# *Pro Bono Silvae – dla dobra lasu*

Motto, wariant I - czcionka Asap Regular

# *Pro Bono Silvae – dla dobra lasu*

Motto, wariant II - czcionka Asap Regular

Graficzny zapis myśli przewodniej tworzymy na bazie typografii podstawowej w kolorze firmowym.

Całość w wariancie pochylonym (italic), tekst łaciński pogrubiony (medium).

Używamy dwóch form zapisu.

Możliwe jest tworzenie innych form dostosowanych do projektu z zachowaniem jednak charakteru form wzorcowych.

Na ciemnym tle stosuję się wersję w kolorze białym,

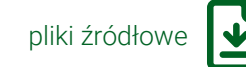

**1.19. MOTTO**

## ELEMENTY IDENTYFIKACJI – GRAFIKA OZDOBNA

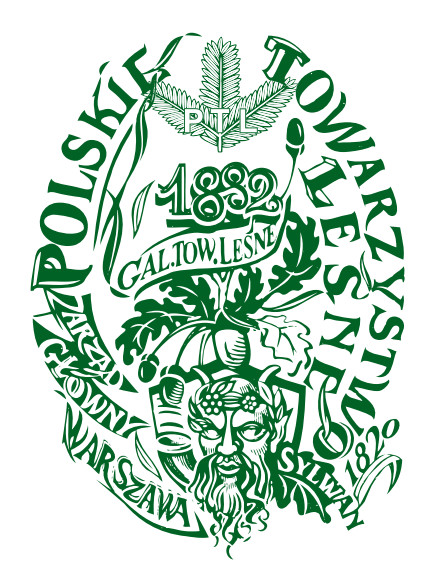

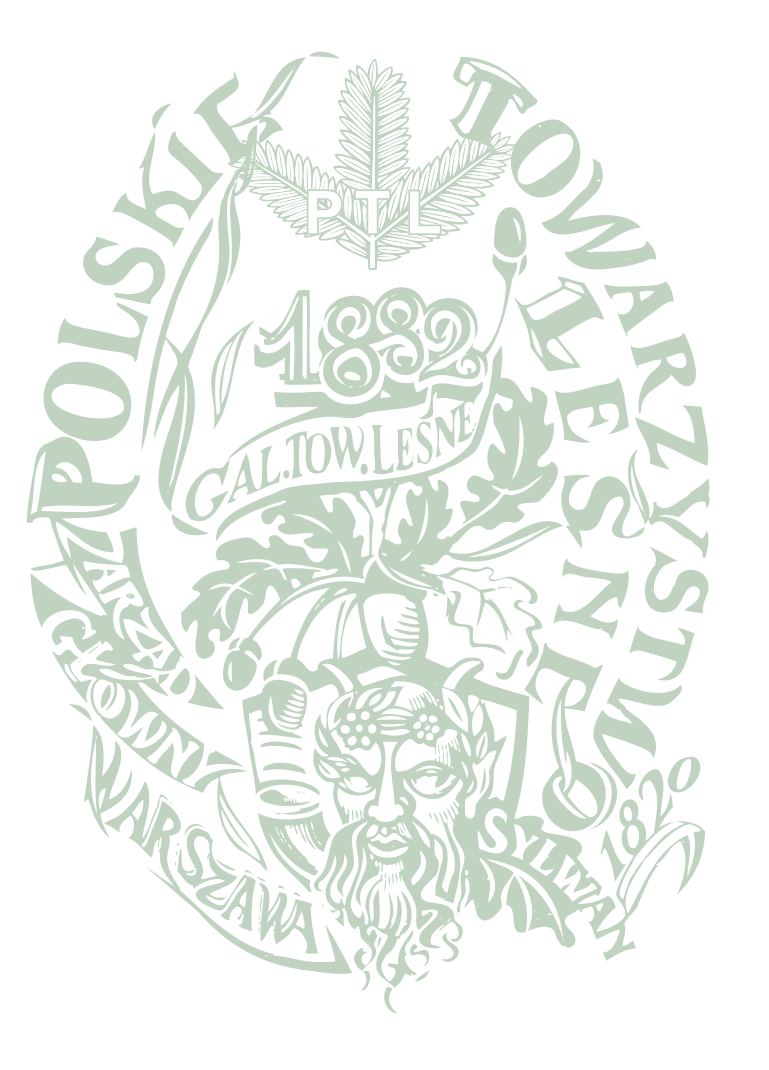

Grafika ozdobna do stosowania w formie poddruku lub niewielkiego ozdobnika.

Nie powinna konkurować z symbolem podstawowym, ani być od niego ważniejsza.

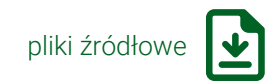

**1.20. GRAFIKA OZDOBNA**

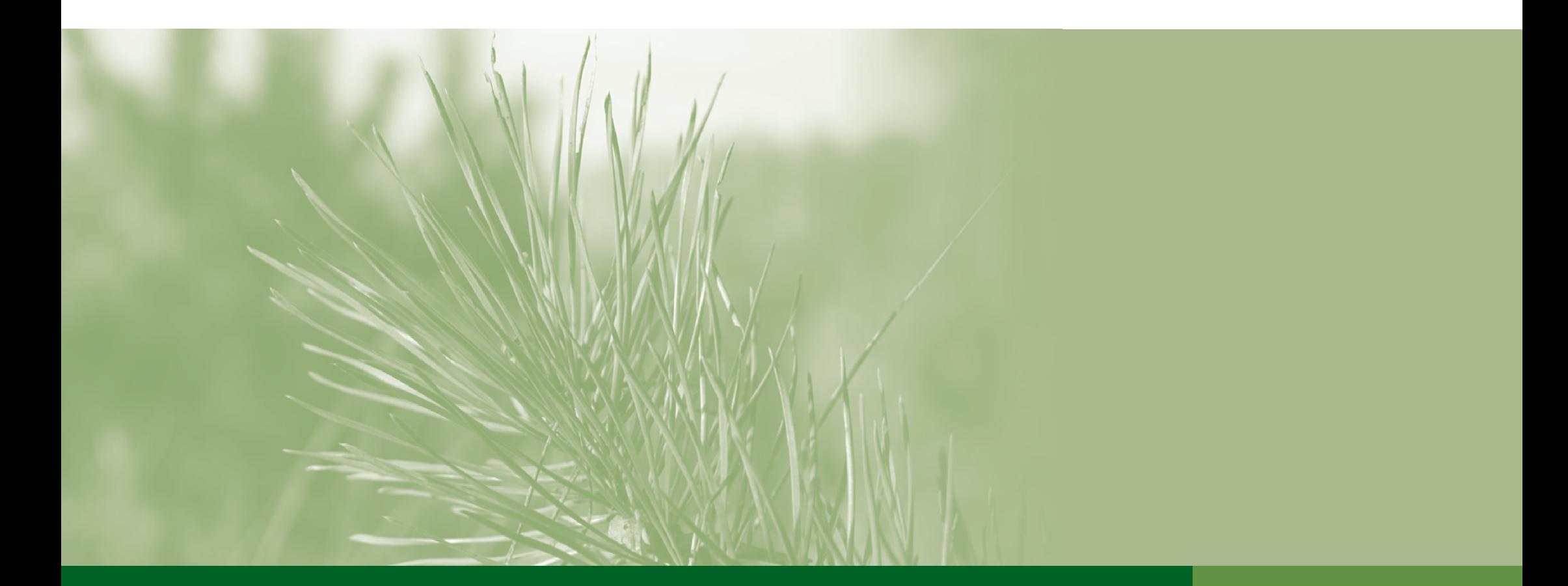

# Polskie Towarzystwo Leśne Nośniki identyfikacji **2**

**1.1. SPIS TREŚCI**

# Nośniki identyfikacji

- 2.1. SPIS TREŚCI
- 2.2. WSTĘP
- 2.3. WIZYTÓWKI
- 2.4. LISTOWNIK
- 2.6. KOPERTY
- 2.8. NOTATNIK
- 2.9. DYPLOMY
- 2.10. STOPKA E-MAILOWA
- 2.11. NEWSLETTER
- 2.12. TECZKA
- 2.14. PREZENTACJA
- 2.15. LEGITYMACJA CZŁONKOWSKA
- 2.16. TABLICZKI NA DRZWI
- 2.17. TABLICE ZEWNETRZNE
- 2.18. BANERY INTERNETOWE
- 2.19. PLAKAT ROZWIJANY
- 2.20. PLAKAT
- 2.21. FLAGI
- 2.23. NAMIOT
- 
- 2.24. TORBA

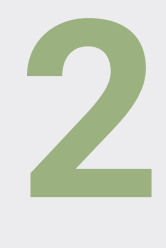

**2.1. SPIS TREŚCI**

### NOSNIKI IDENTYFIKACJI – WSTĘP

Zawarte tutaj wzory mają być pomocne w codziennej działalności.

Nie wymagają niszczenia jakichkolwiek istniejących materiałów, ale wszystkie nowe trzeba tworzyć zgodnie z tymi wytycznymi.

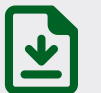

Piktogram wskazujący na istniejące, gotowe do użycia pliki źródłowe.

Foldery plików źródłowych mają nazwy tożsame z oznaczeniem na dole strony.

Pliki źródłowe ze strony 2.3. WIZYTÓWKI można znaleźć w folderze **PTL** > **2** > **3-WIZYTOWKI**.

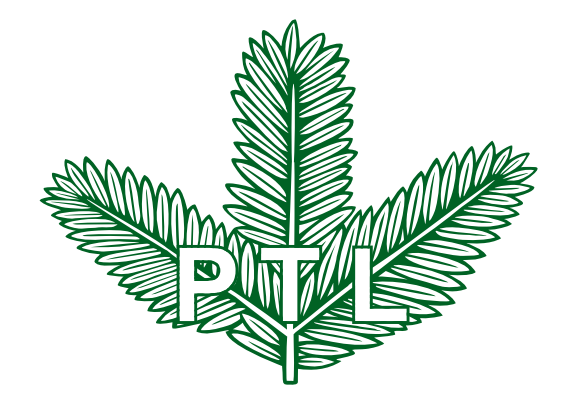

## NOŚNIKI IDENTYFIKACJI – WIZYTÓWKI

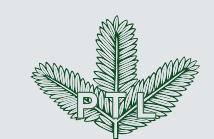

Polskie Towarzystwo Leśne *Polish Forest Society*

ul. Bitwy Warszawskiej 1920 r. nr 3 02-362 Warszawa tel./fax: +48 22 822 14 70 e-mail: biuro@ptl.pl www.ptl.pl

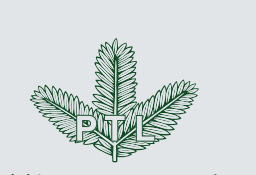

Polskie Towarzystwo Leśne Zarząd Główny

### dr inż. Jan Nowak

Skarbnik

tel. +48 600 000 000 e-mail: j.nowak@ptl.pl

ul. Bitwy Warszawskiej 1920 r. nr 3 02-362 Warszawa tel./fax: +48 22 822 14 70 e-mail: biuro@ptl.pl www.ptl.pl

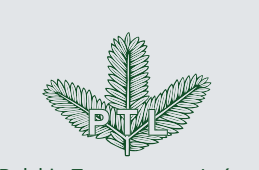

Polskie Towarzystwo Leśne Zarząd Główny

### dr inż. Jan Nowak

Prezydium

tel. +48 600 000 000 e-mail: j.nowak@ptl.pl

ul. Bitwy Warszawskiej 1920 r. nr 3 02-362 Warszawa tel./fax: +48 22 822 14 70 e-mail: biuro@ptl.pl www.ptl.pl

Wizytówka, projekt podstawowy w pionie.

Symbol graficzny w wersji opisowej.

Dane informacyjne  $-$  typografia dodatkowa, czcionka Roboto: imię i nazwisko wariant Regular, dane wariant *Light*.

Tło papieru szare, lub papier barwiony w masie.

Kolor jasnoszary

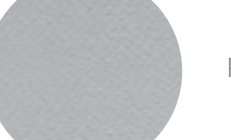

Papier barwiony w masie

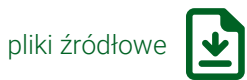

### **2.3. WIZYTÓWKI**

# NOŚNIKI IDENTYFIKACJI – LISTOWNIK

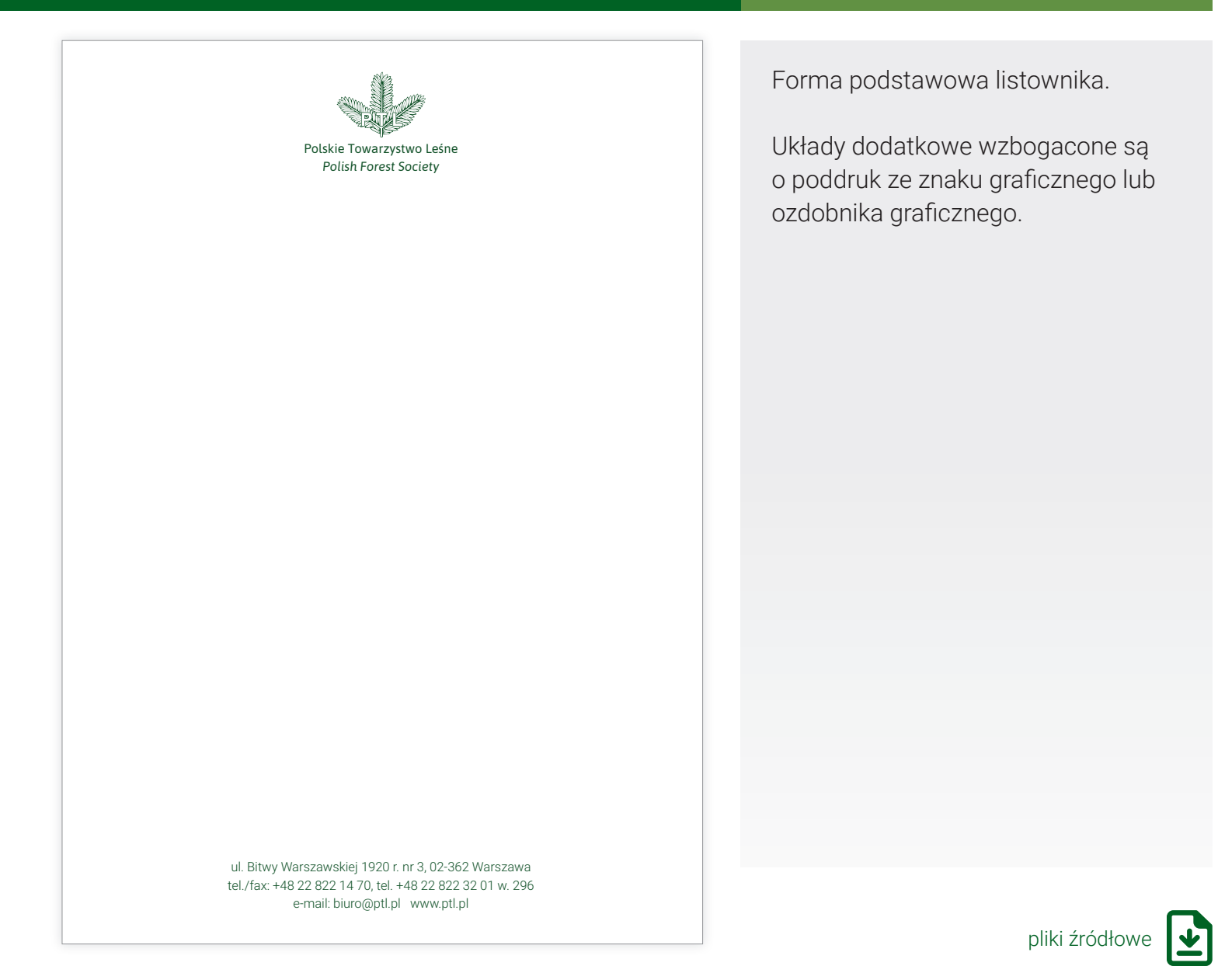

**2.4. LISTOWNIK**

# NOŚNIKI IDENTYFIKACJI – LISTOWNIK

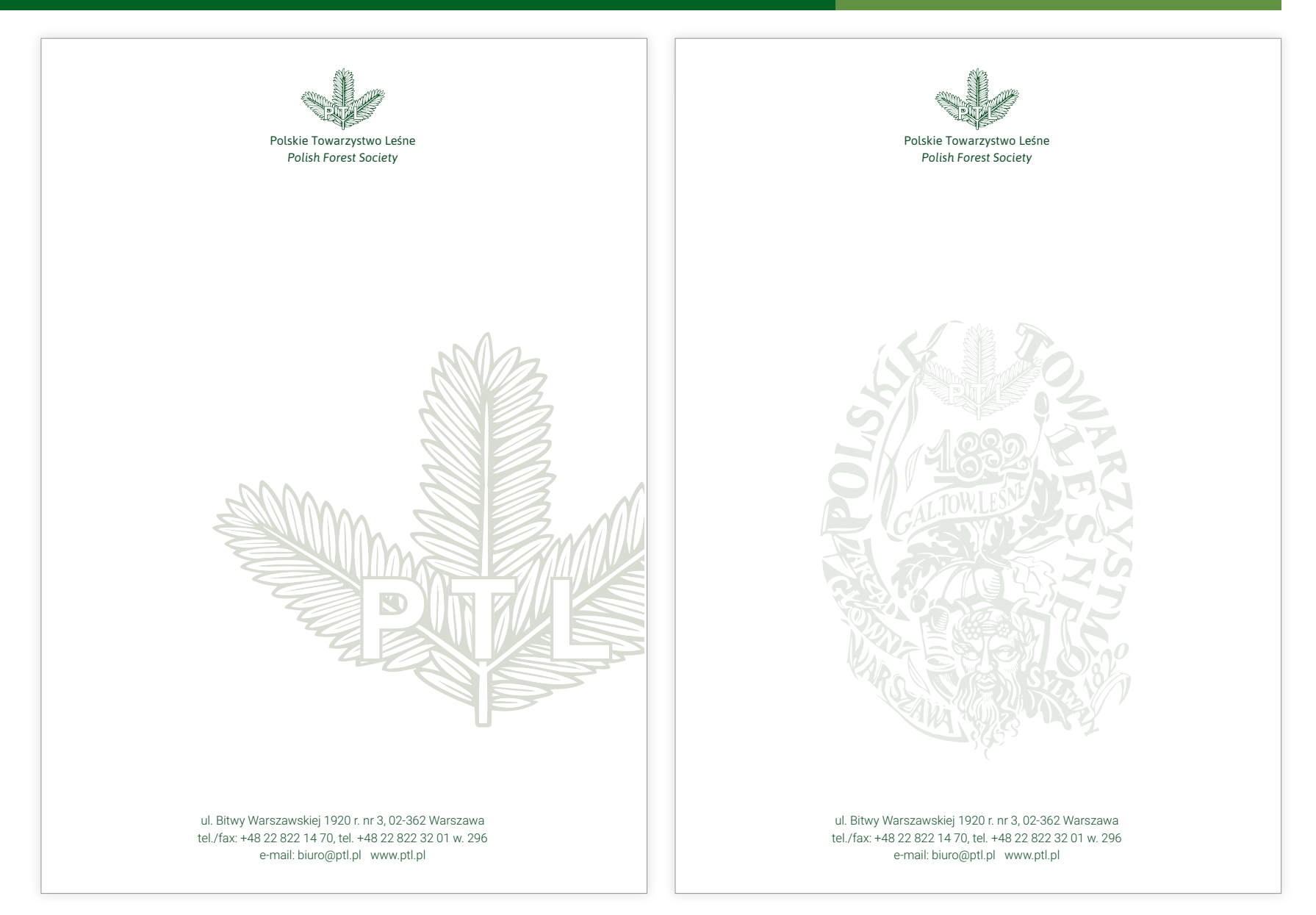

## NOŚNIKI IDENTYFIKACJI – KOPERTY

Wzór znakowania na kopercie opiera się na wersji opisowej znaku.

Informacje adresowe uzupełnione są w oparciu o typografię dodatkową Roboto *Light*.

Polskie Towarzystwo Leśne

*Polish Forest Society*

ul. Bitwy Warszawskiej 1920 r. nr 3 02-362 Warszawa tel./fax: +48 22 822 14 70 e-mail: biuro@ptl.pl www.ptl.pl

Tworzenie kompozycji informacji adresowej na kopercie

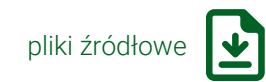

**2.6. KOPERTY**

## NOŚNIKI IDENTYFIKACJI – KOPERTY

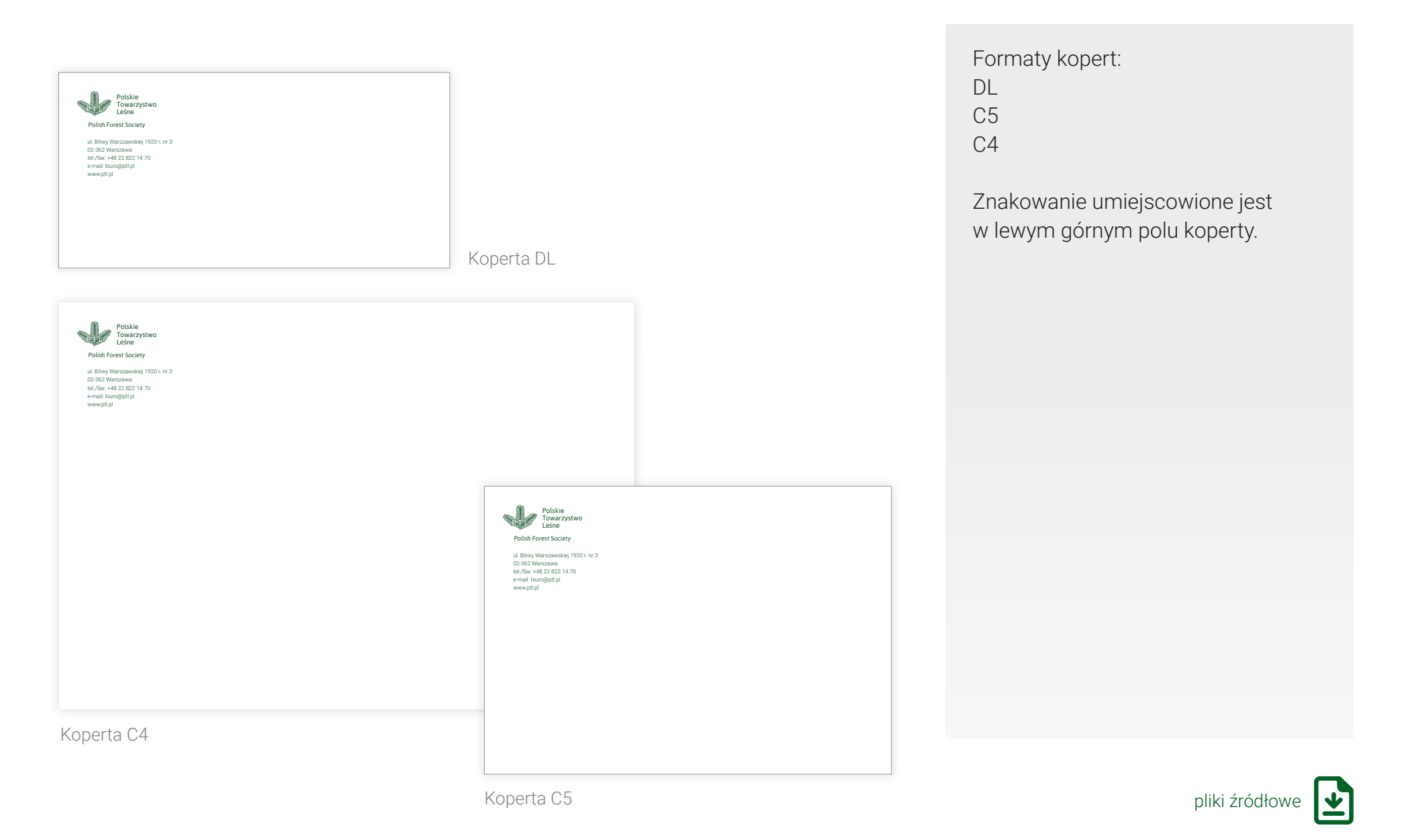

## NOŚNIKI IDENTYFIKACJI – NOTATNIK

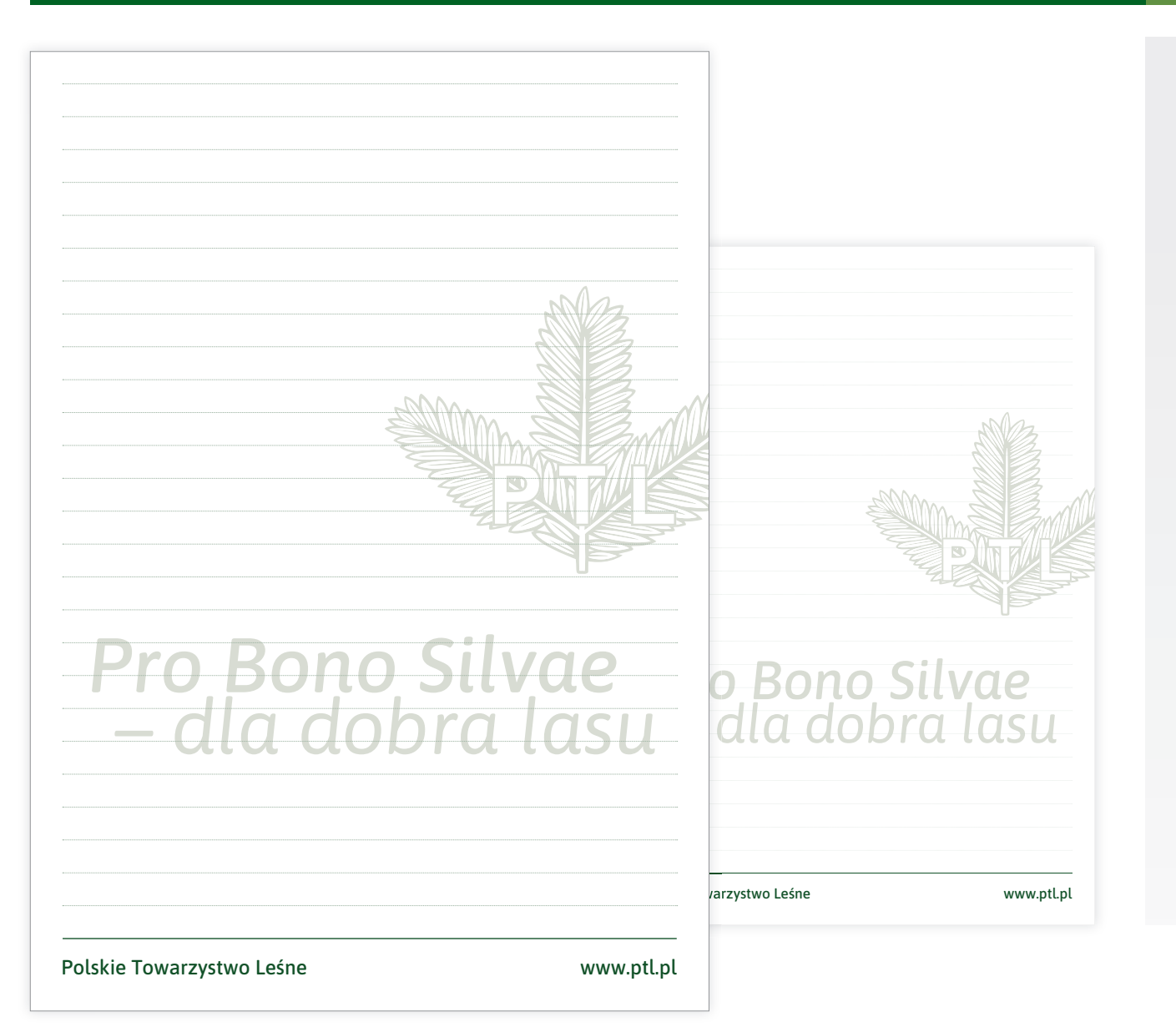

Notatnik w dwóch formatach A4, A5.

Uniwersalny projekt zawiera samodzielną wersję opisową z adresem www, motto i znak podstawowy w poddruku.

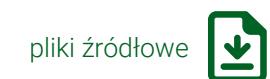

## NOŚNIKI IDENTYFIKACJI – DYPLOMY

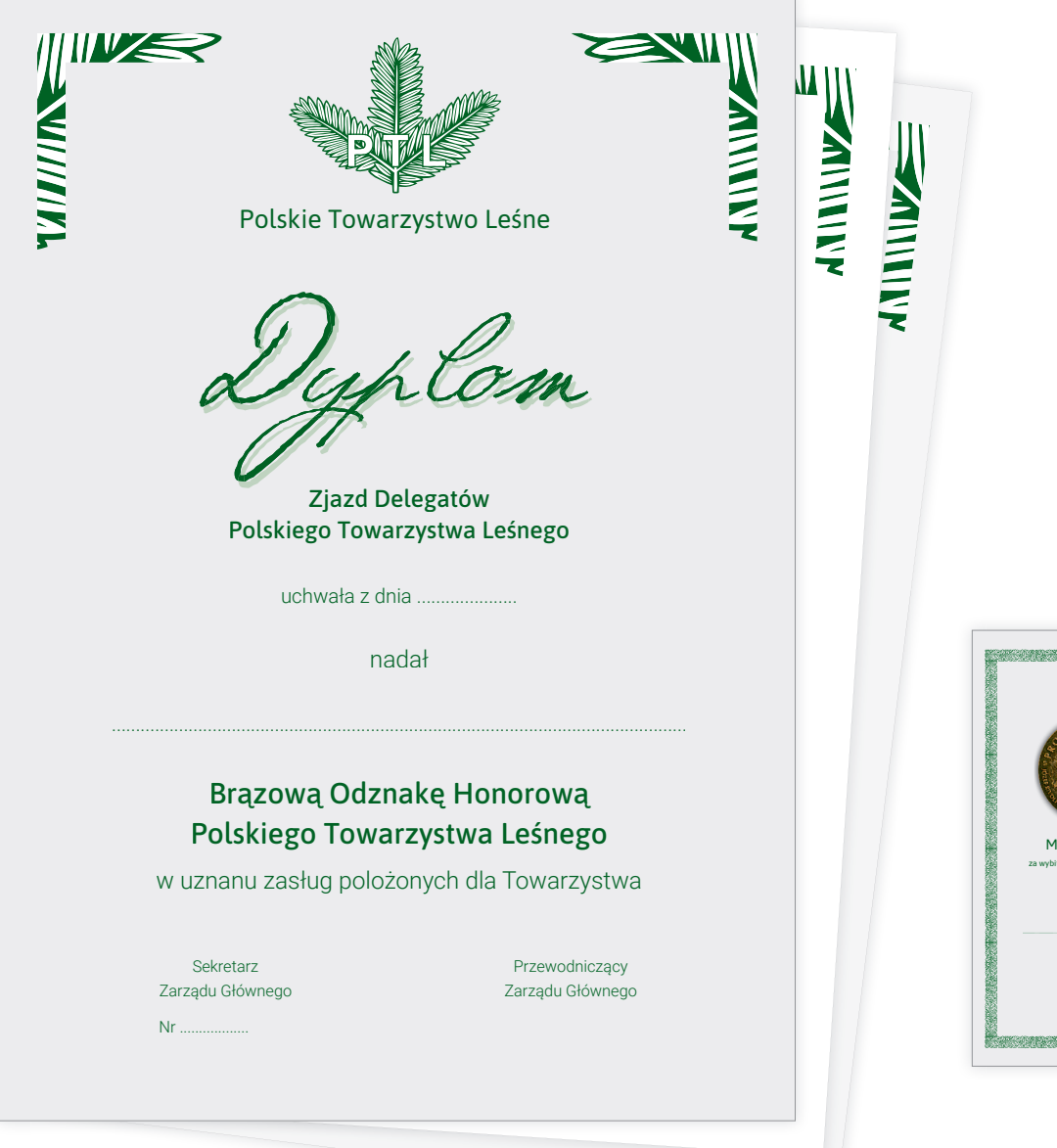

### Wzory dyplomów.

Możne stosować różne podłoża i kolory papieru, w zależności od okoliczności, z zachowaniem harmonii i właściwego eksponowania znaku.

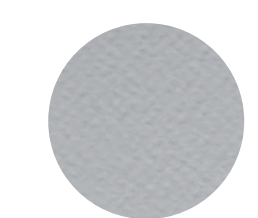

Przykład papieru w kolorze

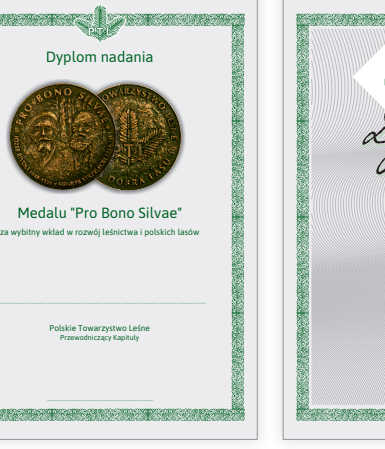

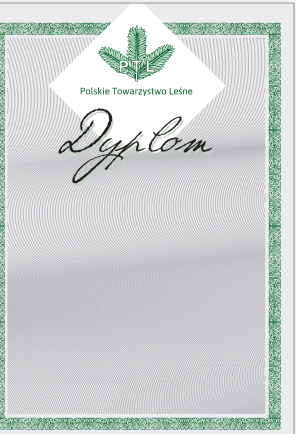

pliki źródłowe

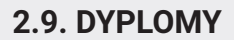

### NOŚNIKI IDENTYFIKACJI – STOPKA E-MAILOWA

#### Witam

Treść wiadomości Sed guiaspe ratur, quae solupti orrumgu aepereste voluptaque num doluptiaest, acculpari nulles evenihit quatin eum sint opta doluptassum esto quatquas sincto quia pari necuscil illam, od ulparum voluptatiosa velligendio. Nequae sae optatet expelendus sapel inum re aut mos eum resequiandae ist et, voluptatis secepudam, cuptate ndipsam apero etur am et, solum quam ipsapit atquias esti diae prehent otatemo lorero erum illaut qui volorib usciis repudae provitat ma inctatis as re rerrumquiae ea seque estrunt accus nobitia vel ea que coruptae prorestion cum labore, con natectetur, eost exerem.

Pozdrawiam

Jan Nowak skarbnik e-mail: jan.nowak@ptl.pl tel. +48 600 000 000

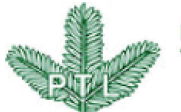

Polskie Towarzystwo Leśne

ul. Bitwy Warszawskiej 1920 r. nr 3 02-362 Warszawa tel./fax: +48 22 822 14 70 e-mail: biuro@ptl.pl www.ptl.pl

Wzór stopki adresowej dla korespondencji e-mailowej.

Format html do zainstalowania w programie pocztowym.

Personaliazacja za pomocą edytora html/tekstu.

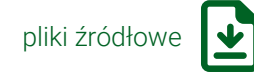
#### NOŚNIKI IDENTYFIKACJI – NEWSLETTER

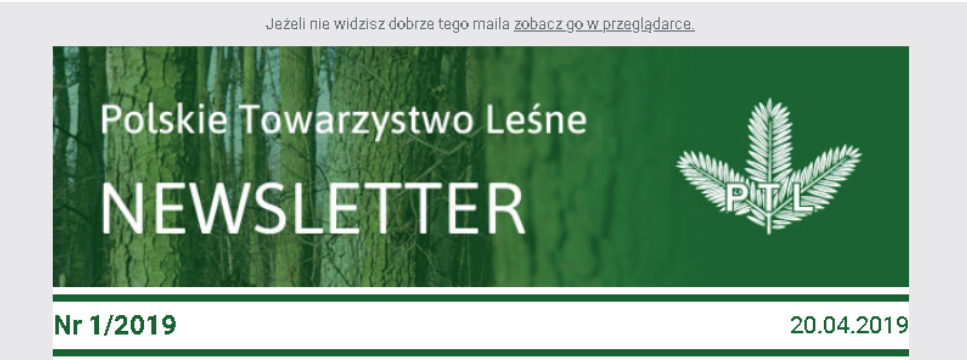

#### Aquam qui dolupta tistet eium volupti te volendition

Musaped qui doluptatio minullendis ab illuptium quaturi buscid que nus ero escia autem sit aut lat dolores aut quaturit inimusapici alibus ium, occatures rehenimus. Officitiate cus, sum volorep ellaut ped qui ommolupti simi, que sum aute sam ese nonsecus re dolumquunt lis eaquistorum ipitatessit mo el jumquid qui dolo eos exeriae elluptatur?

#### Czytaj artykuł >>>

#### Omnihil molor sae nam faceperum ipsapic tiatur

Omnihil molor sae. Nam faceperum <u>tugit mi, ut quidipsandis conem di cumquo Võidie Hoff con per cidus, simpos "</u>

ex estisin nobita sit abo. Ut odigenda experia tiorempor re nobitat fugiaernatum comnim enturiam, omnimolum eos doluptatibus ipitionet aspere simus maxime consequi nonsedi tasimus quide nullaut veliquis nonsecabore ese consedis acillor

#### Czytaj artykuł >>>

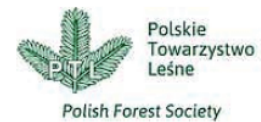

ul. Bitwy Warszawskiej 1920 r. nr 3 02-362 Warszawa tel./fax: +48 22 822 14 70 e-mail: biuro@ptl.pl www.ptl.pl

Szablon newslettera.

Format html. Do modyfikowania edytorekm html/tekstowym. Zawiera nagłówek z numerem wydania i datą oraz trzy szablony artykułów. Na dole stopka teleadresowa.

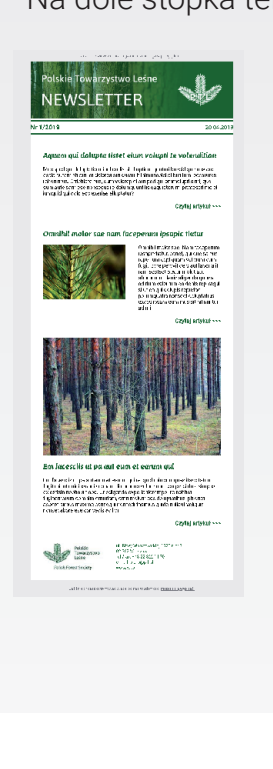

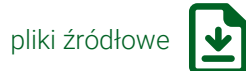

Jeśli nie chcesz otrzymywać więcej od nas wiadomości możesz się wypisać.

**1.1. SPIS TREŚCI 2.11. NEWSLETTER**

## NOŚNIKI IDENTYFIKACJI – TECZKA

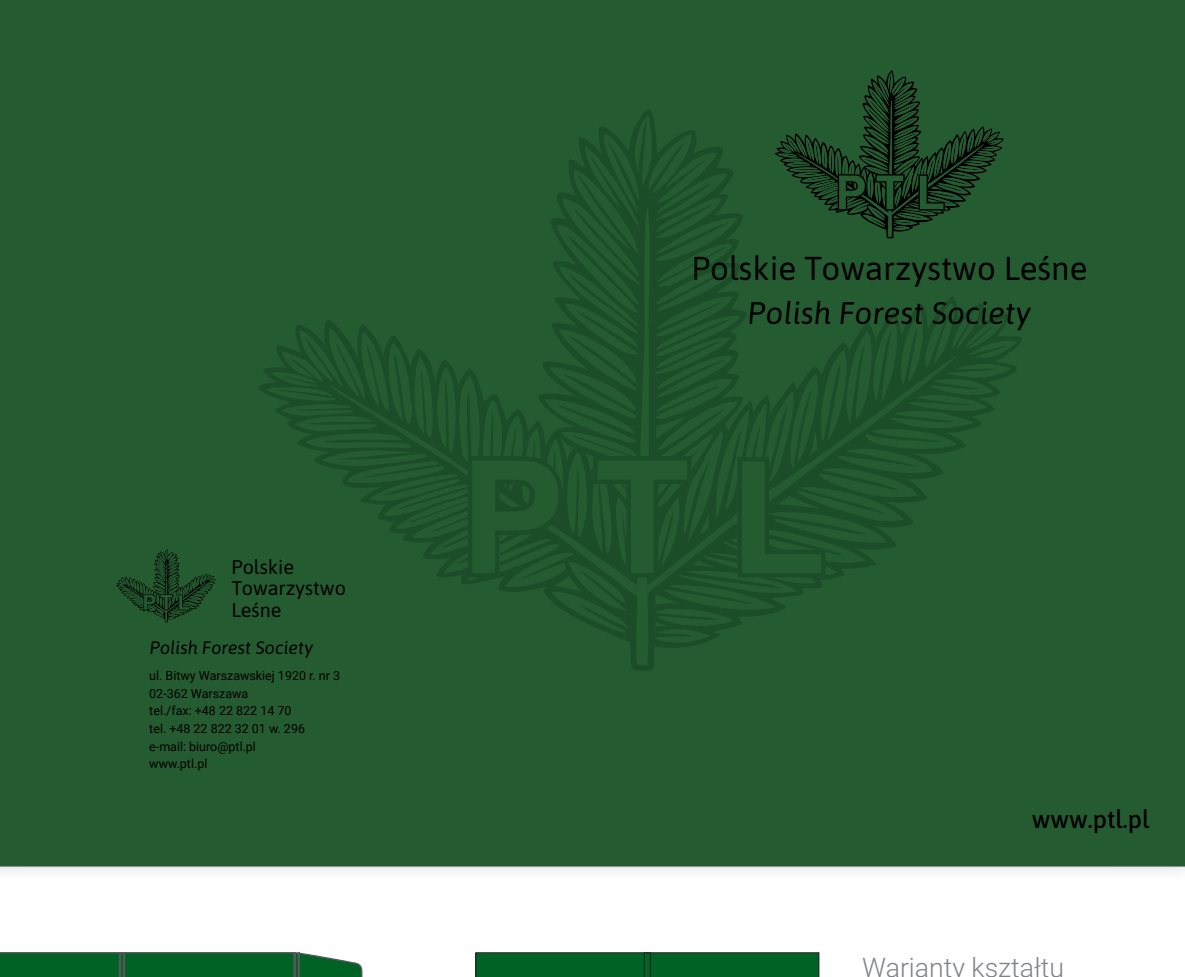

Projekt teczki dla podłoża, papieru barwionego w masie.

Warianty kształtu (wykrojnika) teczki

Papier barwiony w masie w kolorze zbliżonym do barwy podstawowej.

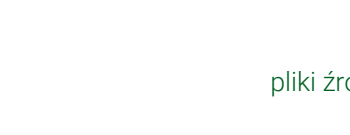

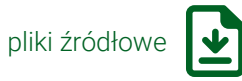

**2.12. TECZKA** 

## NOŚNIKI IDENTYFIKACJI – TECZKA

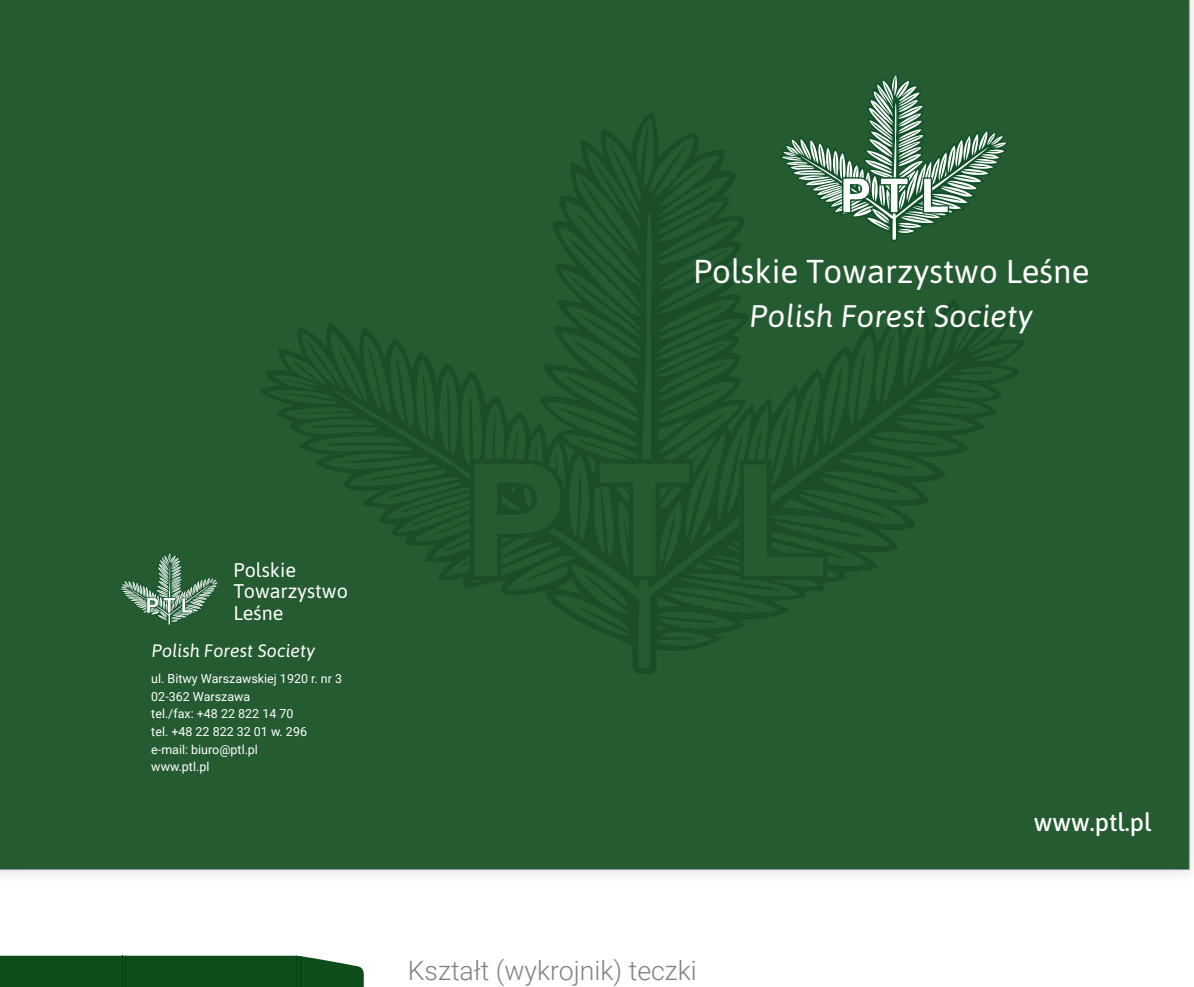

Projekt teczki dla druku na białym kartonie.

Jako wykończenie trzeba zastosować folię matt jednostronnie.

Wnętrze teczki może pozostać białe lub jasnoszare.

Całość papieru jest zadrukowana w kolorze podstawowym

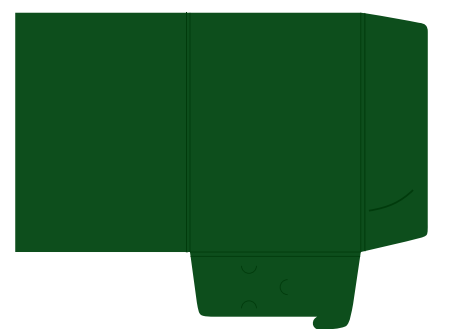

pliki źródłowe

**2.13. TECZKA** 

## NOŚNIKI IDENTYFIKACJI – PREZENTACJA

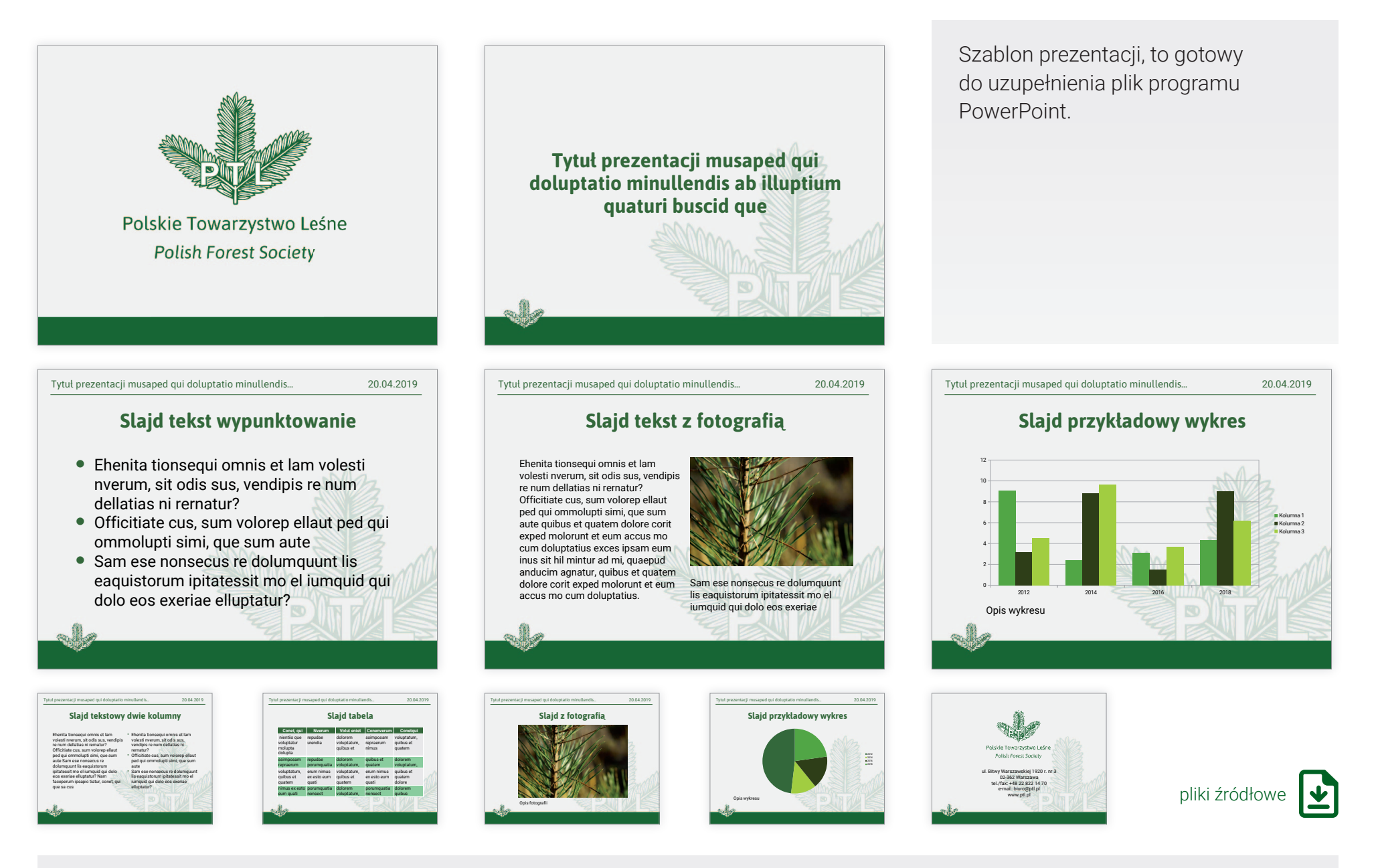

#### **2.14. PREZENTACJA**

## NOŚNIKI IDENTYFIKACJI – LEGITYMACJA CZŁONKOWSKA

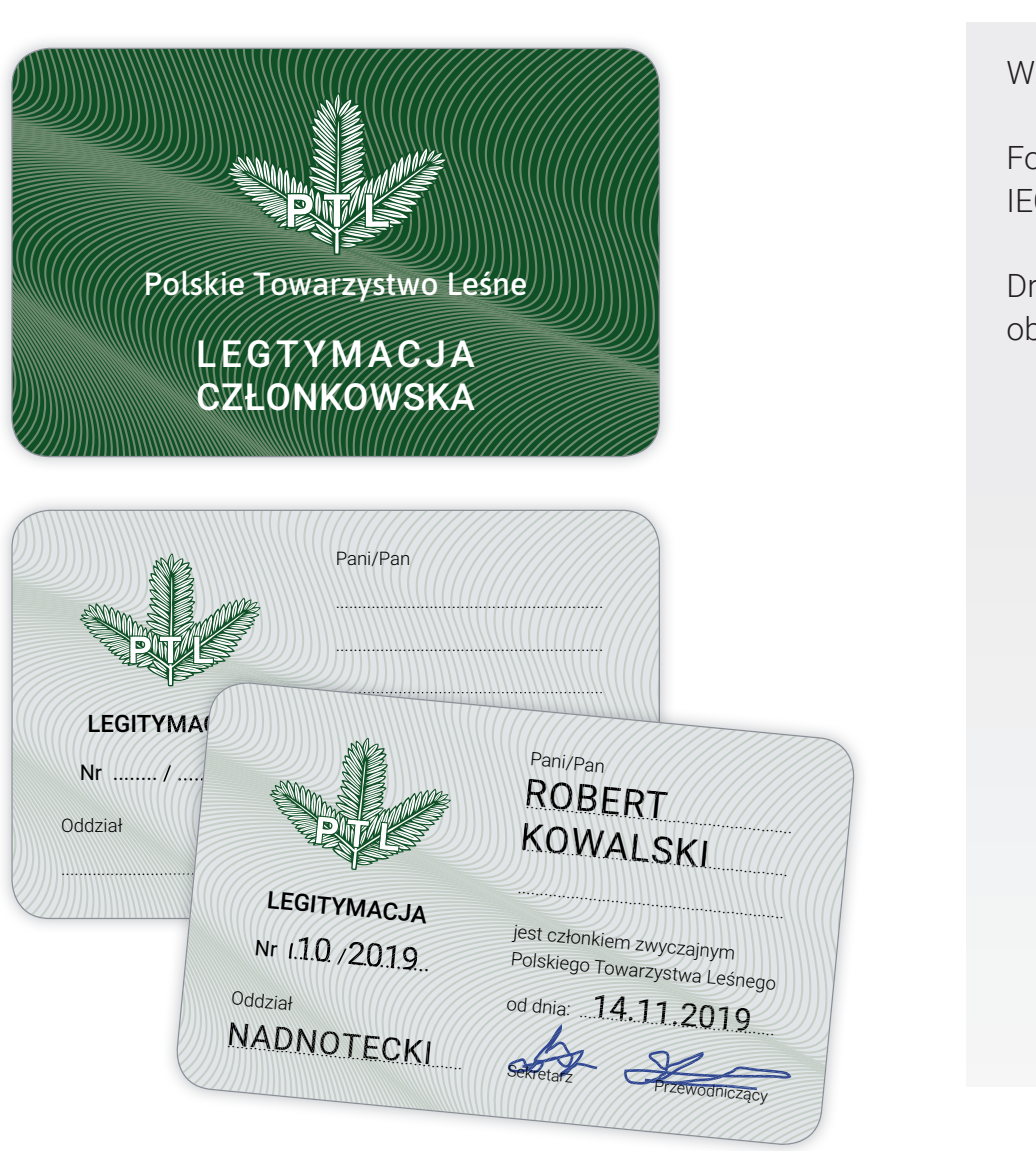

............................................................

Wzór legitymacji członkowskiej.

Format ID-1  $(85,60 \times 53,98 \text{ mm})$  ISO/ IEC 7810.

Druk na kartonie, folia mat obustronnie.

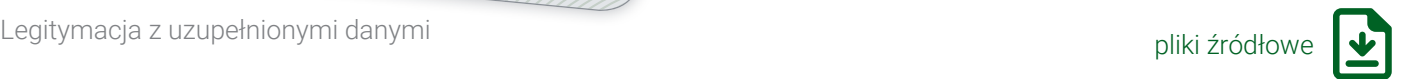

**2.15. LEGITYMACJA CZŁONKOWSKA**

#### NOŚNIKI IDENTYFIKACJI – TABLICZKI NA DRZWI

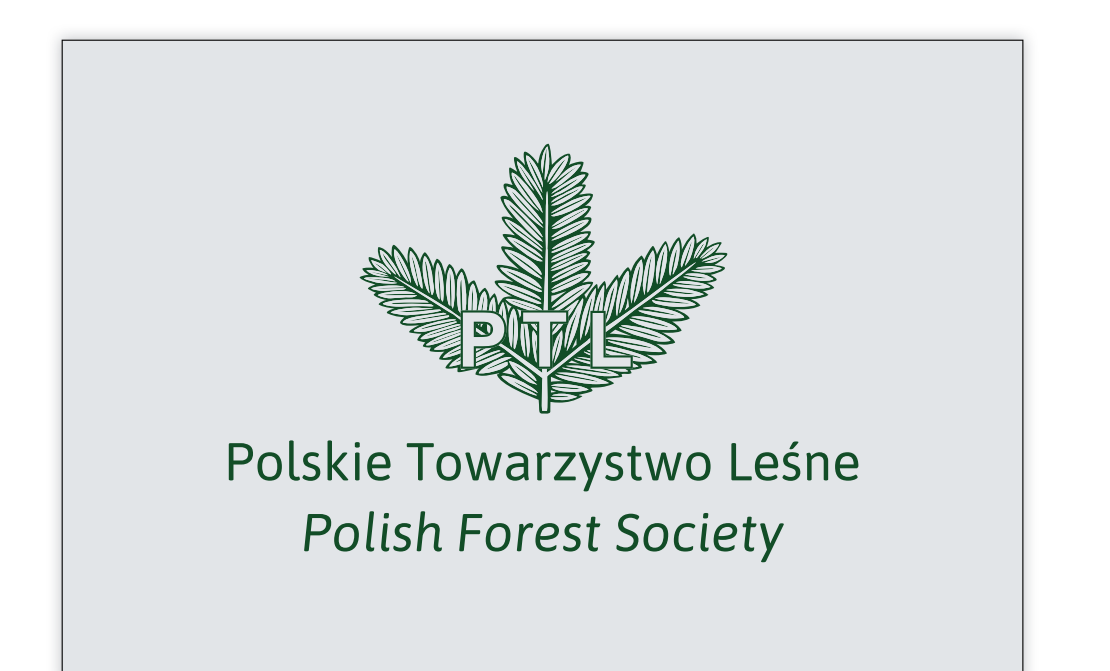

Tabliczka na drzwi jako znakowanie biura.

Kolorystyka tła: – jasnoszary (również jako aluminium),

- kolor podstawowy.

Możliwa wersja w drewnie z grawerem.

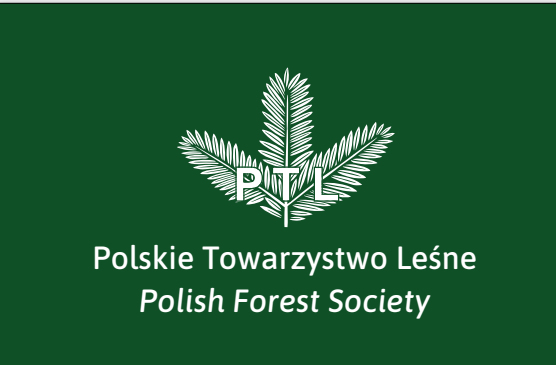

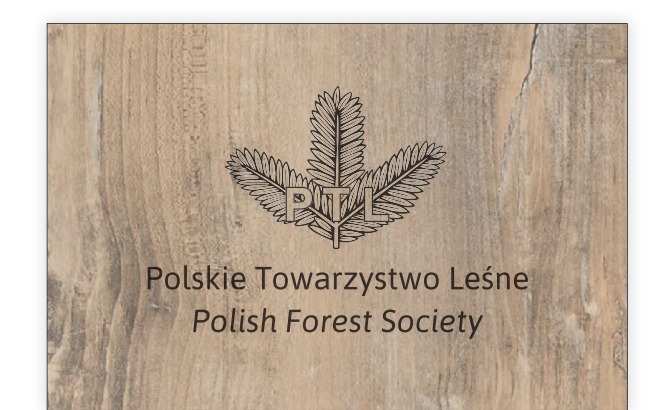

pliki źródłowe

## NOŚNIKI IDENTYFIKACJI – TABLICE ZEWNĘTRZNE

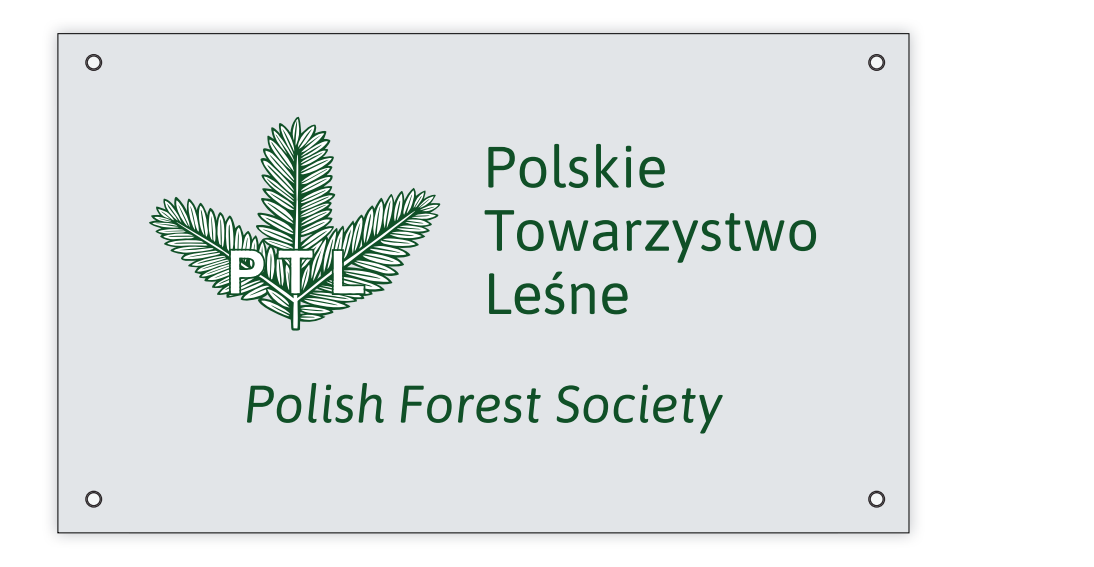

Tablice zewnętrzne.

Dopuszczalne warianty tła: jasnoszary (lub aluminium), kolor podstawowy. towarzystwo<br>Towarzystwo lanty tła

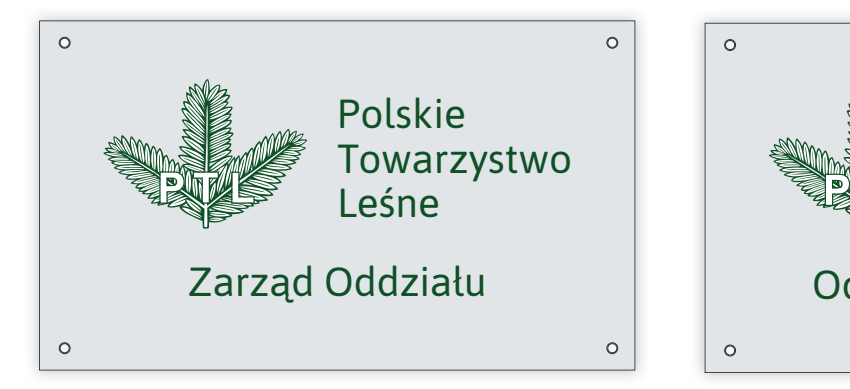

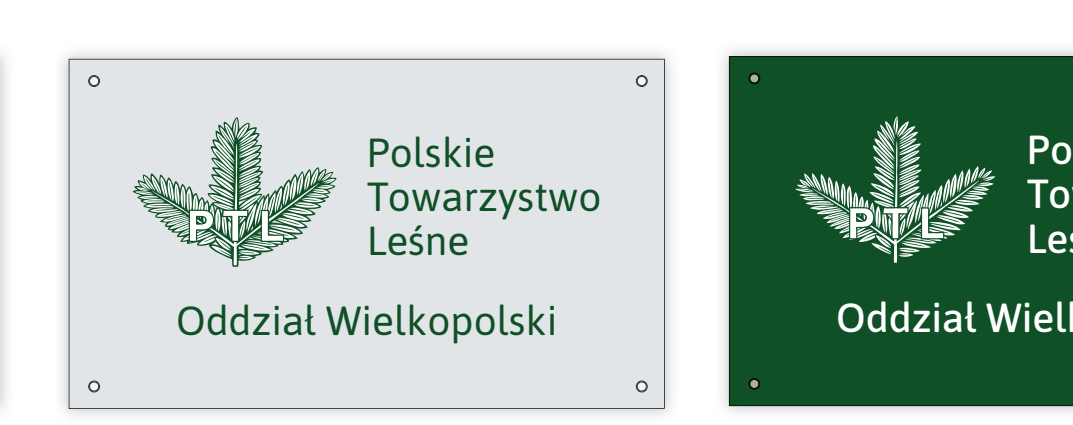

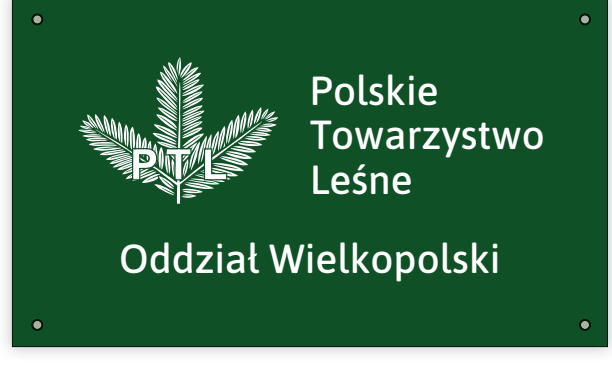

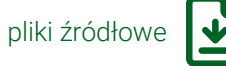

**2.17. TABLICE ZEWNĘTRZNE**

## NOŚNIKI IDENTYFIKACJI – BANERY INTERNETOWE

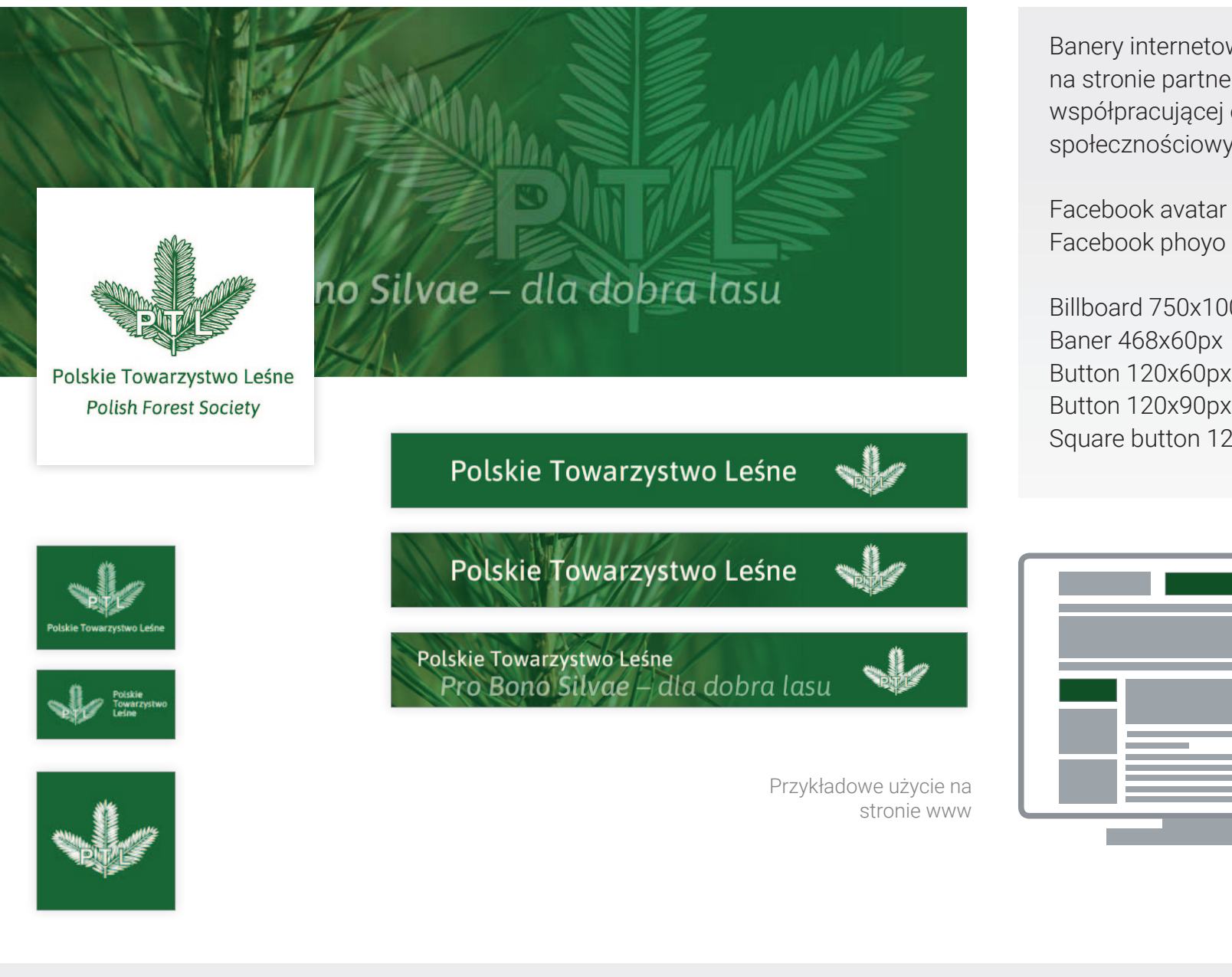

Banery internetowe do zamieszczenia na stronie partnerskiej, lub organizacji współpracującej oraz portalach społecznościowych.

Facebook avatar Facebook phoyo cover

Billboard 750x100px Baner 468x60px Button 120x60px Button 120x90px Square button 125x125px 100<sub>p</sub>

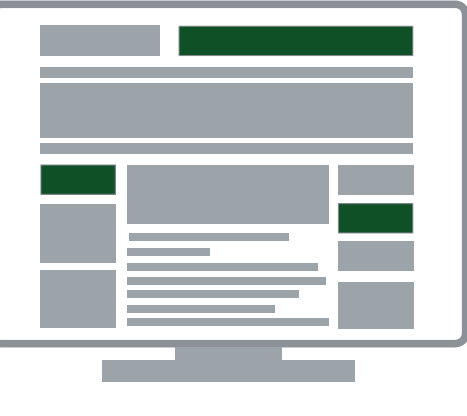

pliki źródłowe

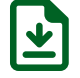

**2.18. BANERY INTERNETOWE**

#### NOŚNIKI IDENTYFIKACJI – PLAKAT ROZWIJANY

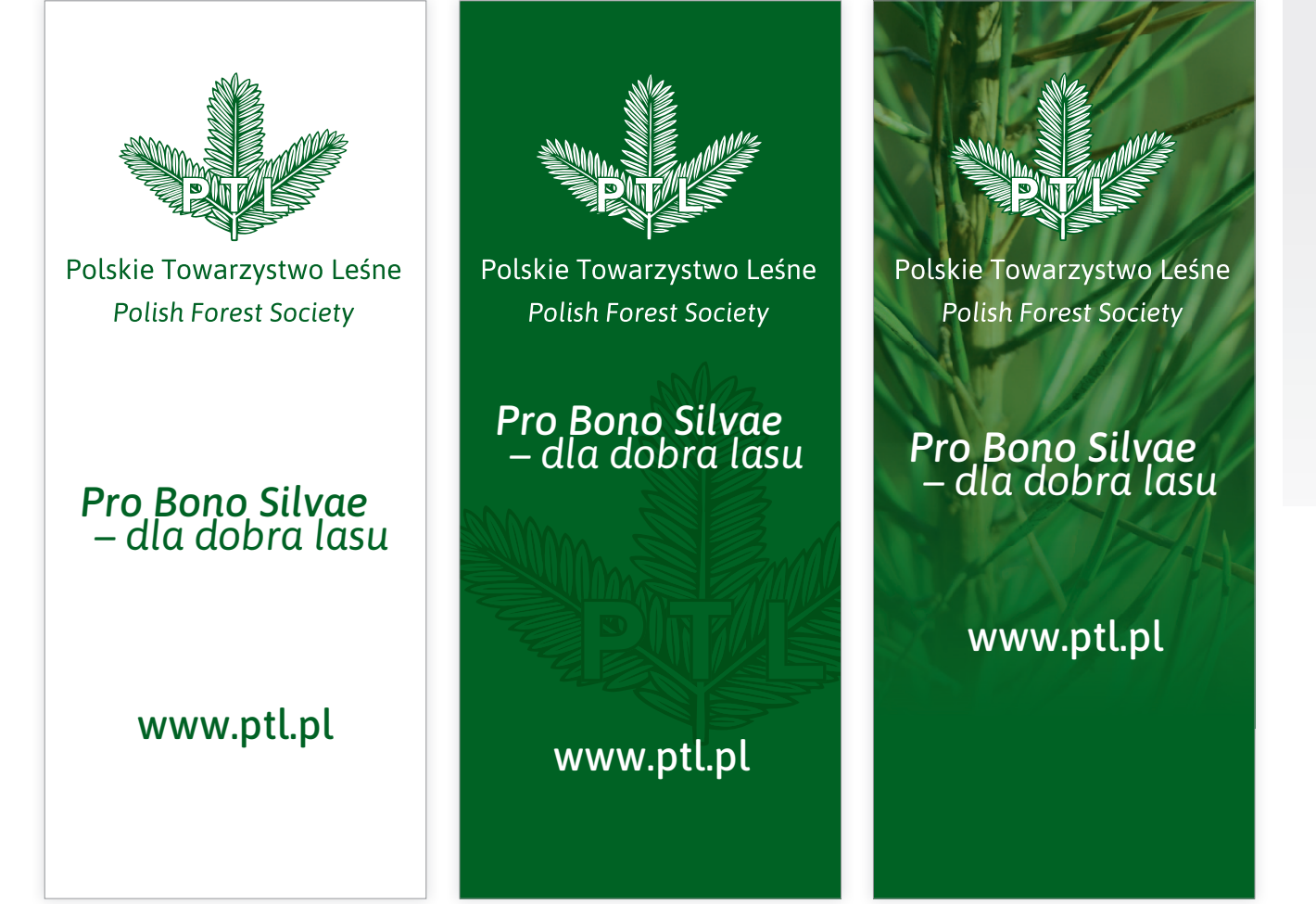

Plakat rozwijany w kasecie.

Znak w wersji podstawowej, forma opisowa, motto i element graficzny.

Pomimo różnic w projekcie wszystkie są zgodne z identyfikacją.

Format 85x200 cm

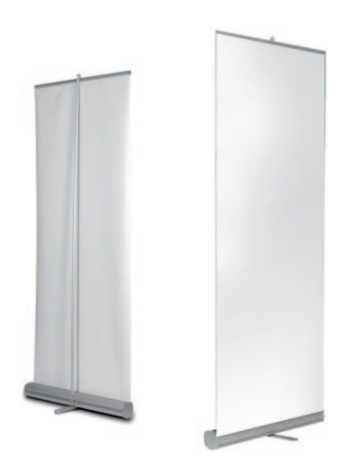

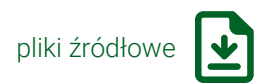

**2.19. PLAKAT ROZWIJANY**

#### NOŚNIKI IDENTYFIKACJI – PLAKAT

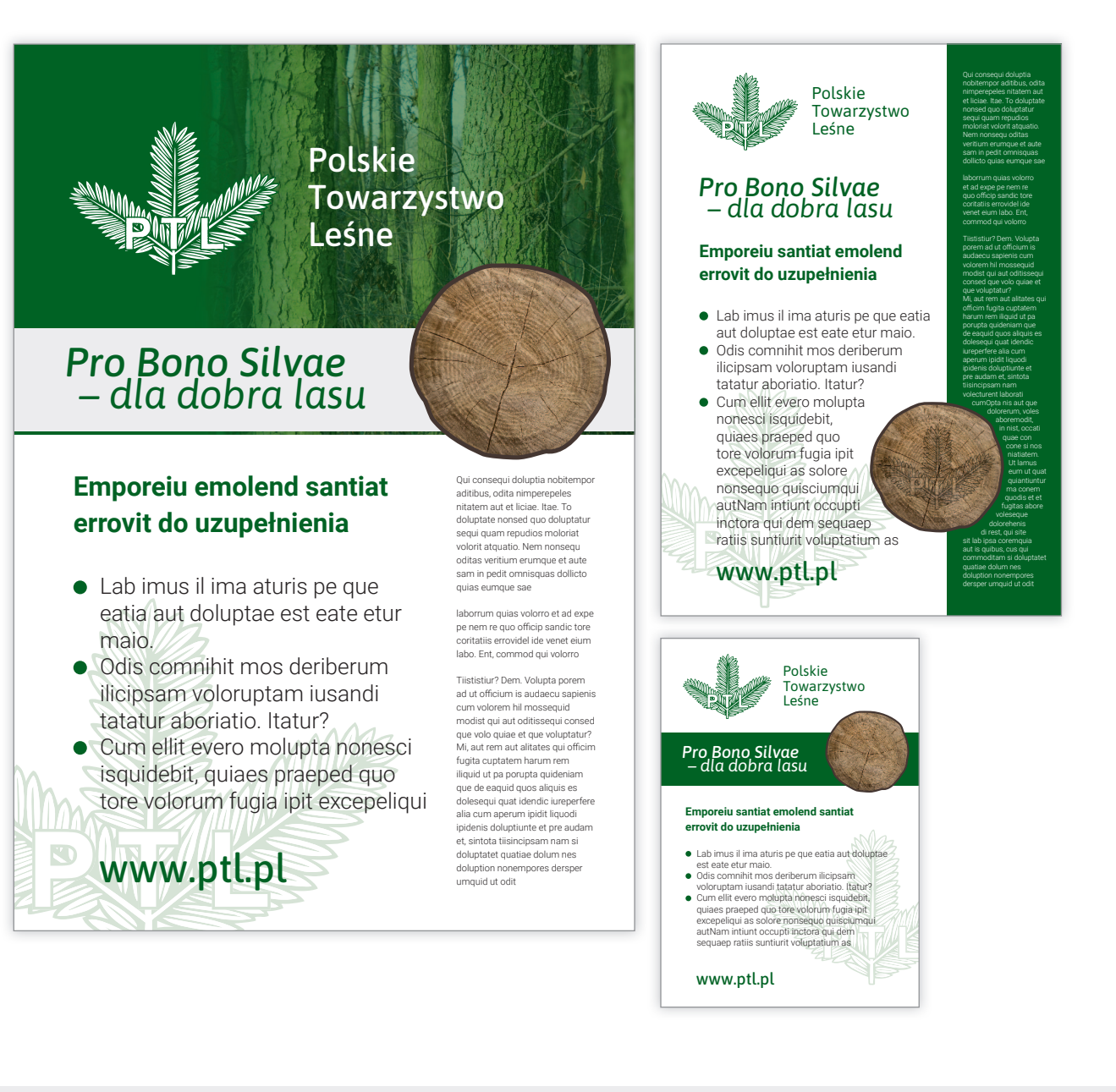

Wzory plakatów do różnych zastosowań.

Format podstawowy 70x100 cm.

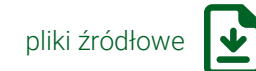

#### **2.20. PLAKAT**

## NOŚNIKI IDENTYFIKACJI – FLAGI

Towarzystwo

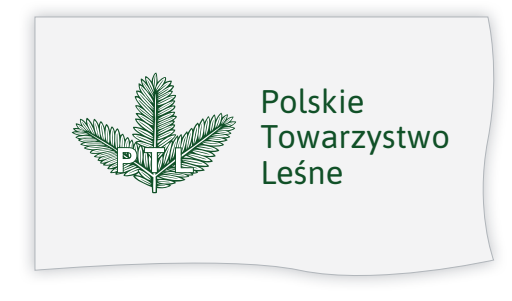

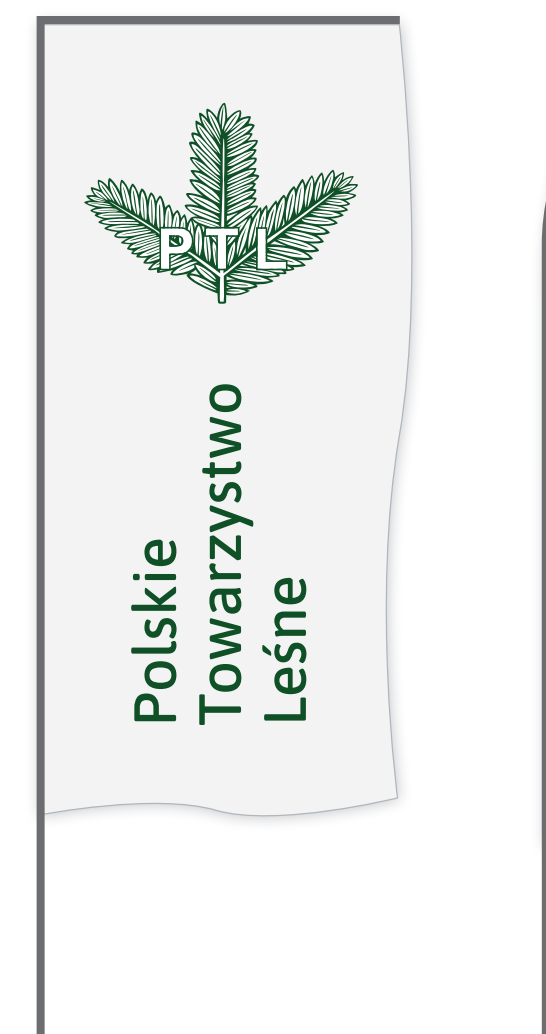

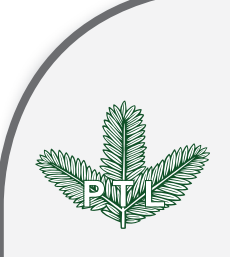

Polskie Towarzystwo Leśne Polskie Towarzystwo Leśne

Projekty flagi.

Układ poziomy z wersją znaku opisową asymetryczną.

Układ pionowy w dwóch wariantach.

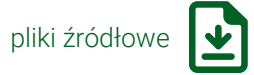

## NOŚNIKI IDENTYFIKACJI – FLAGI

Towarzystwo

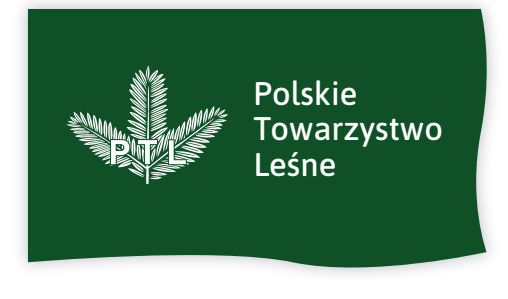

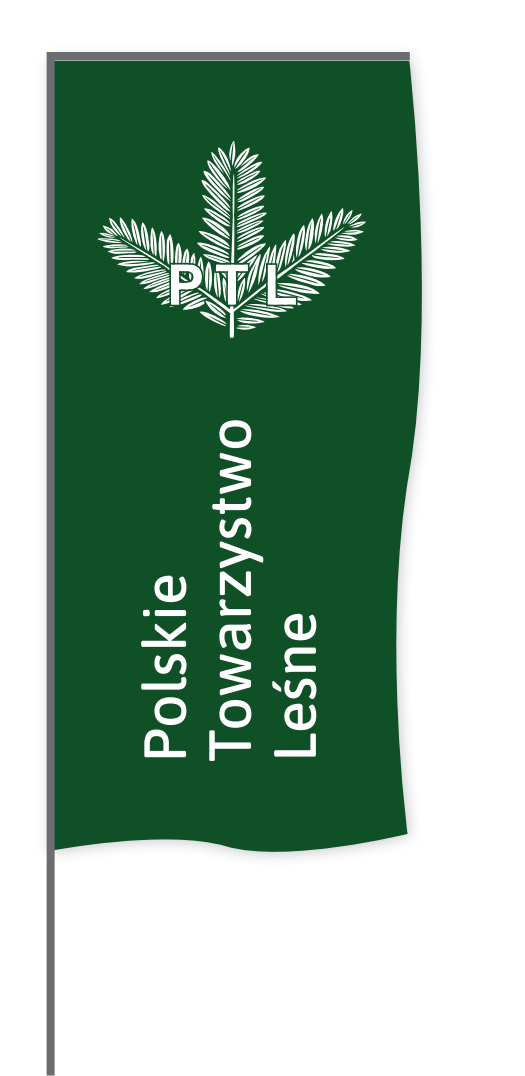

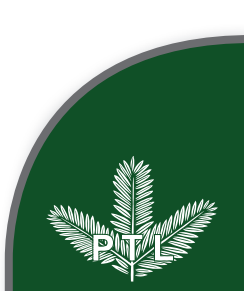

Polskie Towarzystwo Leśne Polskie Towarzystwo Leśne

Projekty flagi.

Układ poziomy z wersją znaku opisową asymetryczną.

Układ pionowy w dwóch wariantach.

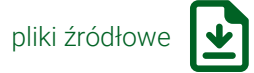

**2.22. FLAGI**

## NOŚNIKI IDENTYFIKACJI – NAMIOT

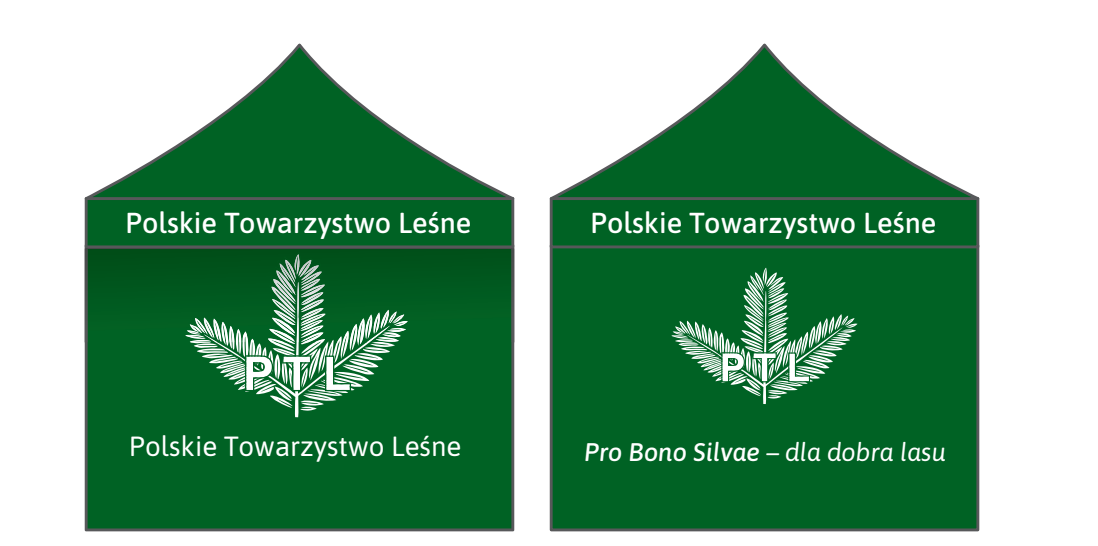

Namiot w formie bazowej w kolorze podstawowym.

Znak w formie opisowej na bokach namiotu oraz jako dodatek na bokach namiotu motto.

Możliwe inne warianty kolorystyczne.

Projekt na bazie namiotu o podstawie  $3 \times 3$  m.

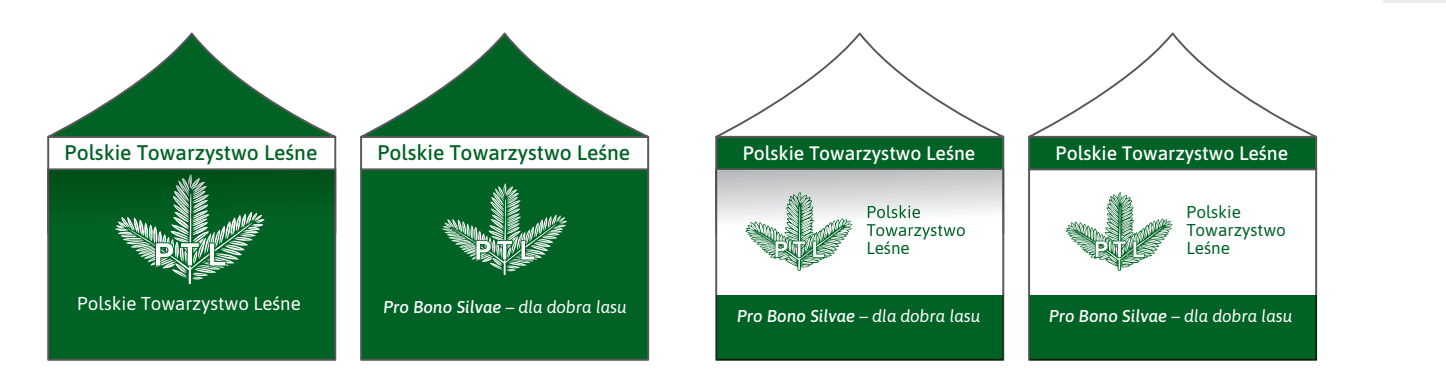

Warianty kolorystyczne

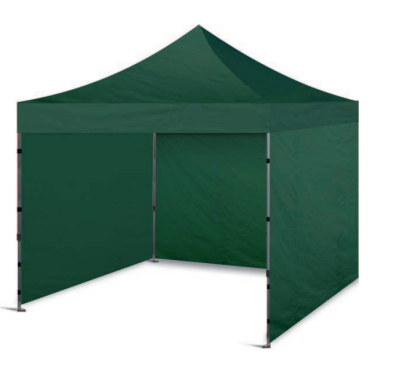

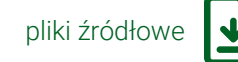

**2.23. NAMIOT**

## NOŚNIKI IDENTYFIKACJI – TORBA

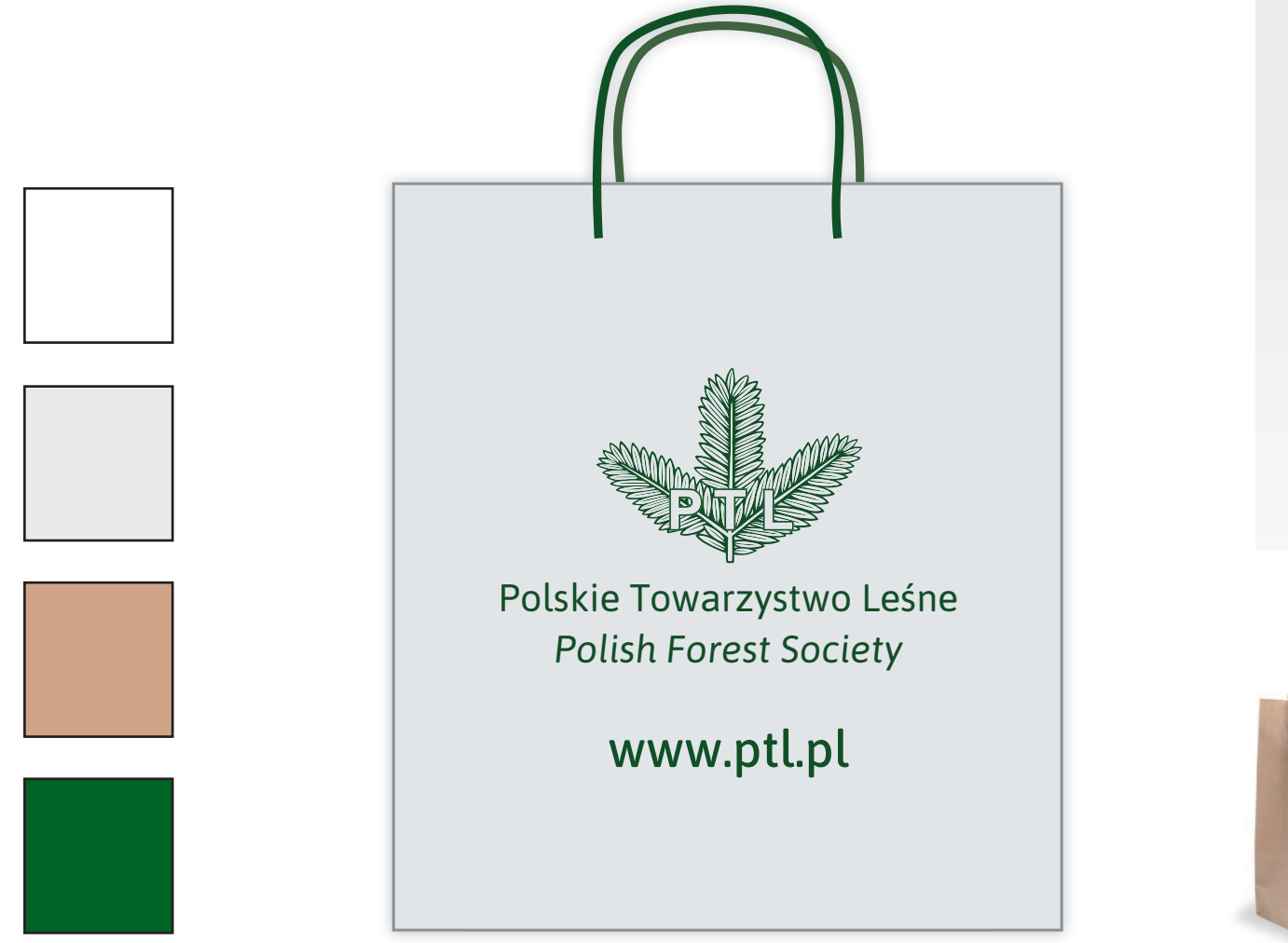

Projekt nadruku na torbie.

Możliwe warianty: biały, jasnoszary, naturalny oraz zmiana materiału na bawełnę oraz zielony w kolorze podstawowym.

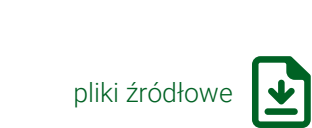

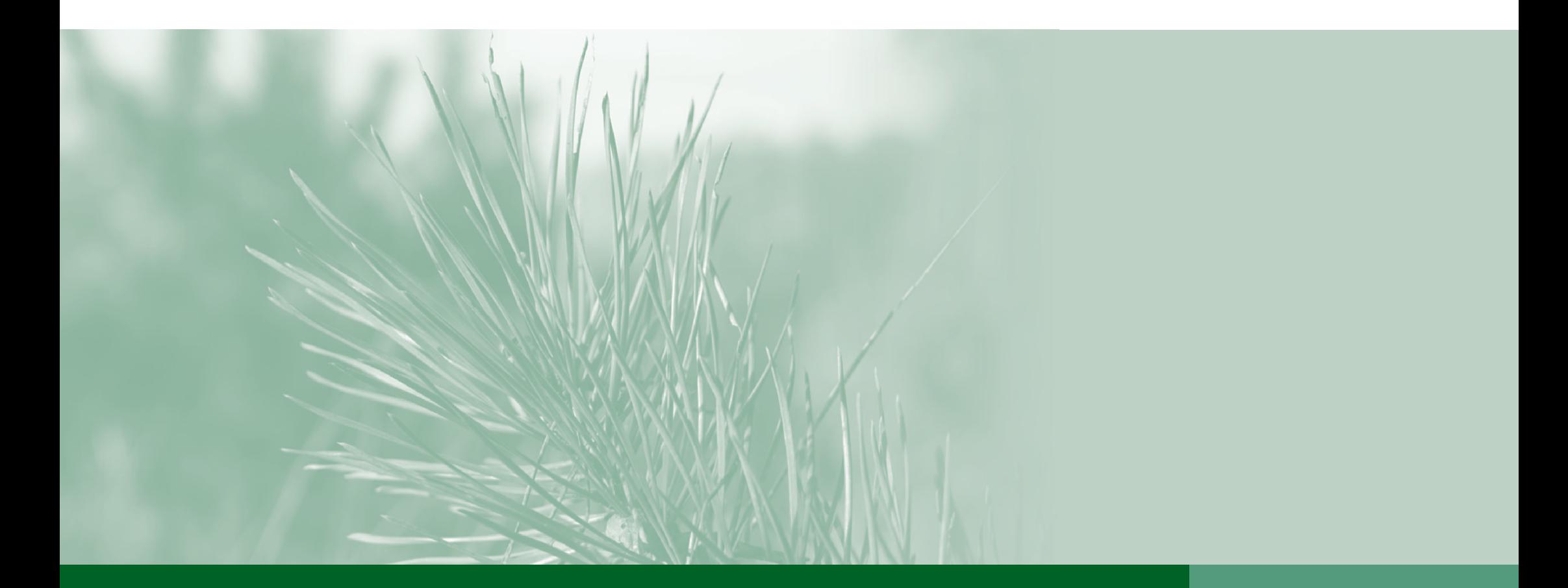

# Polskie Towarzystwo Leśne Utskie Towarzystwo Lesije<br>Identyfikacja oddziału PTL **3**

## Identyfikacja oddziału PTL

3.1. SPIS TREŚCI 3.2. WSTĘP 3.3. ZNAK GRAFICZNY ODDZIAŁU 3.4. WIZYTÓWKI 3.5. LISTOWNIK 3.6. KOPERTY 3.8. TECZKA 3.10. PREZENTACJA 3.11. TABLICE ZEWNĘTRZNE 3.12. PLAKAT ROZWIJANY

**3.1. SPIS TREŚCI**

**3**

Zawarte tutaj wzory mają być pomocne w codziennej działalności.

Nie wymagają niszczenia jakichkolwiek istniejących materiałów, ale wszystkie nowe trzeba tworzyć zgodnie z tymi wytycznymi.

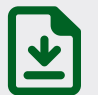

Piktogram wskazujący na istniejące, gotowe do użycia pliki źródłowe.

Foldery plików źródłowych mają nazwy tożsame z oznaczeniem na dole strony.

Dla każdego Oddziału został wydzielony osobny folder.

Pliki źródłowe ze strony 3.3. ZNAK GRAFICZNY można znaleźć w folderze **PTL** > **3** > **(NAZWA ODDZIAŁU)** > **3-ZNAK GRAFICZNY**.

#### IDENTYFIKACJA ODDZIAŁU PTL – ZNAK GRAFICZNY ODDZIAŁU

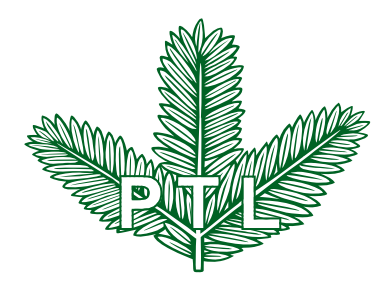

## Polskie Towarzystwo Leśne Oddział Wielkopolski

Forma opisowa – kompozycja symetryczna

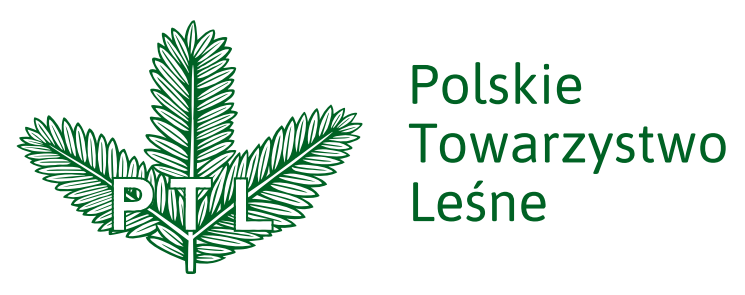

## Oddział Wielkopolski

Forma opisowa – kompozycja asymetryczna

## Polskie Towarzystwo Leśne Oddział Wielkopolski

Forma opisowa – samodzielna, czcionka w wariancie *Medium*

Identyfikacja oddziałów opiera się na wersij opisowej znaku.

Występuje w trzech wariantach kompozycjach.

Kompozycję symetryczną ze względu na symetrię samego znaku uznaje się za wiodącą.

Kompozycja symetryczna pozwala na czytelniejszy zapis nazwy organizacji.

Do zapisu nazwy używa się czcionki Asap w wariancie *Regular.*

Nazwa organizacji może występować też jako samodzielny element identyfikacji. Zapisujemy ją czcionką Asap w wariancie *Medium.*

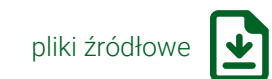

#### IDENTYFIKACJA ODDZIAŁU PTL – WIZYTÓWKI

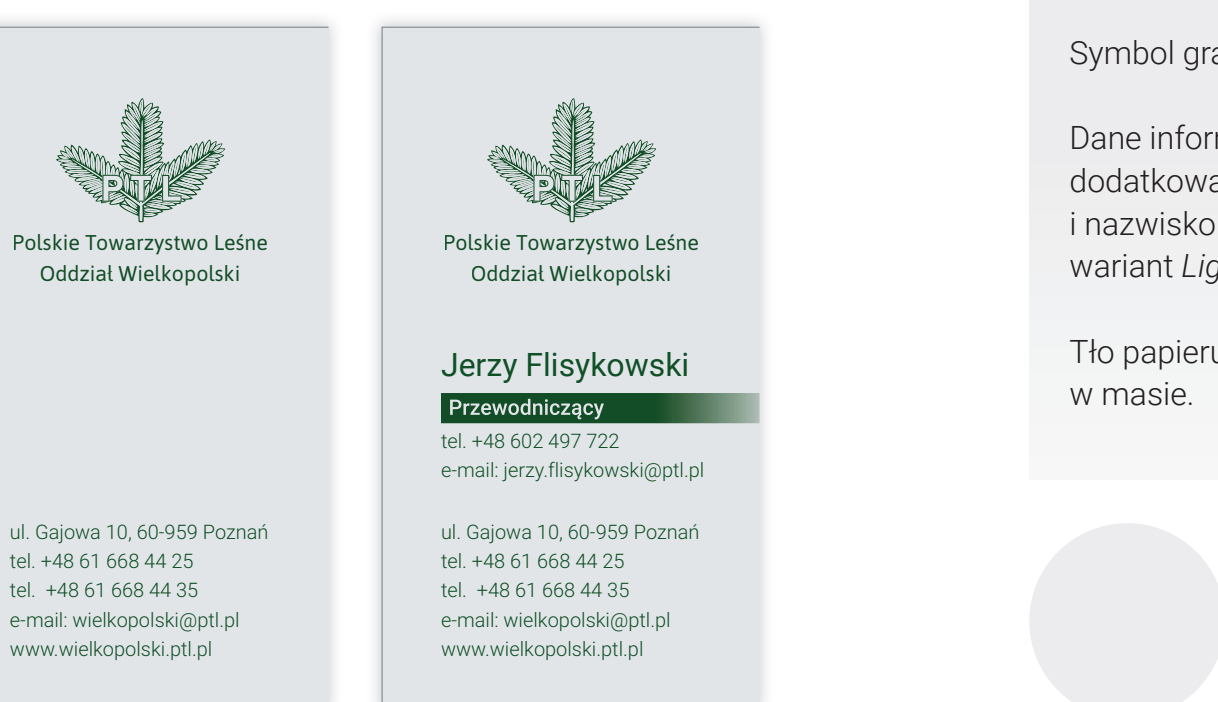

Wizytówka, projekt podstawowy w pionie.

Symbol graficzny w wersji opisowej.

Dane informacyjne  $-$  typografia dodatkowa, czcionka Roboto: imię i nazwisko wariant Regular, dane wariant *Light*.

Tło papieru szare, lub papier barwiony

Kolor jasnoszary

Papier barwiony w masie

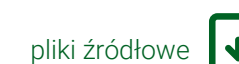

**3.4. WIZYTÓWKI**

## IDENTYFIKACJA ODDZIAŁU PTL – LISTOWNIK

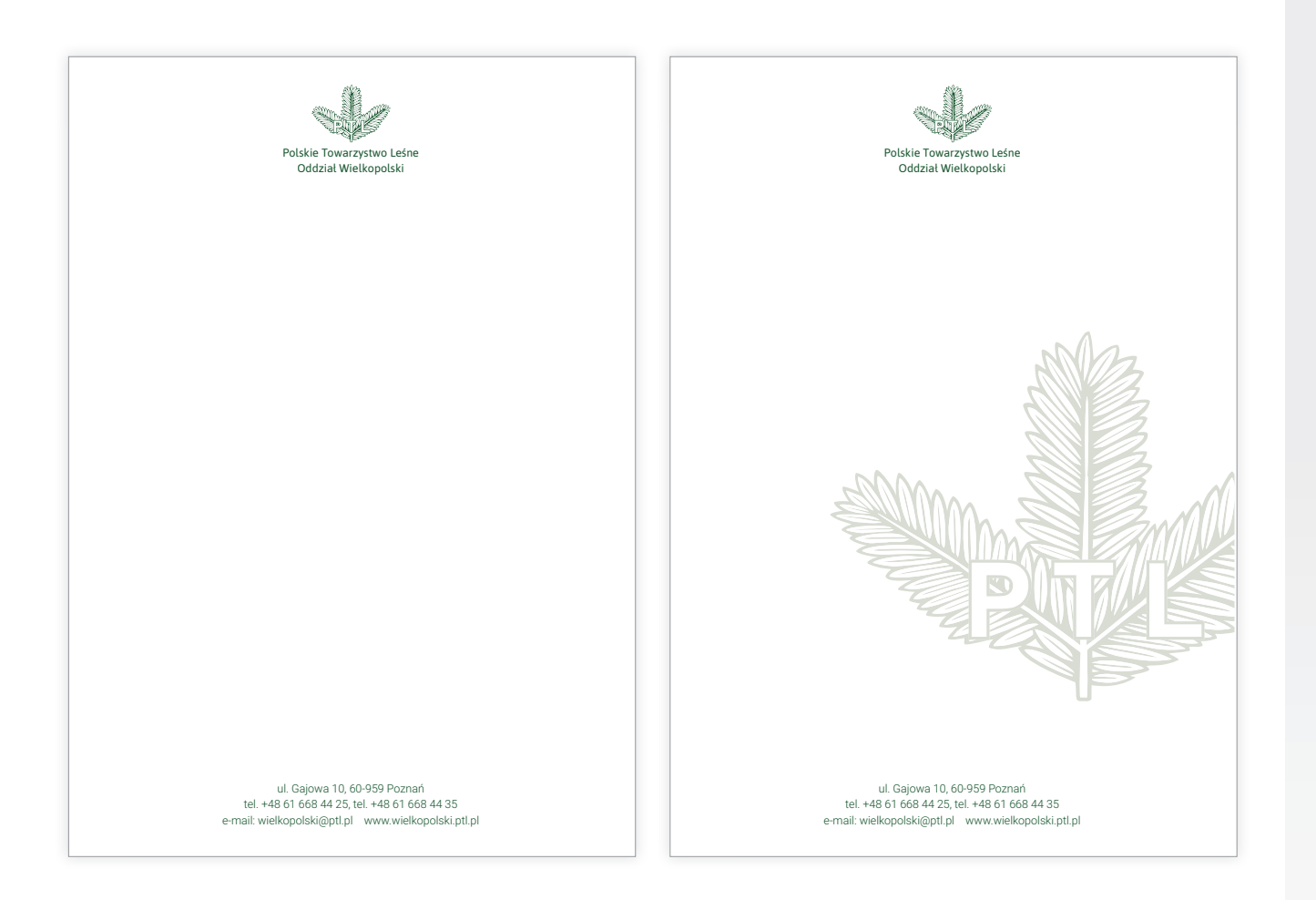

Forma podstawowa listownika i układ dodatkowy wzbogacony o poddruk ze znaku graficznego.

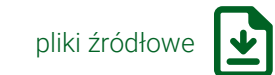

#### **1.5. LISTOWNIK**

#### IDENTYFIKACJA ODDZIAŁU PTL – KOPERTY

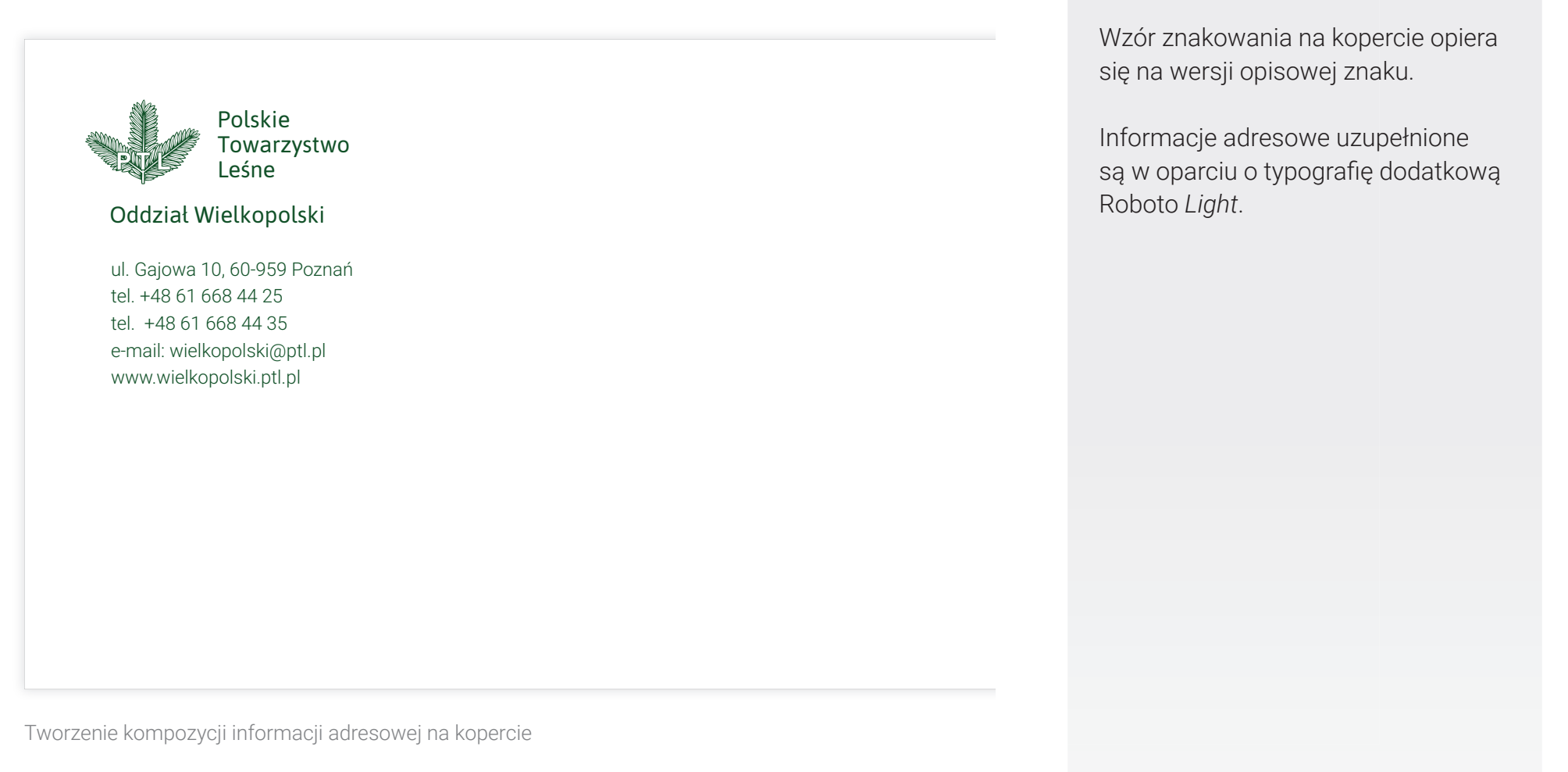

pliki źródłowe

**3.6. KOPERTY**

## IDENTYFIKACJA ODDZIAŁU PTL – KOPERTY

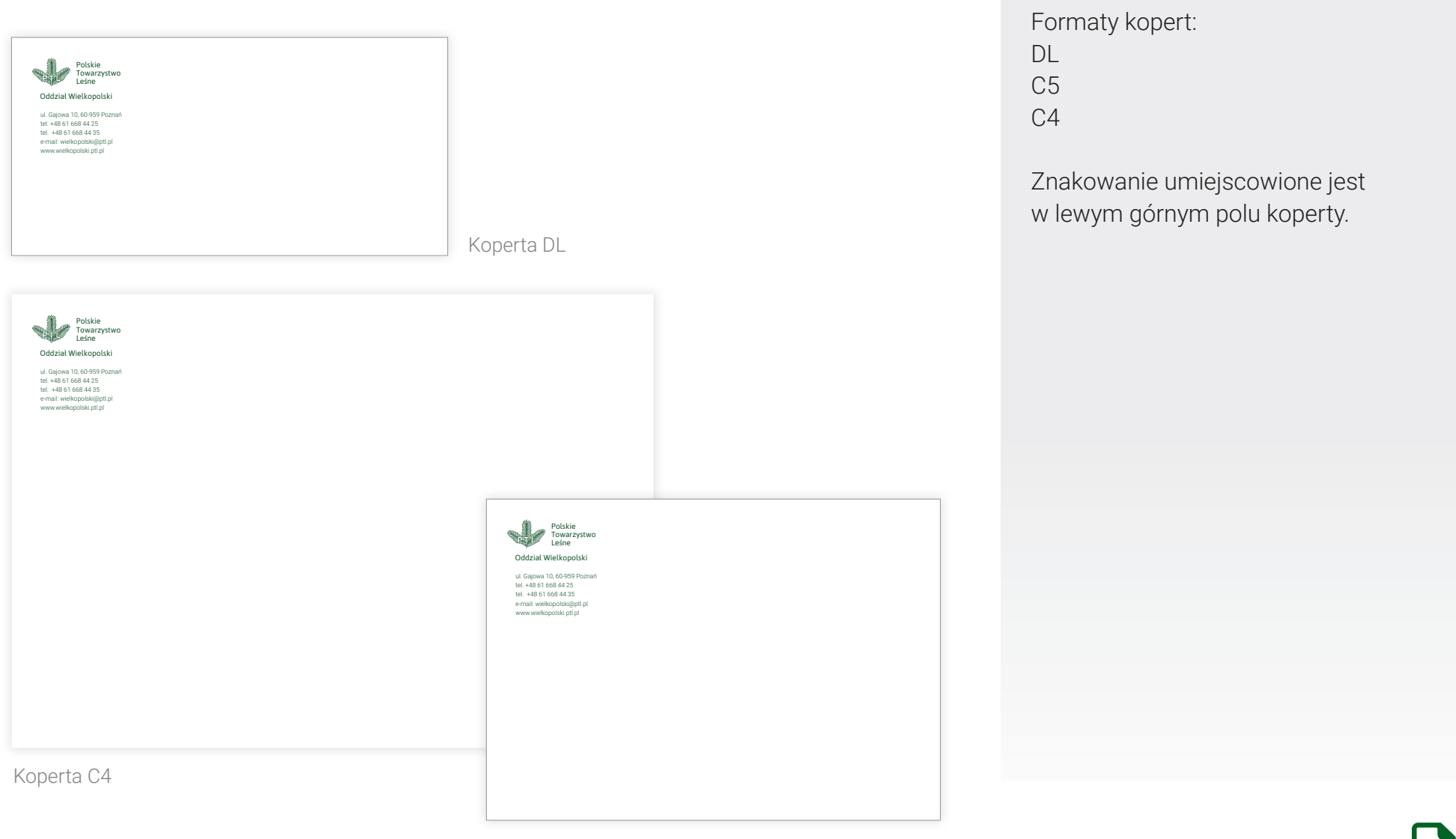

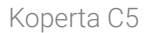

pliki źródłowe  $\frac{1}{2}$ 

## IDENTYFIKACJA ODDZIAŁU PTL – TECZKA

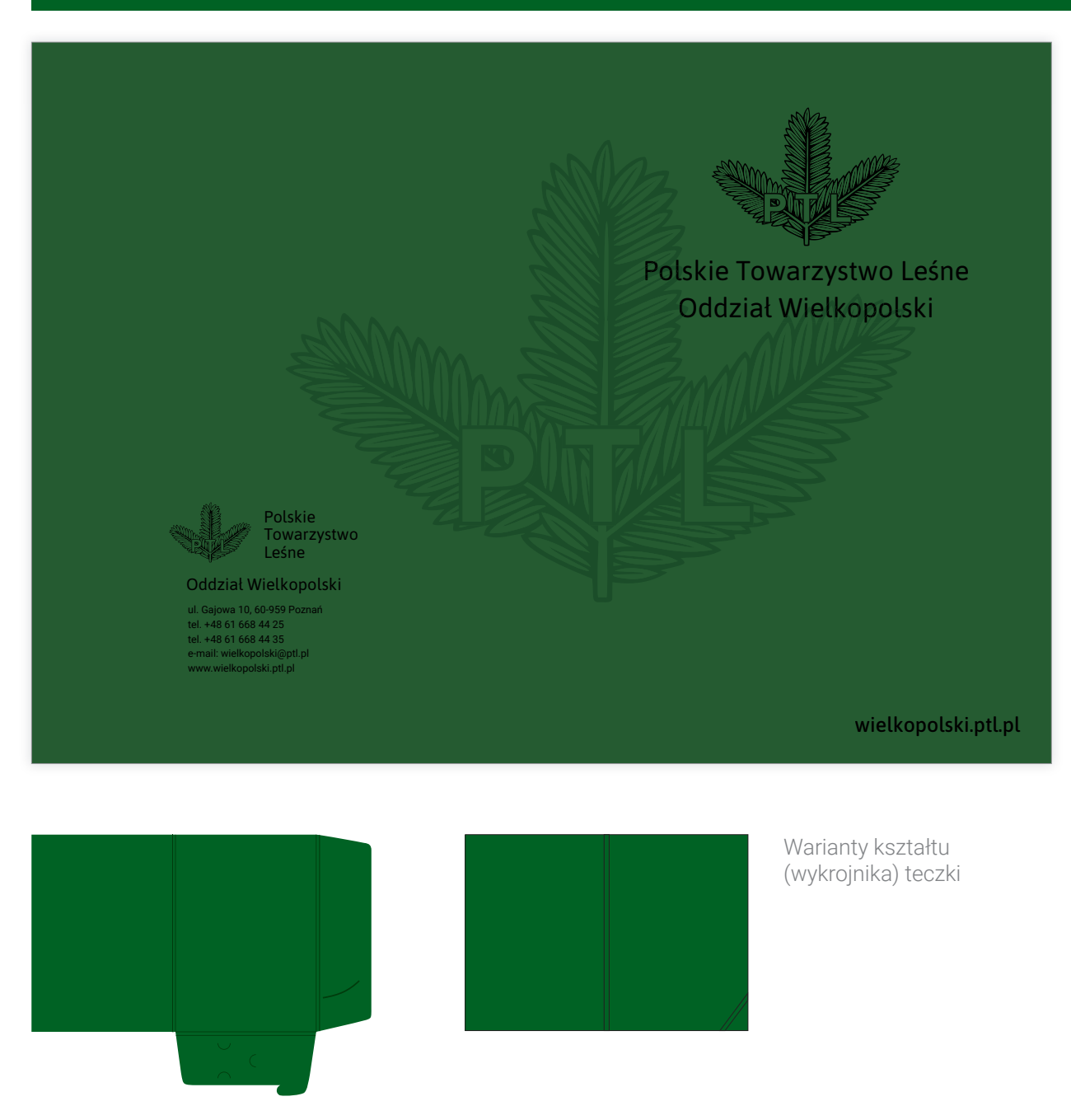

Projekt teczki dla podłoża, papieru barwionego w masie.

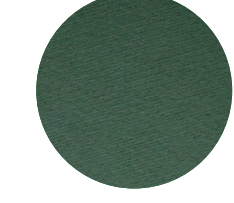

Papier barwiony w masie w kolorze zbliżonym do barwy podstawowej i wersja na papierze jasnoszarym

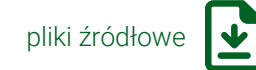

**1.1. SPIS TREŚCI 3.8. TECZKA**

## IDENTYFIKACJA ODDZIAŁU PTL – TECZKA

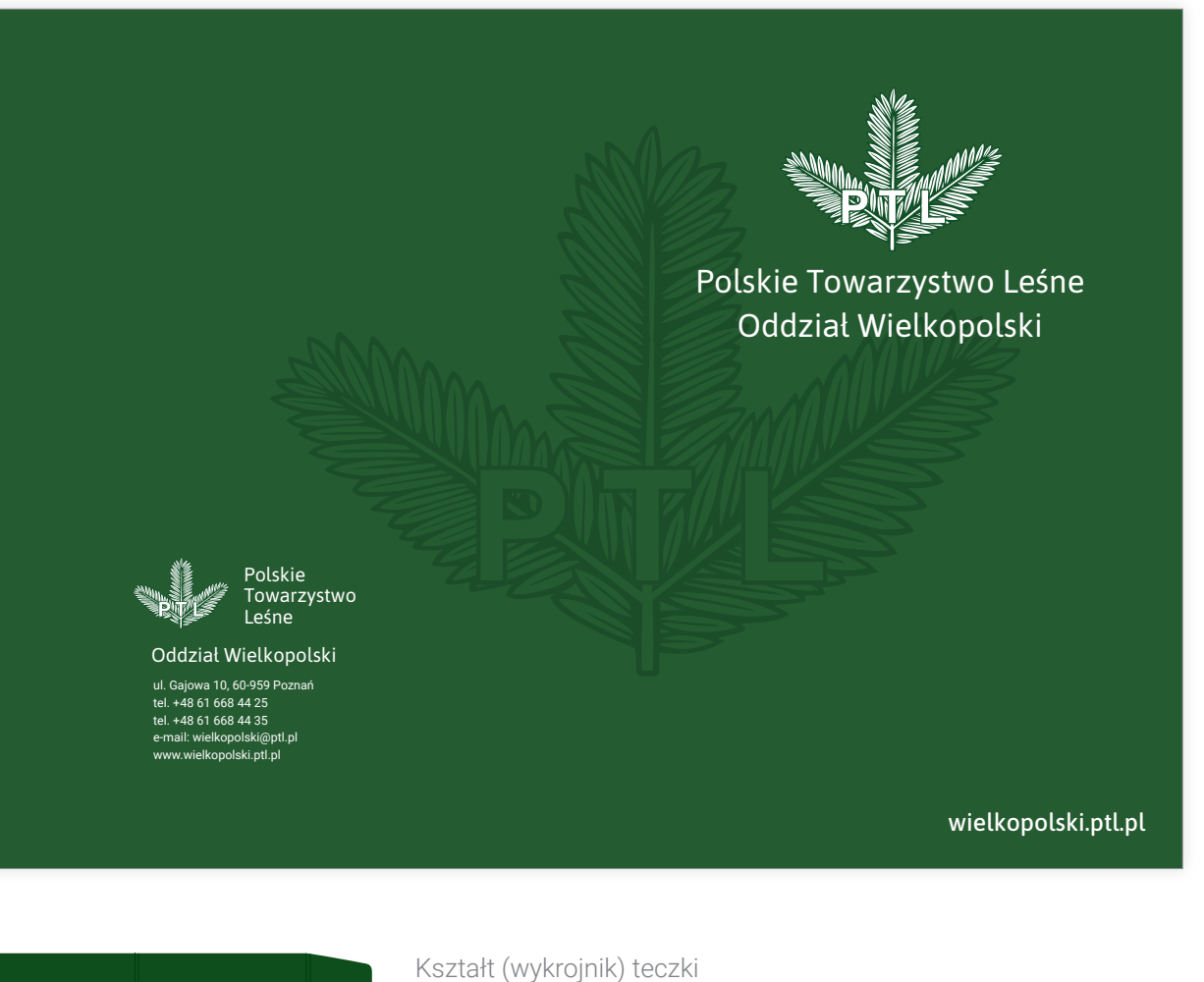

Projekt teczki dla druku na białym kartonie.

Jako wykończenie trzeba zastosować folię matt jednostronnie.

Wnętrze teczki może pozostać białe lub jasnoszare.

Całość papieru jest zadrukowana w kolorze podstawowym (pantone 357)

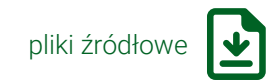

**1.1. SPIS TREŚCI 3.9. TECZKA**

#### IDENTYFIKACJA ODDZIAŁU PTL – PREZENTACJA

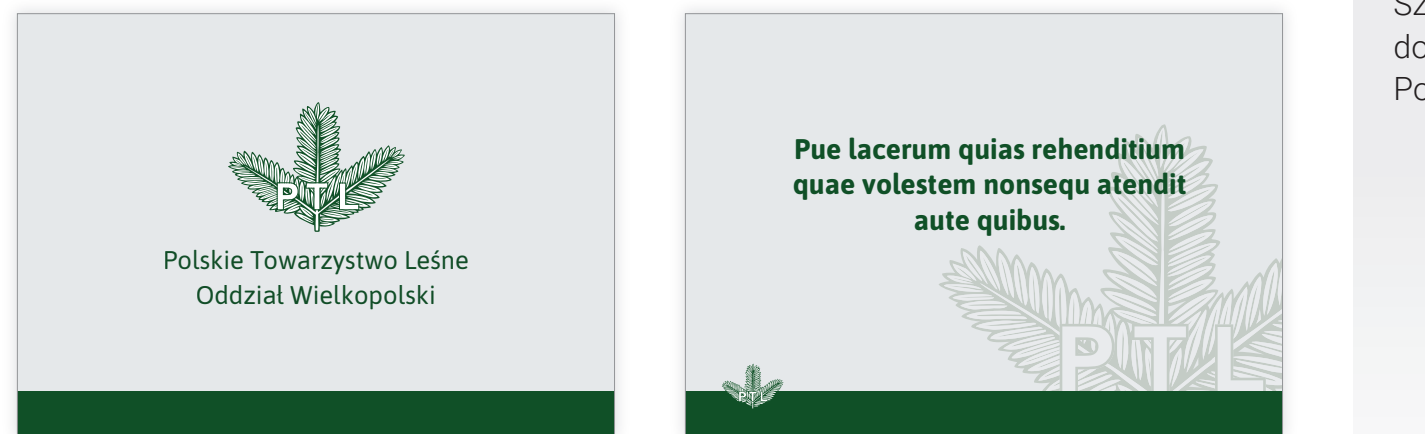

Szablon prezentacji to gotowy do uzupełnienia plik programu PowerPoint.

#### **Pue lacerum quias rehenditium quae**  ● Dolorroreri seque nihit earum voluptas soluptas aboresti alitati atenihil illuptati Volestem nonsequ atendit aute quibus aut repudi occum audi omni as quasped quis autem quiditiae nectem quam nonecatur? Quiam qui dolesci dipiend untusa dicide labo. Nam, omnimillo con non reste et remporum quatia ide pa

Tytuł pue lacerum quias rehenditium quae volestem nonsequ 10.02.2019

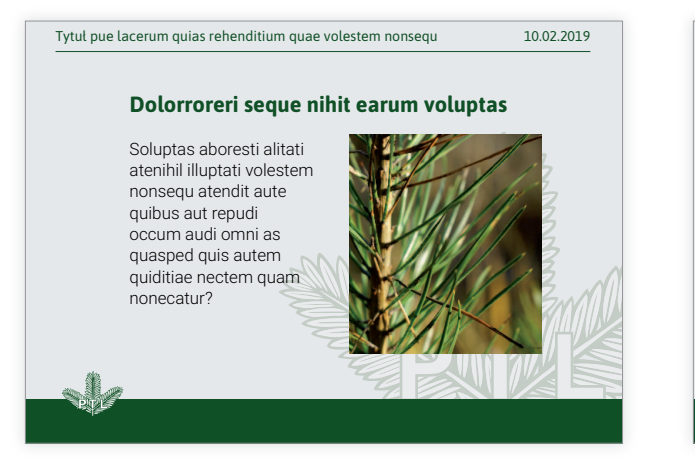

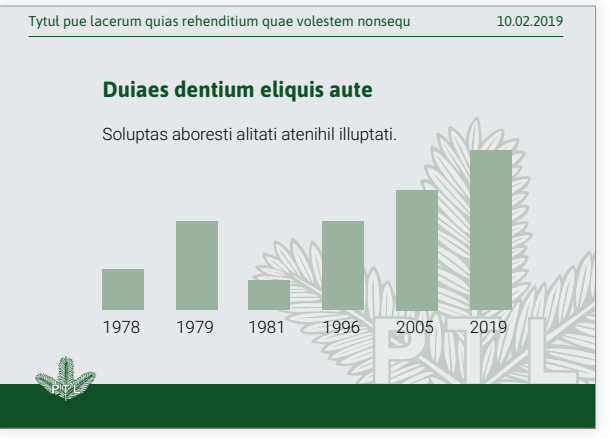

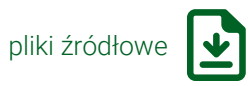

#### **3.10. PREZENTACJA**

## IDENTYFIKACJA ODDZIAŁU PTL – TABLICE ZEWNĘTRZNE

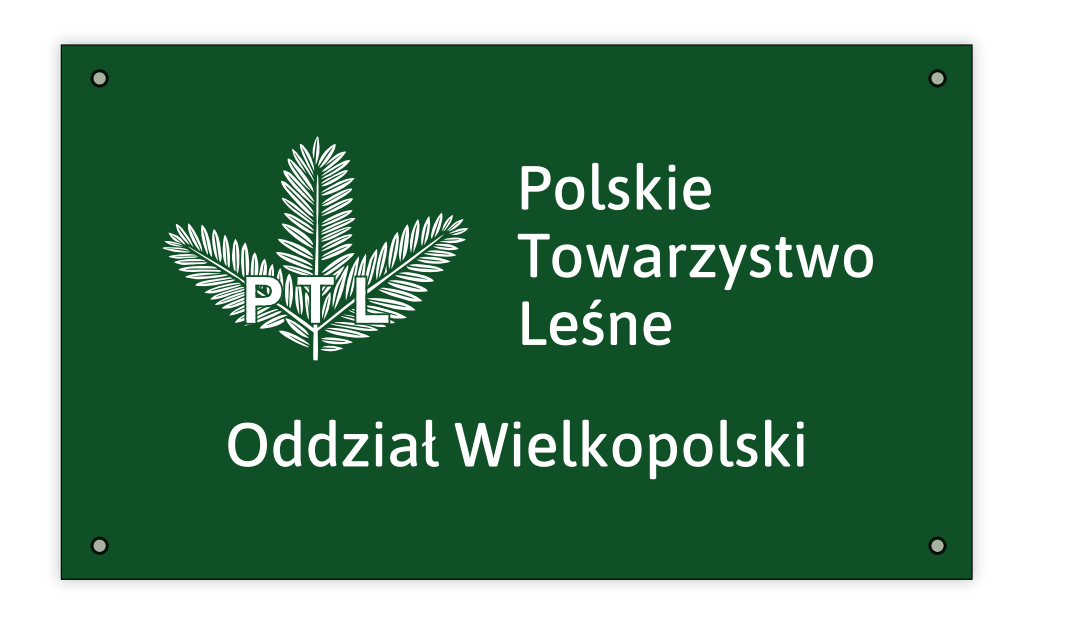

Oddział Wielkopolski

Tablice zewnętrzne.

Dopuszczalne warianty tła: jasnoszary (lub aluminium), kolor podstawowy.

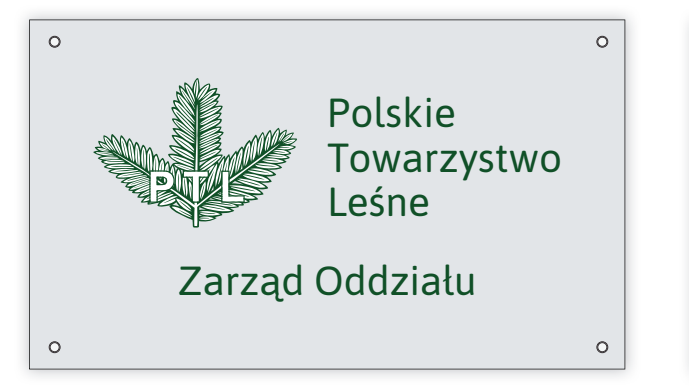

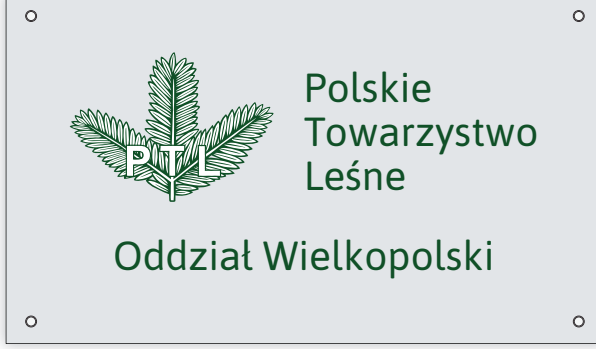

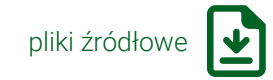

#### IDENTYFIKACJA ODDZIAŁU PTL – PLAKAT ROZWIJANY

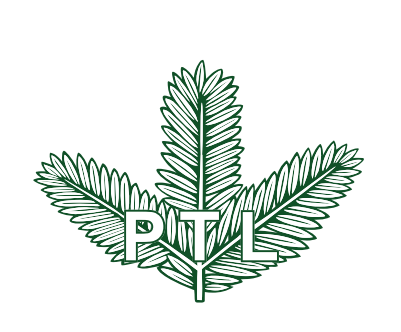

Polskie Towarzystwo Leśne Oddział Wielkopolski

#### *Pro Bono Silvae – dla dobra lasu*

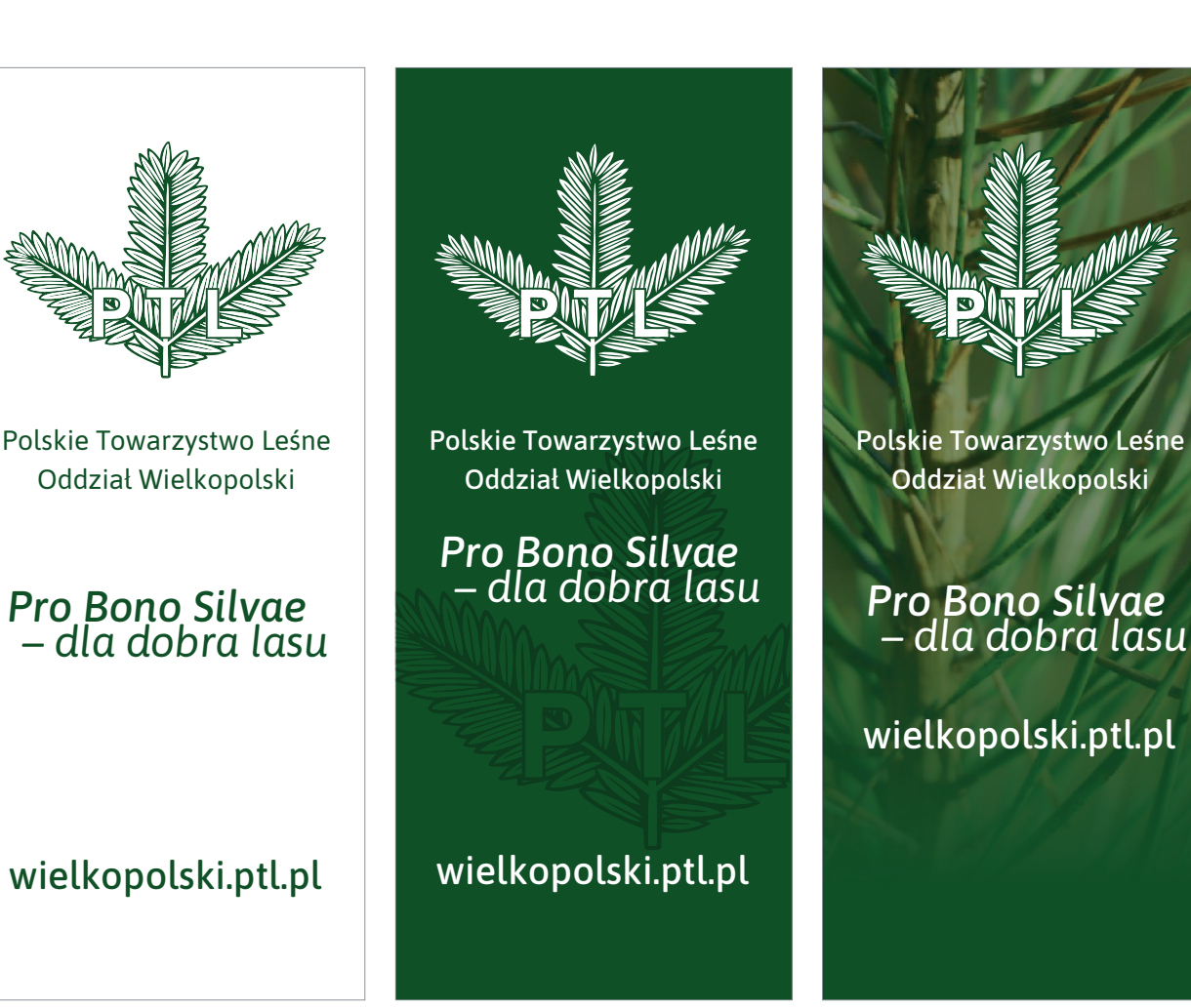

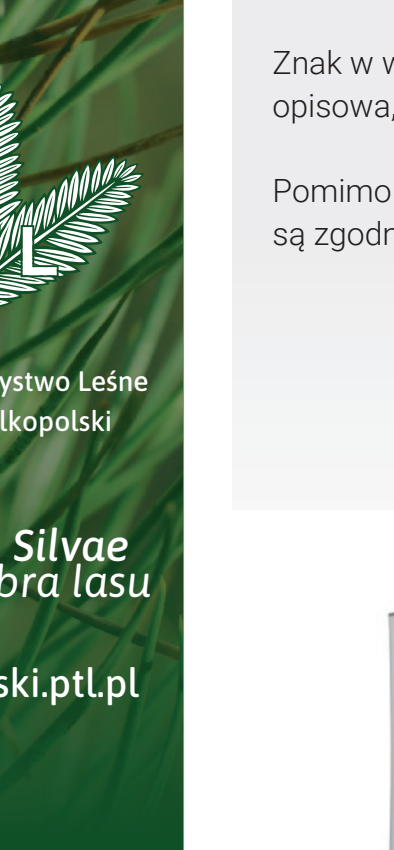

Plakat rozwijany w kasecie.

Znak w wersji podstawowej, forma opisowa, motto i element graficzny.

Pomimo różnic w projekcie wszystkie są zgodne z Identyfikacją.

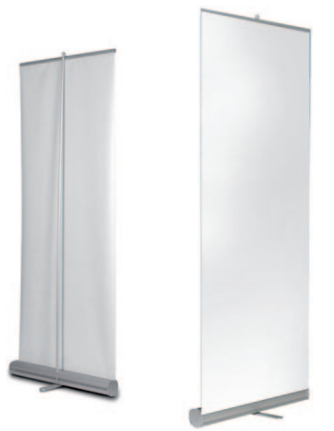

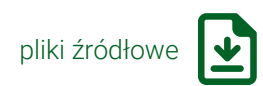

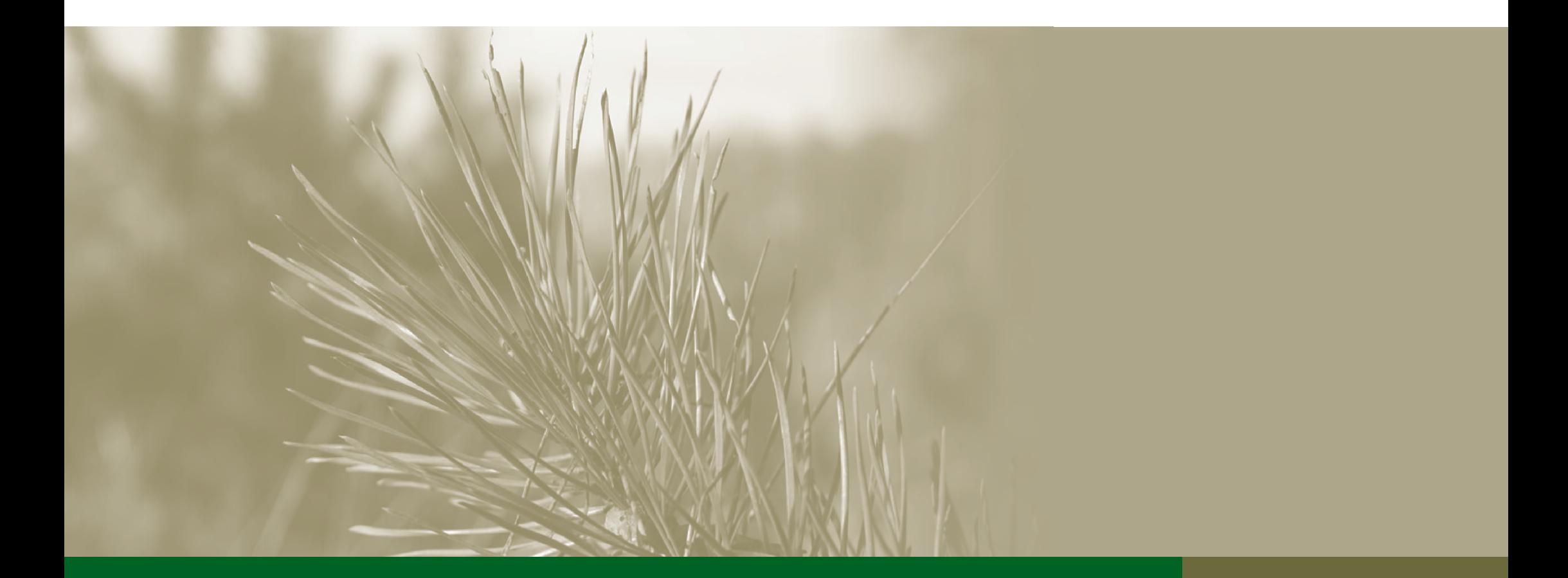

# Polskie Towarzystwo Leśne Zjazd PTL **4**

## Zjazd PTL

 4.1. SPIS TREŚCI 4.2. ZNAK ZJAZDU

 4.3. WERSJE ZNAKU

4.4. TWORZENIE ZNAKU

 4.5. IDENTYFIKACJA ZJAZDU

4.8. ZAPROSZENIE

4.9. ZGŁOSZENIE

 4.10. PROGRAM ZJAZDU

 4.11. NEWSLETTER

4.12. PLAKAT ROZWIJANY

4.13. BANER

4.14. IDENTYFIKATOR

4.15. TECZKA

4.16. PREZENTACJA

 4.17. BROSZURA/REFERATY

**4.1. SPIS TREŚCI**

**4**

#### ZJAZD PTL – ZNAK ZJAZDU

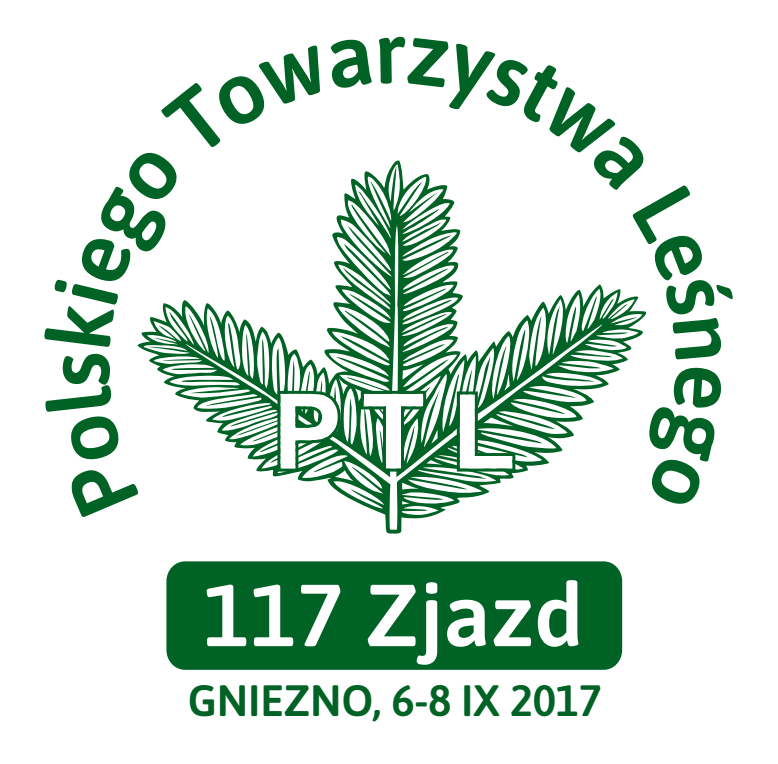

#### Identyfikacja Zjazdu PTL

Znak w wersji podstawowej z opisową informacją o wydarzeniu.

Kolejne edycje aktualizują nr Zjazdu, datę i miejsce.

Materiały powstały na bazie projektów 117 Zjazdu PTL, opracowane i ujednolicone do zasad zawartych w niniejszej księdze.

Organizatorzy Zjazdu stosują opracowane projekty wg potrzeb organizacyjnych i mogą tworzyć na bazie opracowania inne potrzebne na bieżąco materiały.

#### ZJAZD PTL – WERSJE ZNAKU

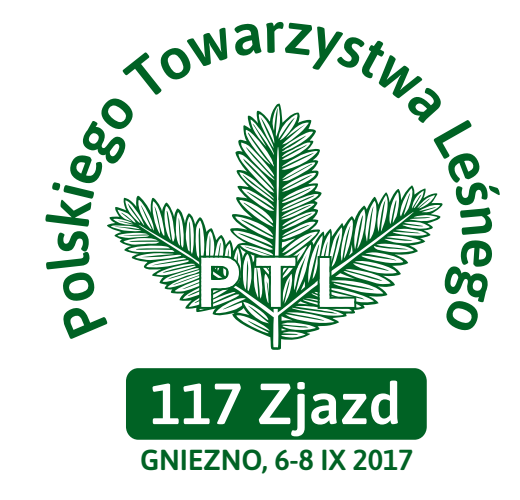

Wersja podstawowa identyfikacji Zjazdu PTL

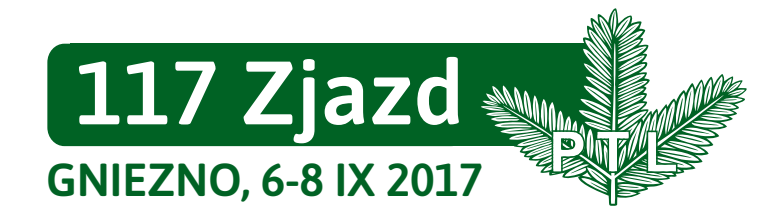

Wersja pozioma - skrótowa

Identyfikacja Zjazdu PTL opiera się na dwóch wersjach znaku.

Stosuje się je zamiennie, aby zapewnić lepszą czytelność i promocję wydarzenia.

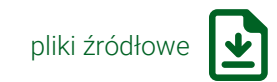

**4.3. WERSJE ZNAKU**

## ZJAZD PTL – TWORZENIE ZNAKU

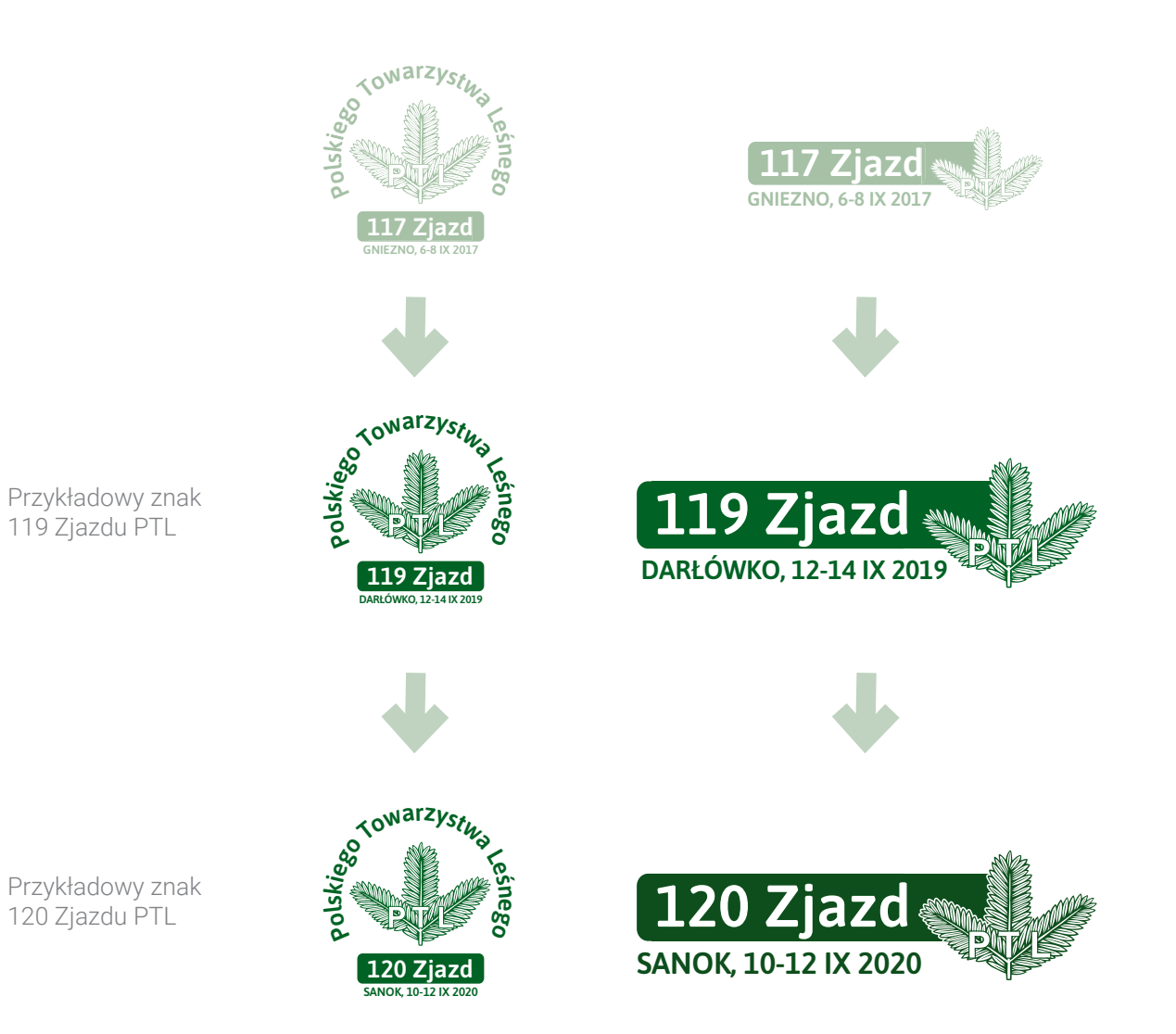

Tworzenia znaku bieżącego Zjazdu polega na aktualizacji informacji.

Aktualny znak Zjazdu podmieniamy we wszystkich nośnikach identyfikacji.

**4.4. TWORZENIE ZNAKU**

#### ZJAZD PTL – IDENTYFIKACJA ZJAZDU

Identyfikacja opiera się na znaku Zjazdu i wyróżniku graficznym ilustracji oraz zapisie wiodącego tematu Zjazdu unikatowym dla każdej edycji.

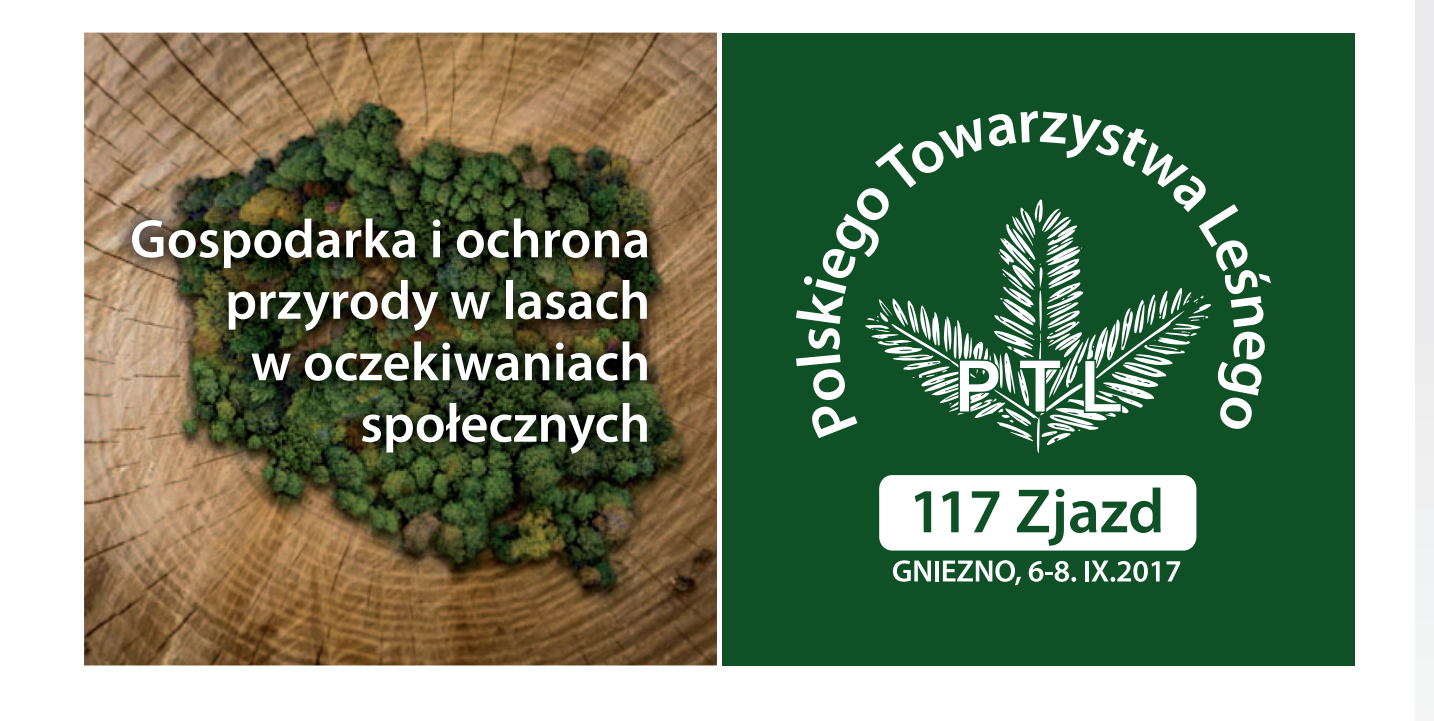

#### ZJAZD PTL – IDENTYFIKACJA ZJAZDU

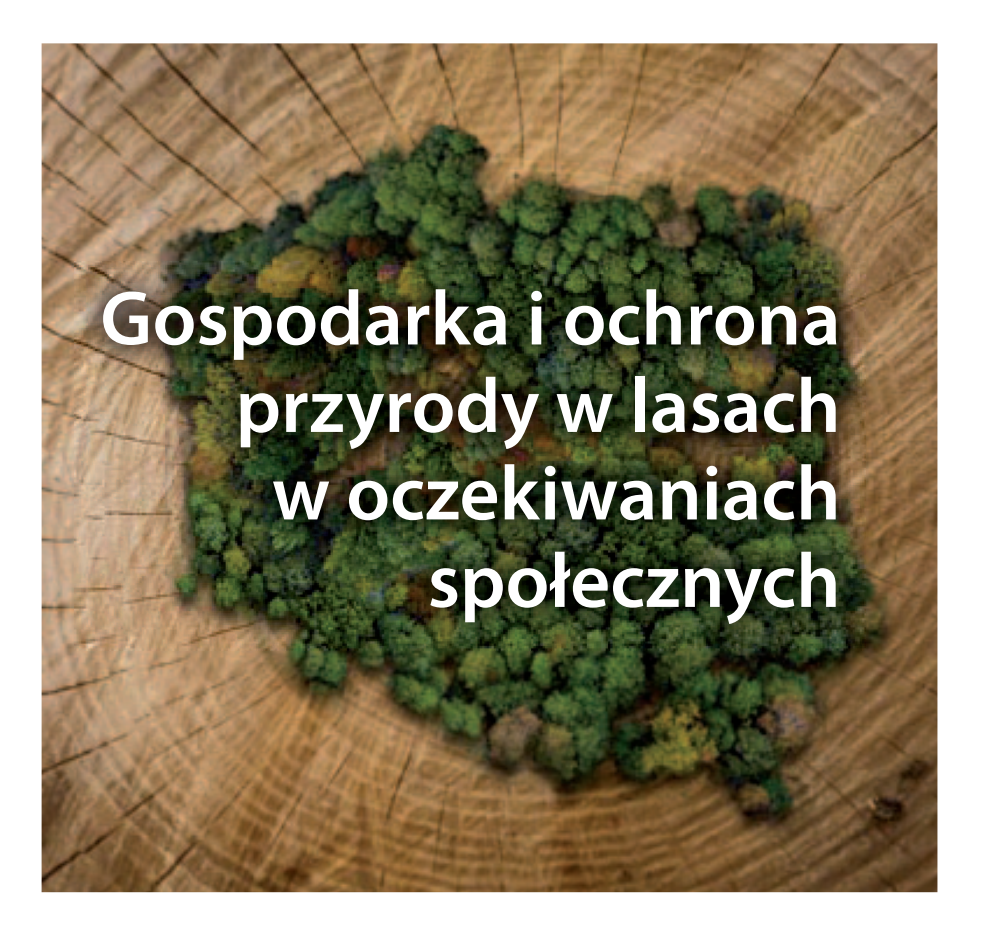

Bardzo ważnym elementem jest  $ilustracija - wyróżnik graficzny$ Zjazdu.

Dla każdej Edycji powinien być wybierany/projektowany indywidualnie.

#### ZJAZD PTL – IDENTYFIKACJA ZJAZDU

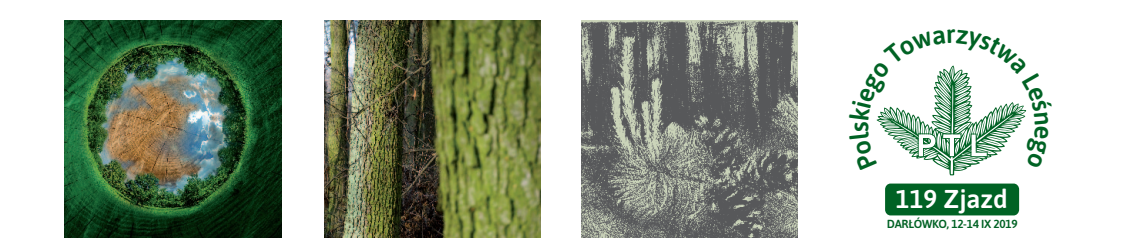

Przykłady identyfikacji kolejnych Zjazdów PTL. **Po<sup>l</sup><sup>s</sup>k<sup>i</sup>eg<sup>o</sup> <sup>T</sup>owar<sup>z</sup>ystw<sup>a</sup> <sup>L</sup>e�**

Wygór poszczególnych elementów **ego** ma wpływ na charakter docelowej identyfikacji. **119 Zjazd**

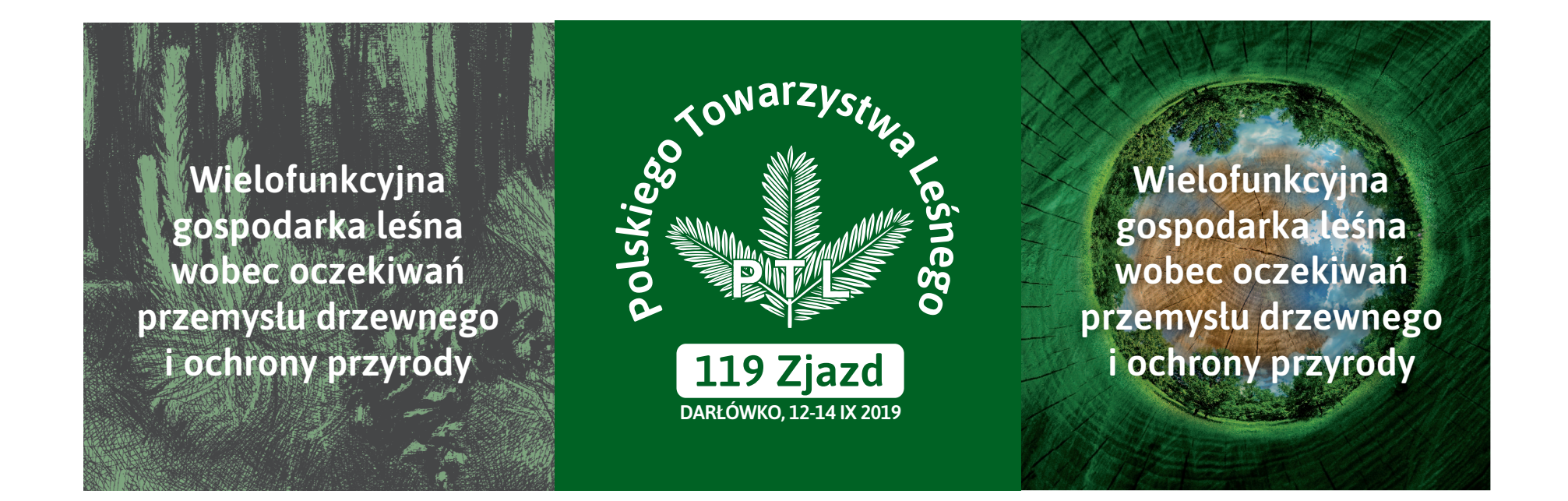

pliki źródłowe

#### ZJAZD PTL – ZAPROSZENIE

#### Wzór zaproszenia.

Zawiera potrzebne informacje wraz ze skróconym programem.

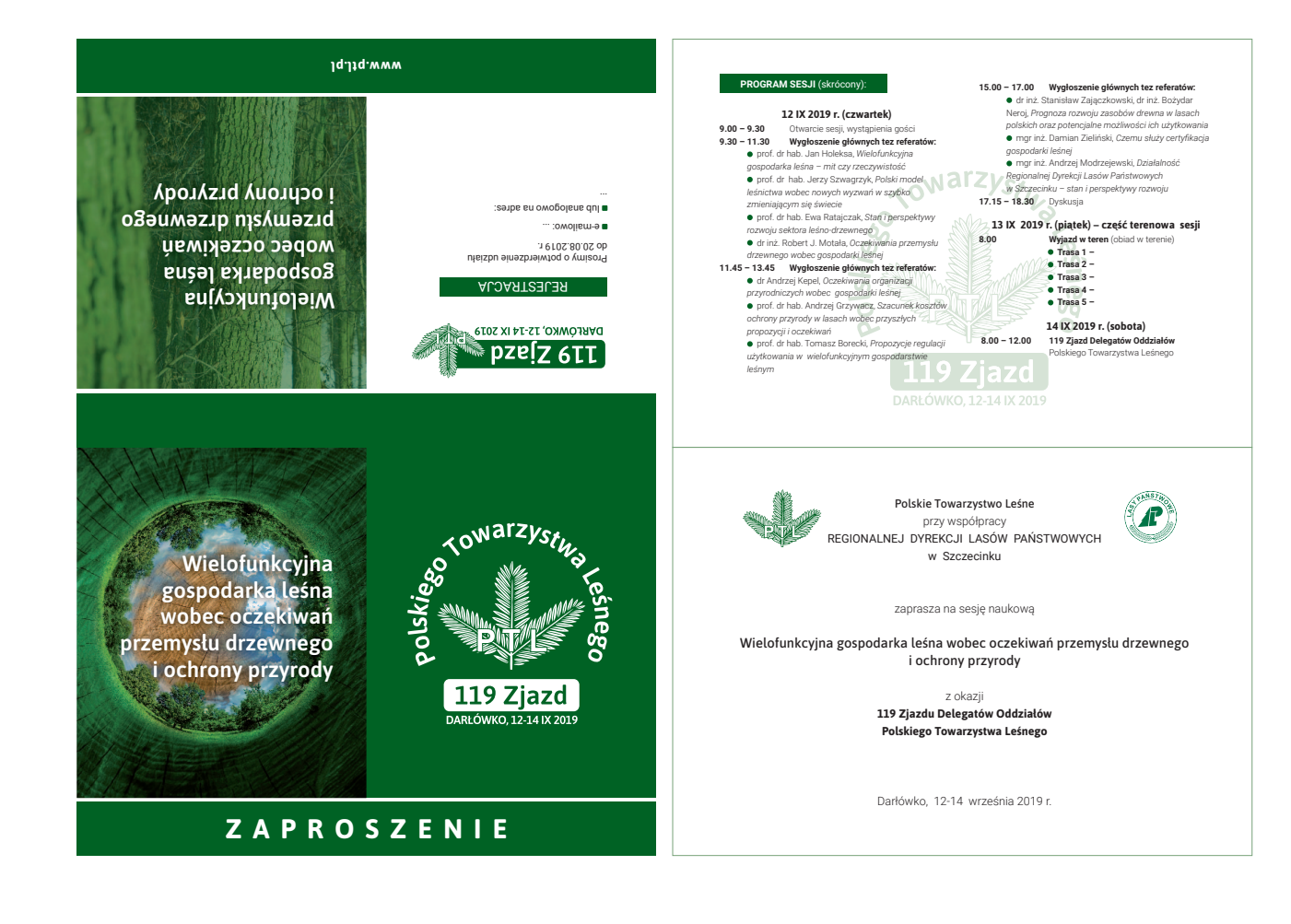

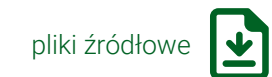

#### **4.8. ZAPROSZENIE**
### ZJAZD PTL – ZAPROSZENIE

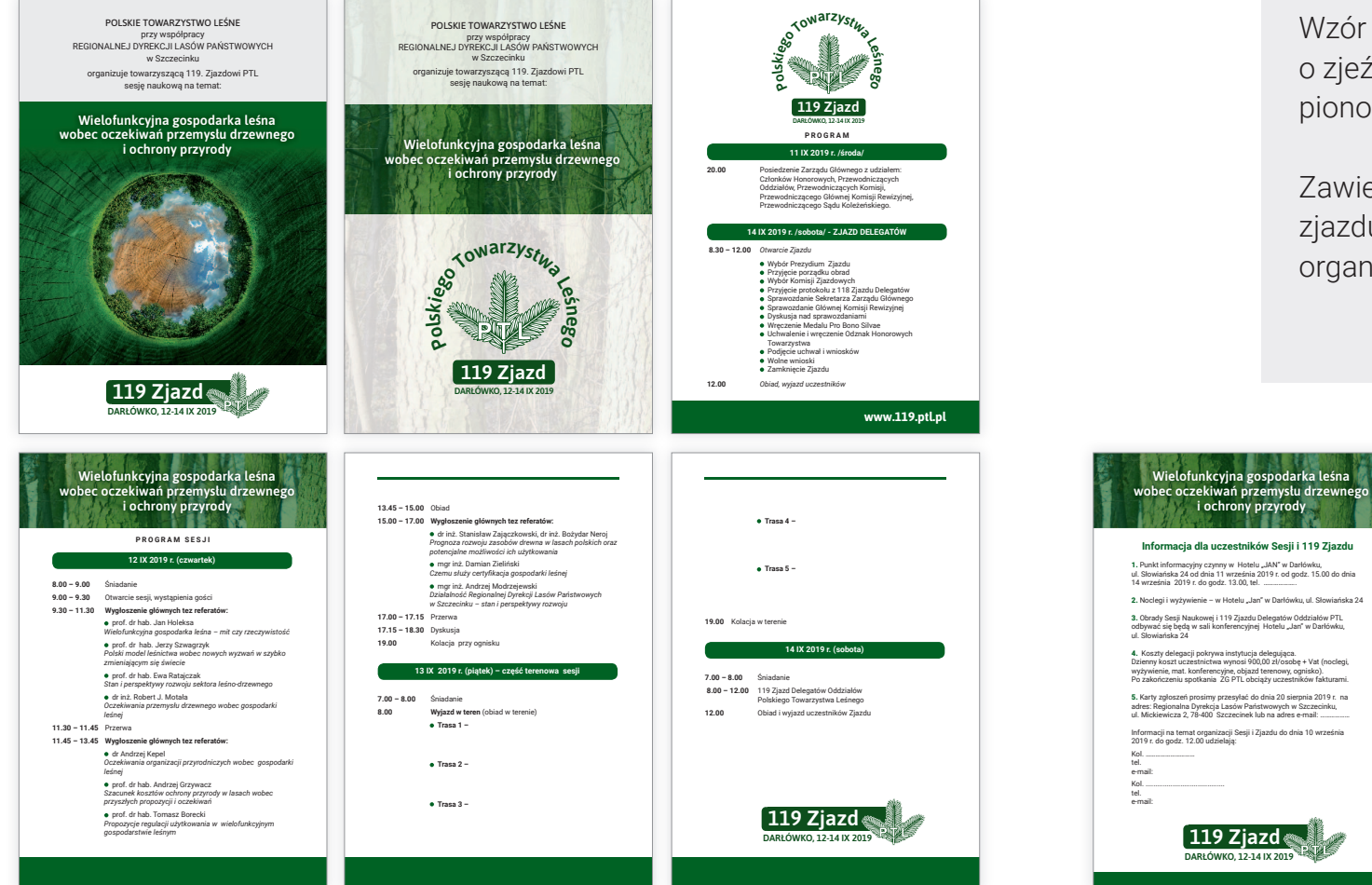

Wzór zaproszenia/informacja o zjeździe i sesji naukowej w wersji pionowej.

Zawiera program sesji, program zjazdu, zgłoszenie i informacje organizacyjne.

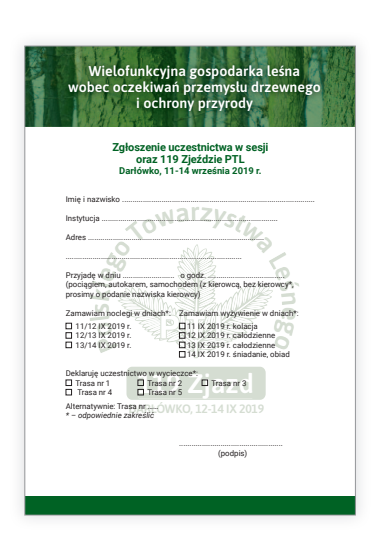

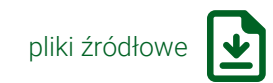

#### **4.8. ZAPROSZENIE**

# ZJAZD PTL – ZGŁOSZENIE

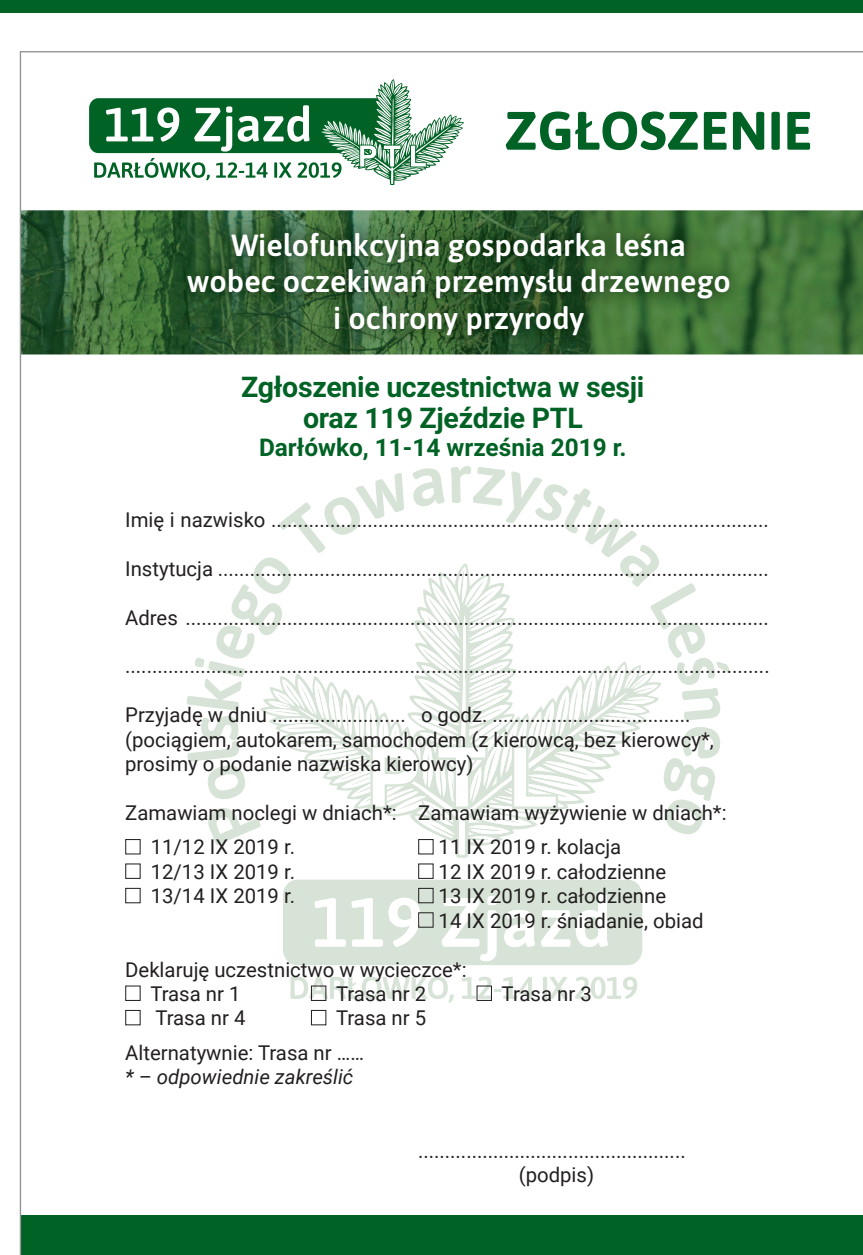

Wzór zgłoszenia.

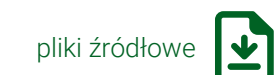

**4.9. ZGŁOSZENIE**

### ZJAZD PTL – PROGRAM ZJAZDU

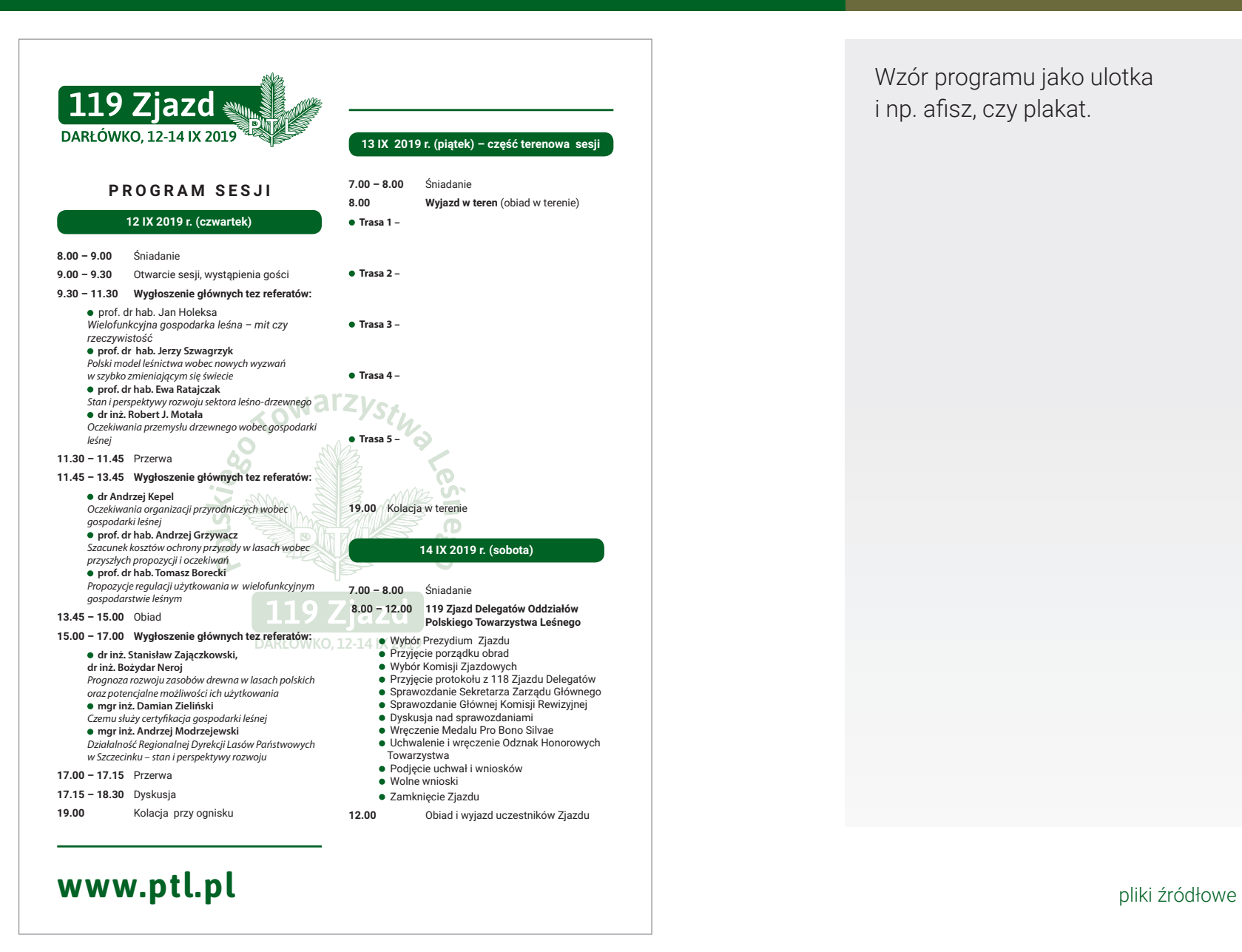

Wzór programu jako ulotka i np. afisz, czy plakat.

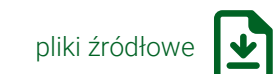

**4.10. PROGRAM ZJAZDU**

## ZJAZD PTL – NEWSLETTER

Jeżeli nie widzisz dobrze tego maila zobacz go w przeglądarce.

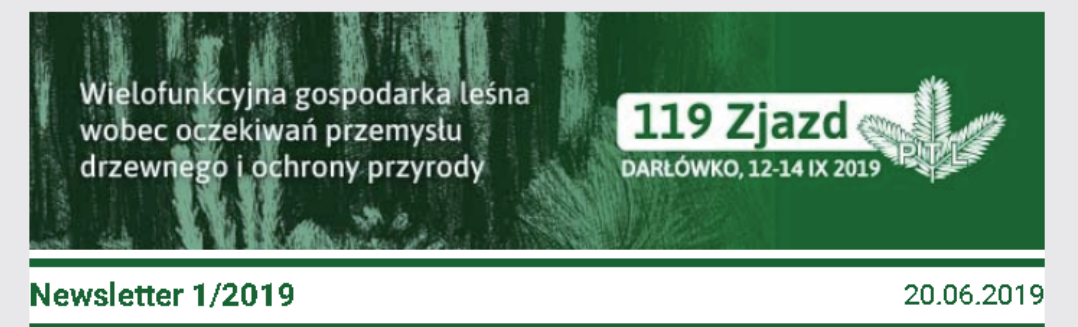

### Aguam qui dolupta tistet eium volupti te volendition

Musaped qui doluptatio minullendis ab illuptium quaturi buscid que nus ero escia autem sit aut lat dolores aut quaturit inimusapici alibus ium, occatures rehenimus. Officitiate cus, sum volorep ellaut ped qui ommolupti simi, que sum aute sam ese nonsecus re dolumquunt lis eaquistorum ipitatessit mo el iumquid qui dolo eos exeriae elluptatur?

Czytaj artykuł >>>

## Omnihil molor sae nam faceperum ipsapic tiatur

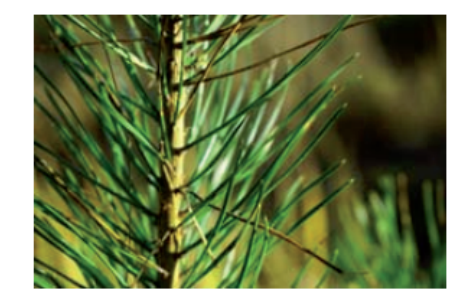

Omnihil molor sae. Nam faceperum ipsapic tiatur, conet, qui que sa cus repel ium expliquam velicium cum fugiti core perovit de s aut labor alit rem eostect otatur molut aut aborporum denis aligenda quosa aditium volorrum ea denis repratqui si ut ea qui dolupis repudae porumquatia nonsect doluptatius exces ipsam eum inus sit hil mintur

Newsletter do komunikacji z uczestnikami przed, w trakcie i po wydarzeniu.

Format html. Do modyfikowania edytorekm html/tekstowym.

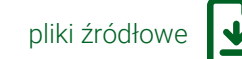

**4.11. NEWSLETTER**

## ZJAZD PTL – PLAKAT ROZWIJANY

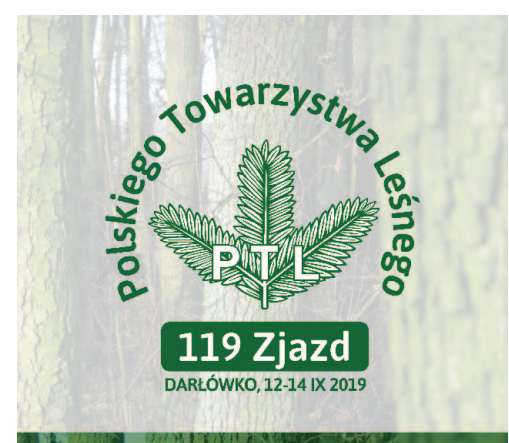

Wielofunkcyjna gospodarka leśna wobec oczekiwań przemysłu drzewnego i ochrony przyrody

www.ptl.pl

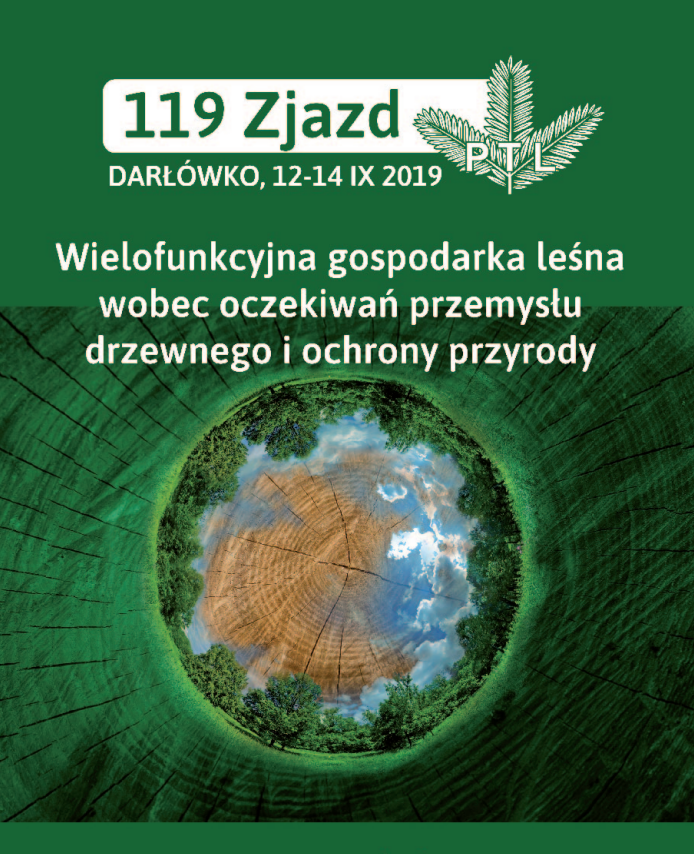

www.ptl.pl

Plakat zwijany w dwóch formatach szerokości 100 i 150 cm.

Powstały w oparciu o znak zjazdu, element graficzny i temat konferencji.

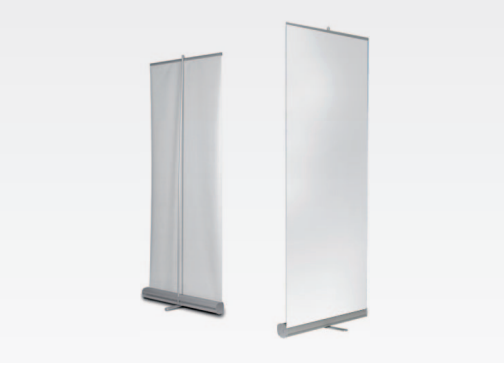

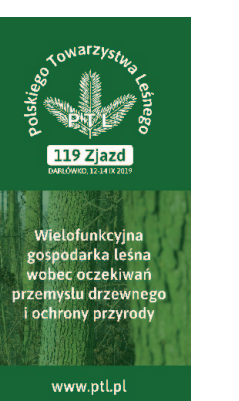

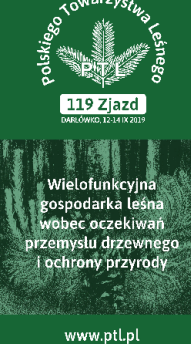

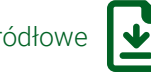

pliki źródłowe

# ZJAZD PTL – BANER

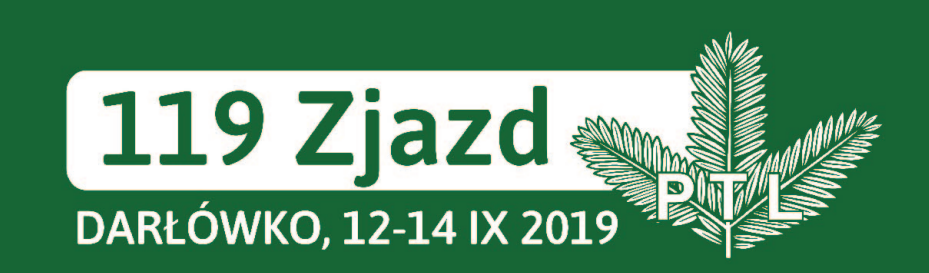

Wielofunkcyjna gospodarka leśna wobec oczekiwań przemysłu drzewnego i ochrony przyrody

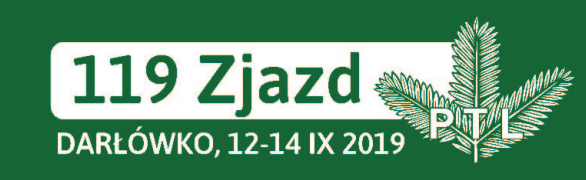

Wielofunkcyjna gospodarka leśna wobec oczekiwań przemysłu drzewnego i ochrony przyrody

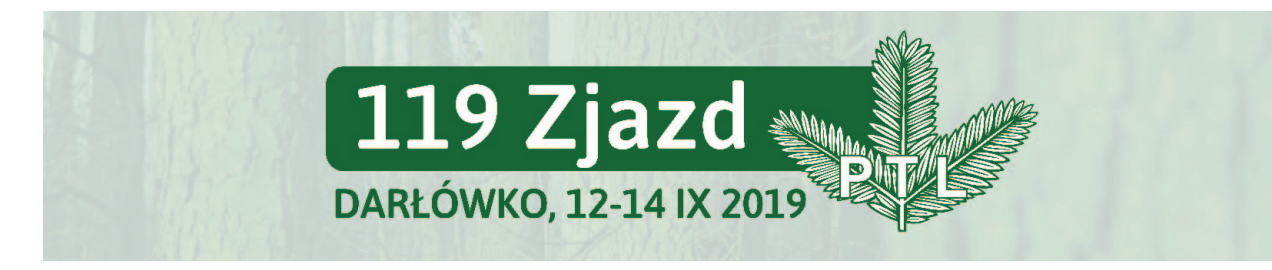

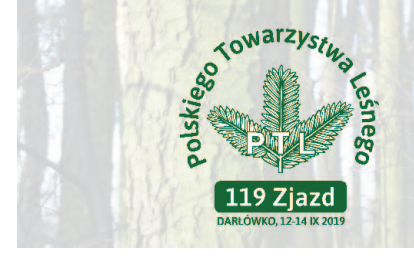

Wielofunkcyjna gospodarka leśna wobec oczekiwań przemysłu drzewnego i ochrony przyrody

Forma wielkoformatowa do oznakowania sali konferencyjnej lub obiektu na zewnątrz.

Wymiary 5 x 1 m.

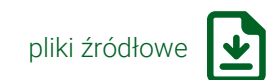

**4.13. BANER**

# ZJAZD PTL – IDENTYFIKATOR

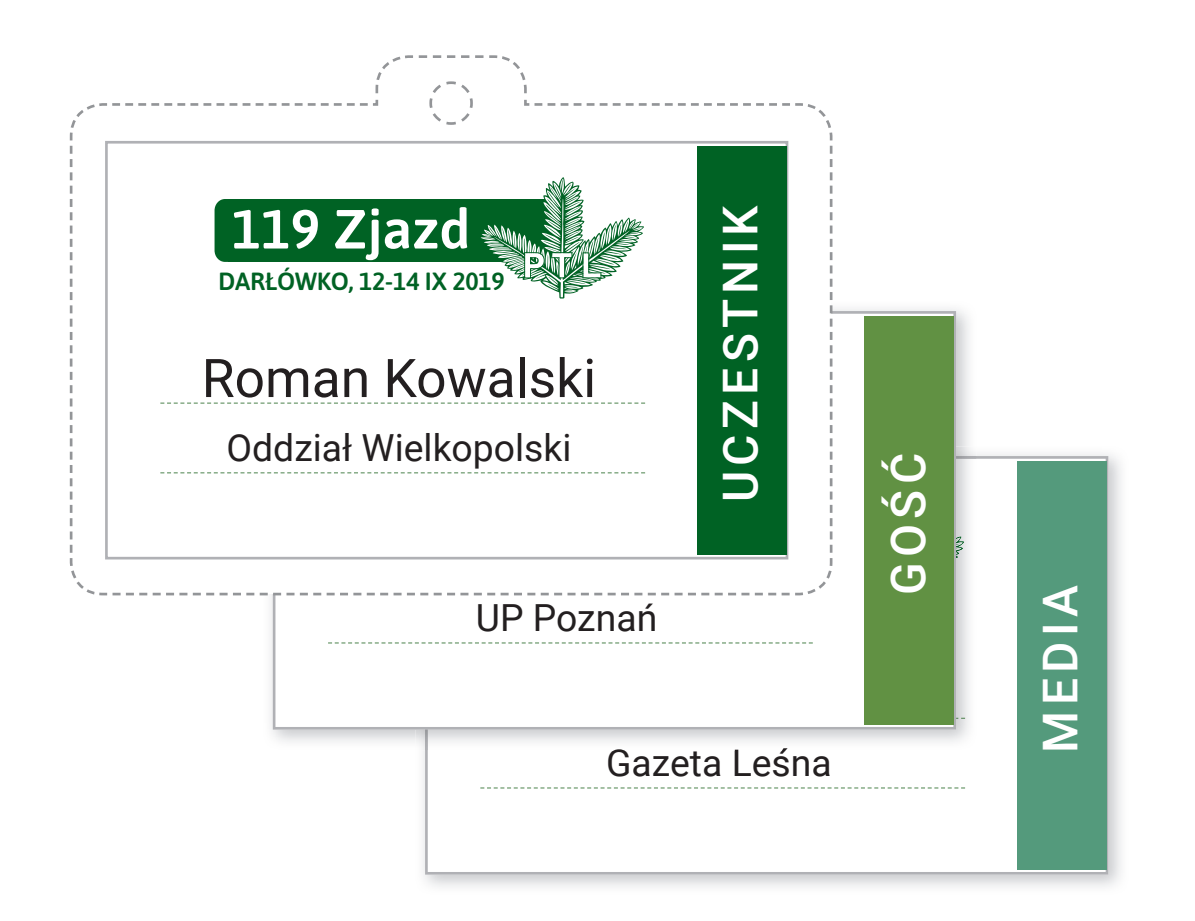

Identyfikator dla uczestników, gości i mediów.

Można dopasować smycz w kolorze zielonym - podstawowym.

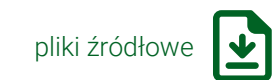

#### **4.14. IDENTYFIKATOR**

# ZJAZD PTL – TECZKA

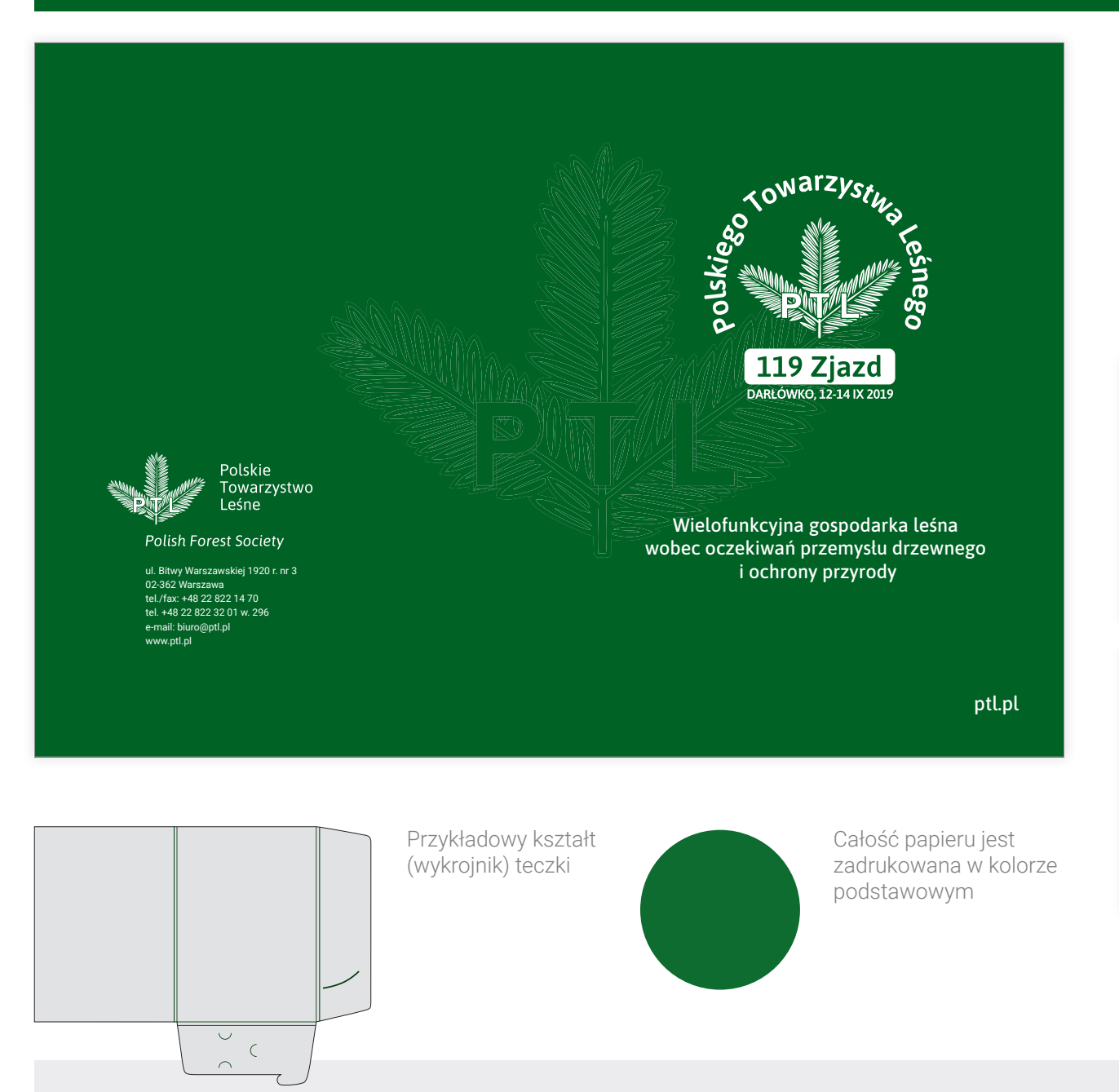

Teczka z elementami wizualizacji Zjazdu.

Opracowane warianty dla druku pantone i dla papierów barwionych w masie - zielonego i szarego.

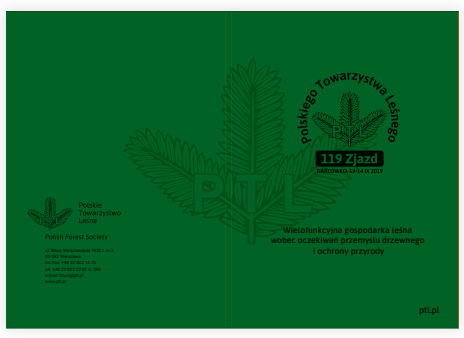

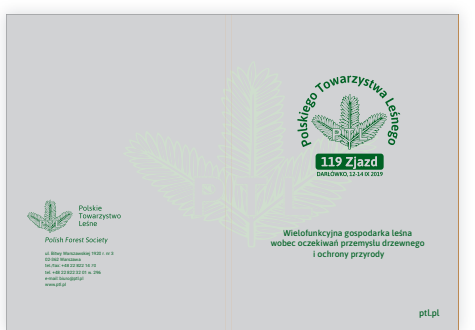

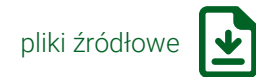

**4.15. TECZKA**

### ZJAZD PTL – PREZENTACJA

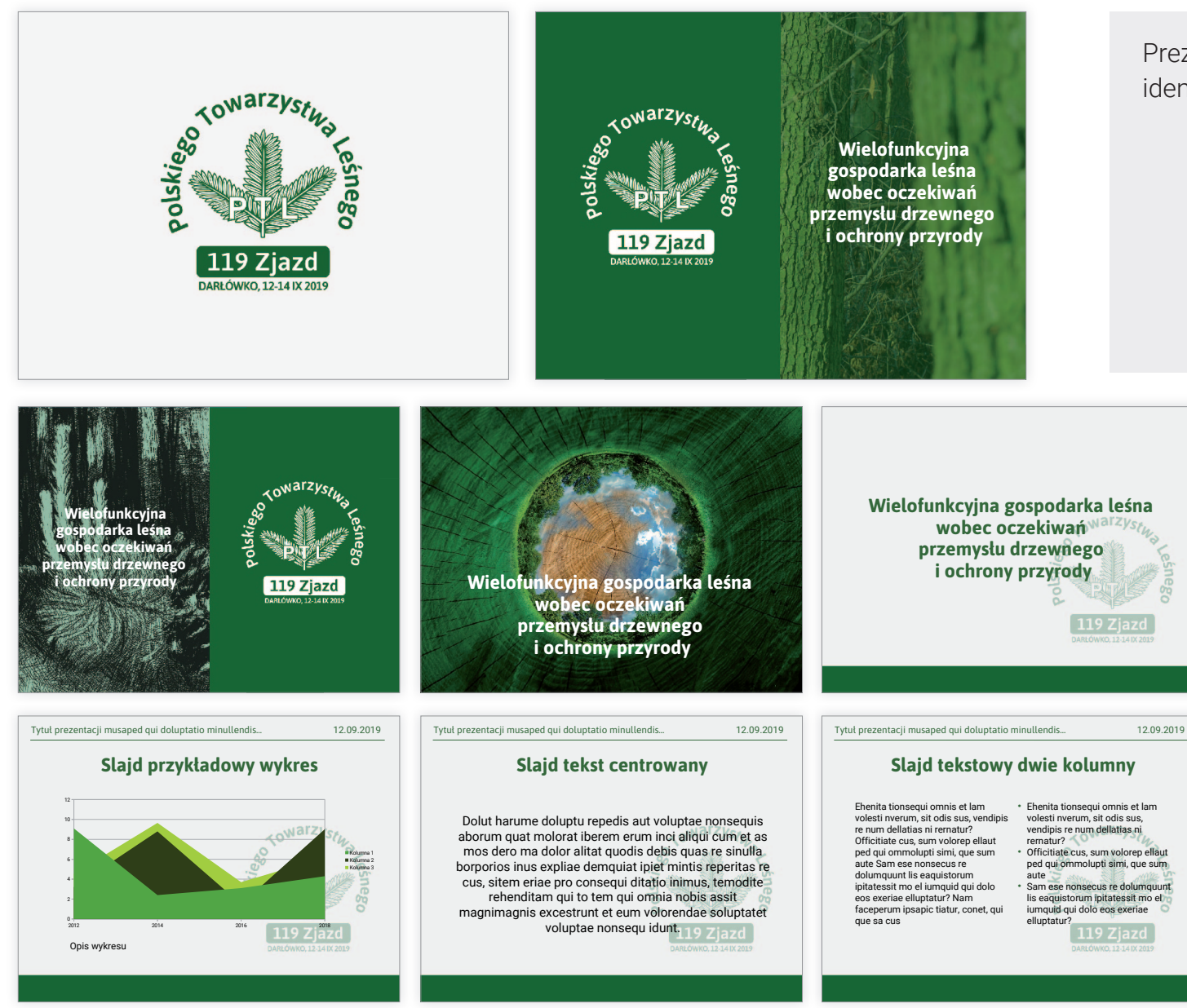

Prezentacja z elementami identyfikacji Zjazdu.

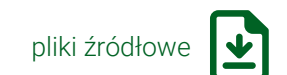

#### **4.16. PREZENTACJA**

# ZJAZD PTL – BROSZURA/REFERATY

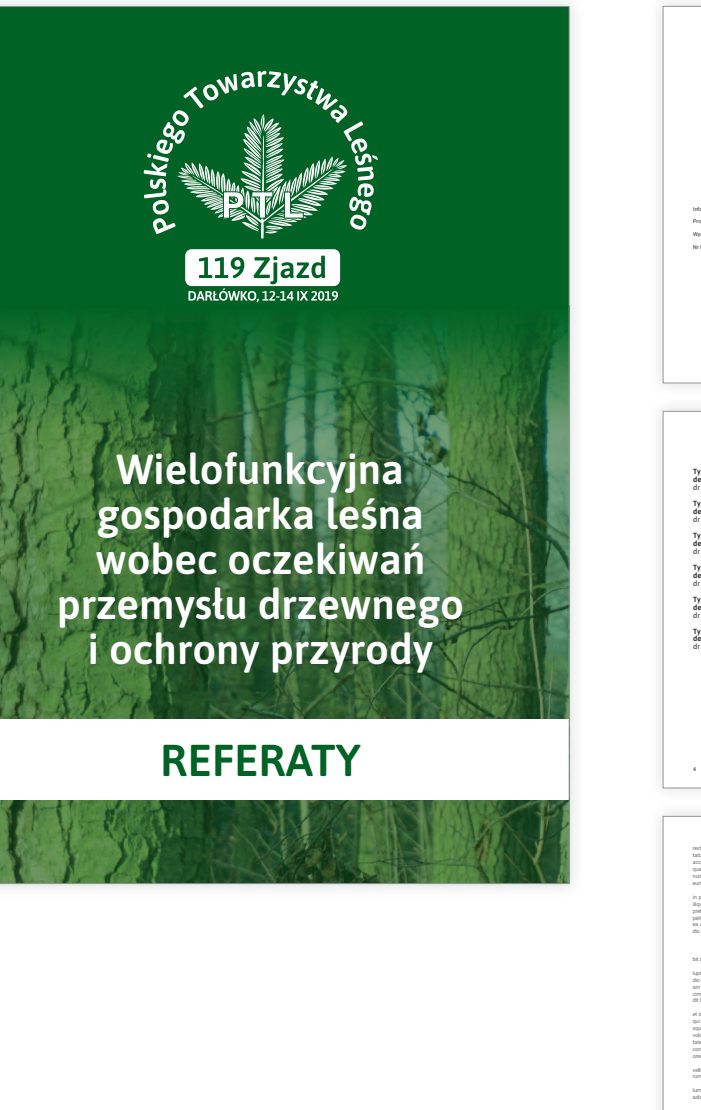

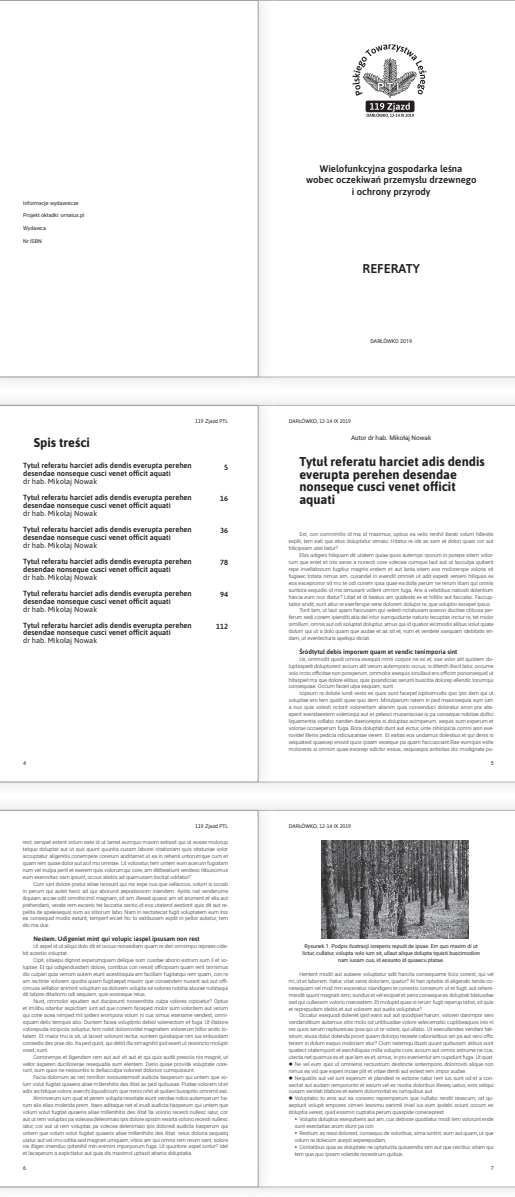

#### Projekt wydawnictwa z referatami.

Zawiera okładkę, stronę tytułową, spis treści i strony z referatami.

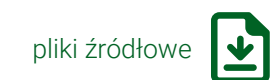

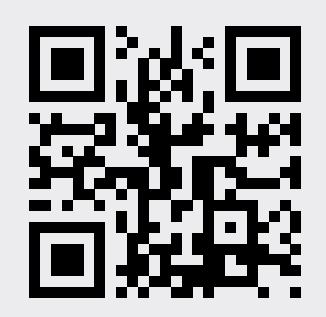

Pliki źródłowe znajdują się pod adresem:

**ptl.ornatus.pl**

Pomoc i uwagi można uzyskać/przekazywać pod adresem: biuro@ornatus.pl tel. +48 600 332 920

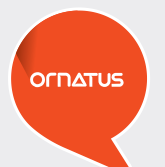

Bezpłatny serwis będzie aktywny do 20 czerwca 2019 r.